#### UNIVERSIDADE DO VALE DO RIO DOS SINOS CIÊNCIAS EXATAS E TECNOLÓGICAS CURSO DE PÓS-GRADUAÇÃO EM COMPUTAÇÃO APLICADA

Modelagem da dispersão de poluentes leves em ambientes complexos.

por

LUCIANO PESSOLI

Dissertação submetida a avaliação como requisito parcial para a obtenção do grau de Mestre em Computação Aplicada

> Prof. Dr. Luiz Paulo Luna de Oliveira Orientador

> > São Leopoldo, abril de 2006

### **Livros Grátis**

http://www.livrosgratis.com.br

Milhares de livros grátis para download.

Ficha catalográfica elaborada pela Biblioteca da Universidade do Vale do Rio dos Sinos

 $\equiv$ 

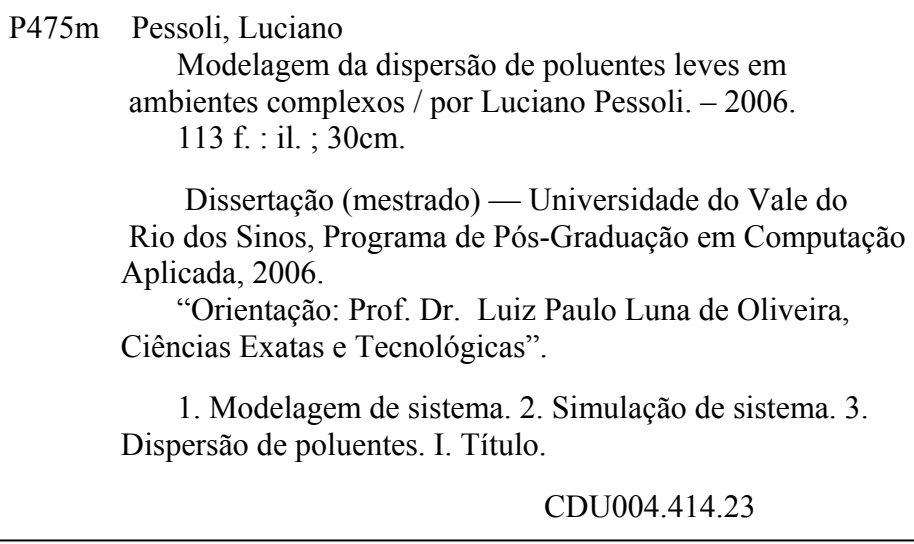

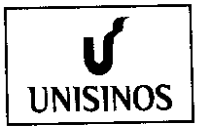

#### UNIVERSIDADE DO VALE DO RIO DOS SINOS - UNISINOS **CIÊNCIAS EXATAS E TECNOLÓGICAS** PROGRAMA INTERDISCIPLINAR DE PÓS-GRADUAÇÃO EM COMPUTAÇÃO APLICADA

Aluno: Título da Dissertação:

Luciano Pessoli Modelagem da Dispersão de Poluentes Leves em Ambientes **Complexos** 

Banca:

Dr. Luiz Paulo Luna de Oliveira

Presidente/Orientador

Dr. Marco Tullio de Vilhena

Membro da banca externo

Dr. Adelmo Luis Cechin

Idelmo Luis Cochin

Membro da banca interno

A banca examinadora da Dissertação, sob registro de Ata nº 46/2006 - PIPCA, em cumprimento ao Regimento do Programa Interdisciplinar de Pós-graduação em Computação Aplicada, julga esta Dissertação aprovada para o processo de obtenção de título de Mestre a Luciano Pessoli.

São Leopoldo, 9 de março de 2006.

"O Infinito é um triz Que vive no eterno Em traço de giz." — Millôr Fernandes

### Agradecimentos

É quando chega o momento de escrever os agradecimentos que percebo quantas pessoas contribuíram para que este trabalho fosse possível. Não quero me furtar a oportunidade de agradecer a todos que de alguma maneira contribuíram para o sucesso deste projeto. Começo pela minha amada Valesca, quão grande é sua paciência e compreensão. Aos meus familiares e amigos, subtraídos da minha presença ao longo destes dois anos. Aos professores e funcionários do PIPCA. Ao Prof. Luna que ao longo desta dissertação revelou-se mais do que mero orientador. Ao Prof. Faistauer que contribuiu muito na realização dos trabalhos. Aos professores Adelmo Luis Cechin e José Carlos Merino Mombach, integrantes da banca no Seminário de Andamento. À Katia Hardt pelo seu trabalho precursor e motivador da presente dissertação. E, em especial, ao Prof. João Goedert, pelas valorosas contribuições, que só um cientista com seu talento e experiência poderia dar. À CAPES e seus avaliadores que tornaram economicamente viável este projeto. Por fim, mas não menos importante, aos colegas de mestrado e de trabalho.

## Sumário

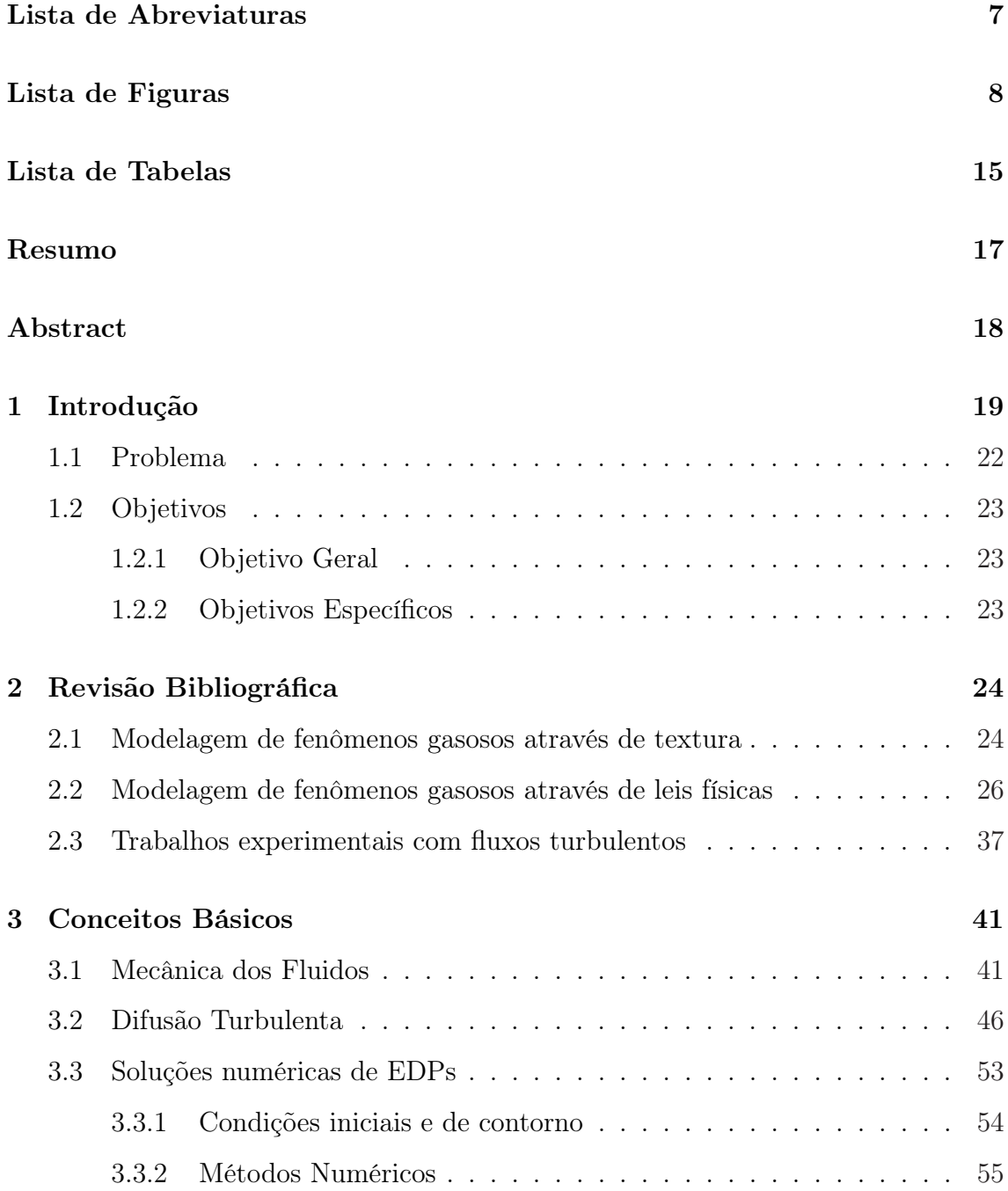

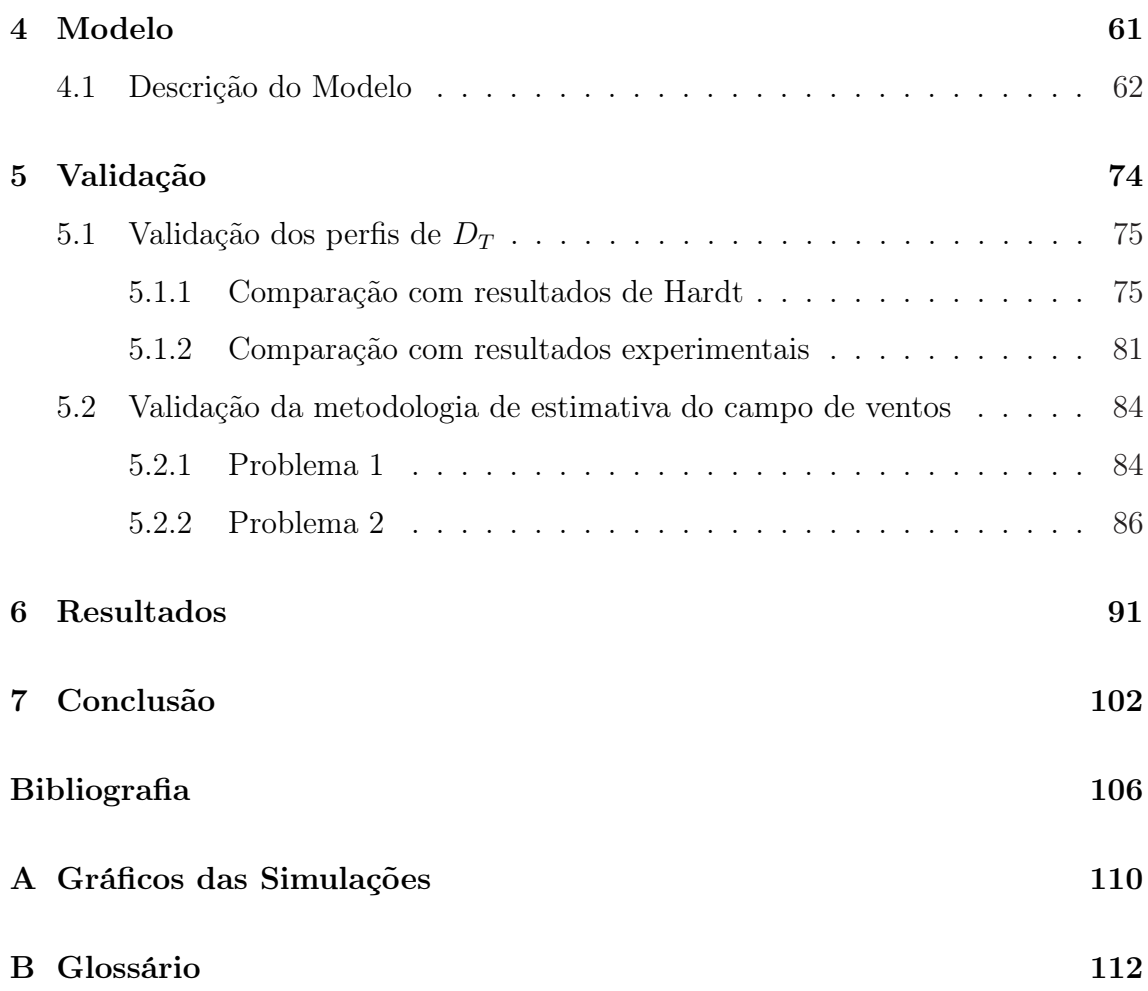

### Lista de Abreviaturas

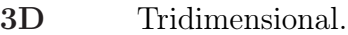

- 2D Bidimensional.
- CFD Computational Fluid Dynamics.
- CML Coupled Map Lattice.
- DC Entende-se por qualquer valor constante.
- EDP Equação Diferencial Parcial.
- CAPES Coordenação de Aperfeiçoamento de Pessoal de Nível Superior.
- CAD Computer Aided Design.
- Sr<sup>90</sup> Estrôncio Elemento químico radioativo.
- Cs<sup>137</sup> Césio Elemento químico radioativo.
- LDA Laser-Doppler Anemometry.
- PIV Particle Image Velocimetry
- LIF Laser Induced Fluorescence
- MKS Metro, Quilograma e Segundo

# Lista de Figuras

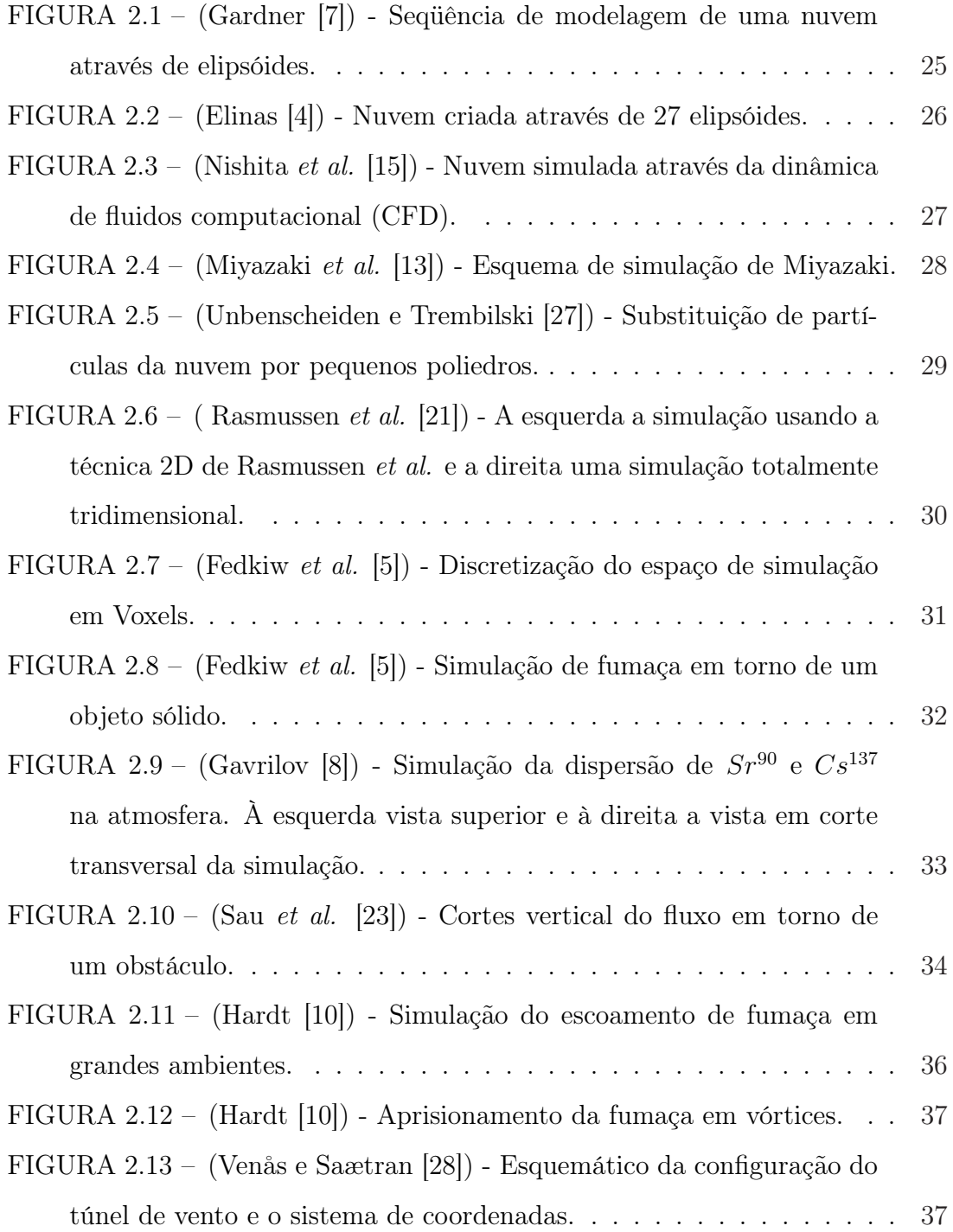

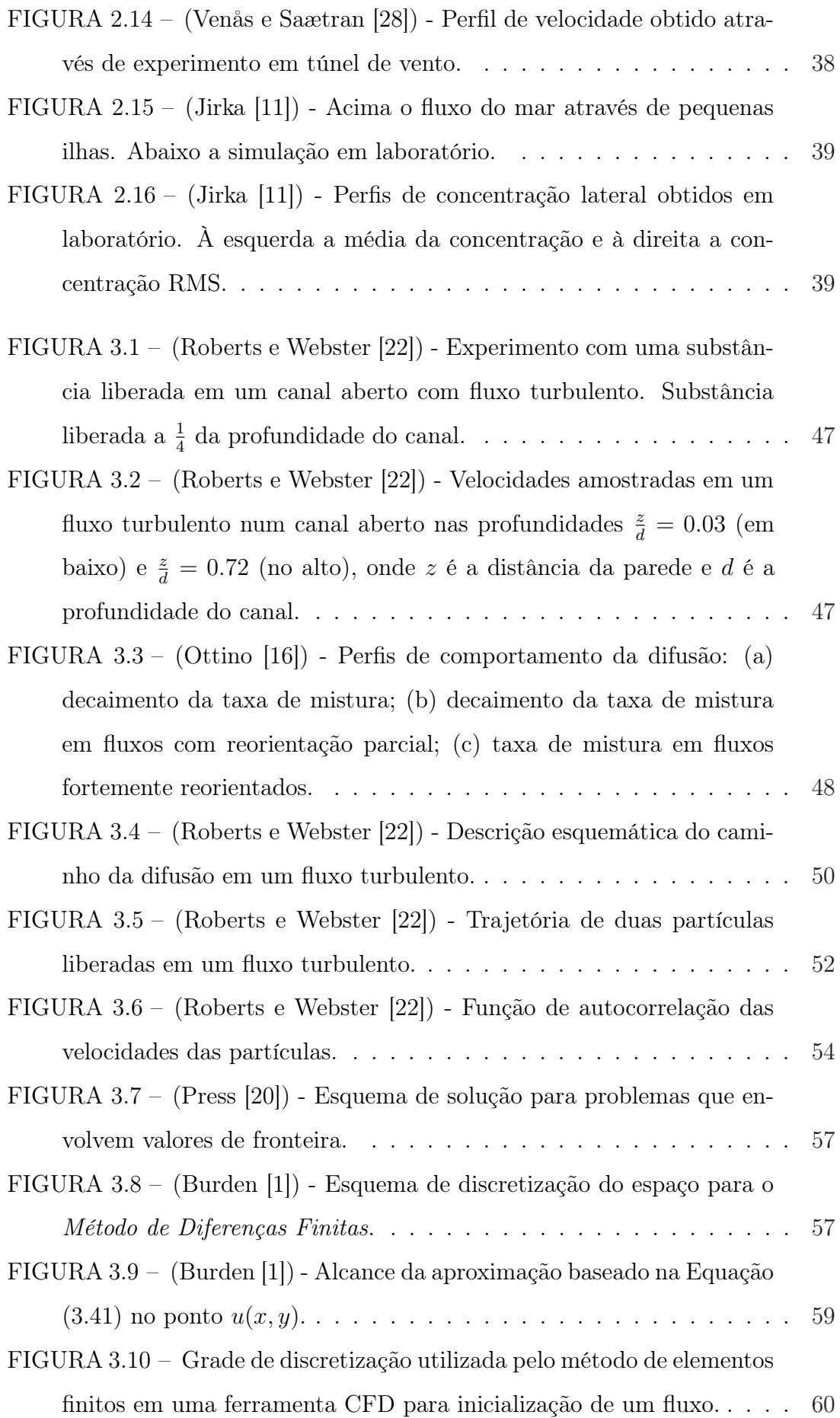

9

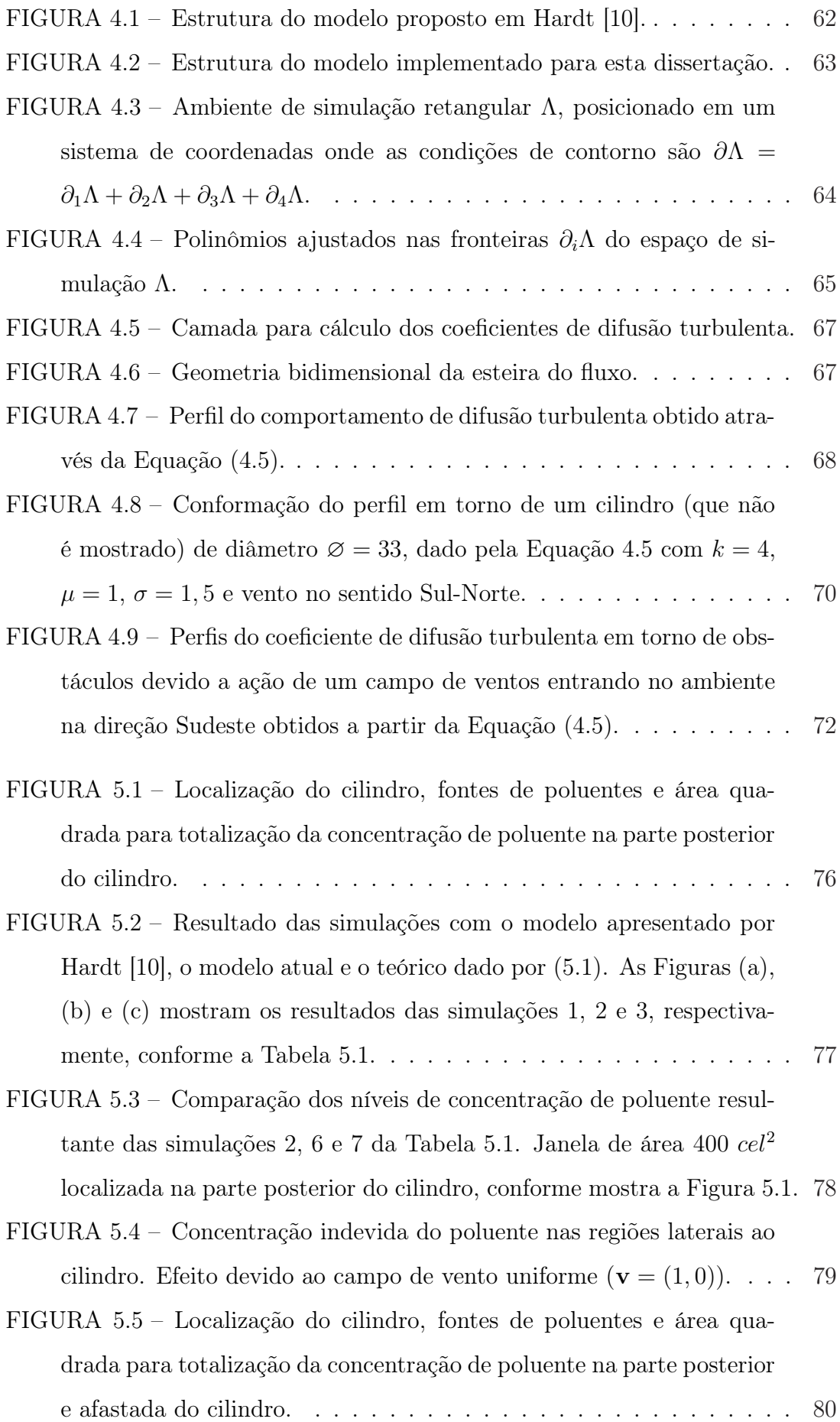

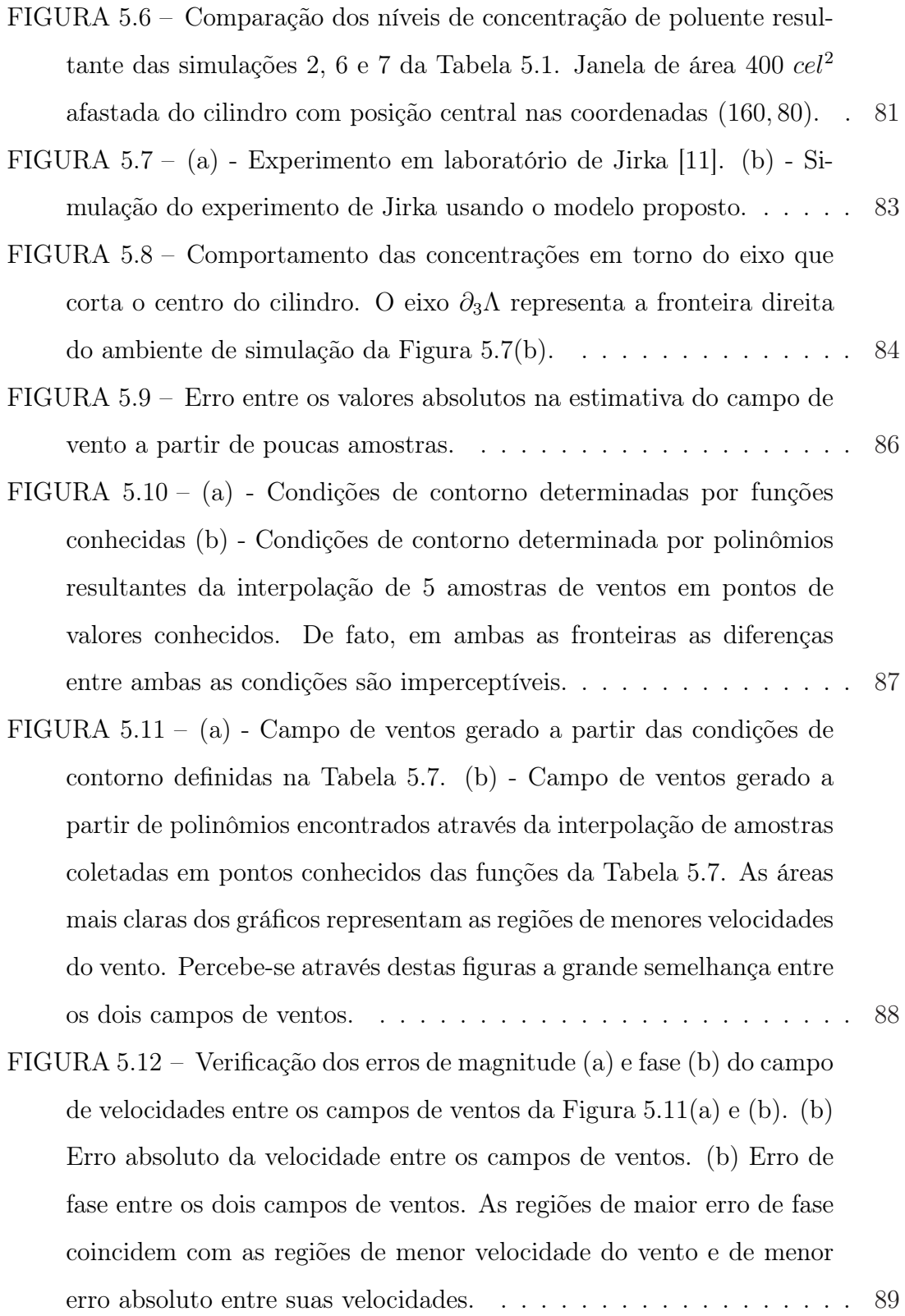

11

FIGURA 5.13 – (a) Comportamento do poluente sob a ação de campo de vento estimado através de funções conhecidas (Tabela 5.5). (b) Comportamento do poluente sob a ação dê campo de ventos estimado através dos polinômios encontrados a partir das amostras da Tabela 5.6. (c) Campo de ventos presente na simulação da Figura (a). (d) Campo de ventos presente na simulação da Figura (b). . . . . . . . . 90 FIGURA 6.1 – Simulação da dispersão de poluentes em um ambiente de baixa complexidade utilizando o modelo de Hardt [10], com coeficiente de difusão  $D = 0, 5$  homogêneo em toda a grade de simulação e campo de vento  $\mathbf{v}(1,0)$  uniforme em todo o espaço de simulação........ 92 FIGURA 6.2 – Simulação da dispersão de poluentes em um ambiente de baixa complexidade utilizando o modelo desta dissertação, sem qualquer tipo de difusão  $(D = 0 \text{ e } D_T = 0)$ e com campo de ventos estimado por uma ferramenta CFD a partir das condições de contorno. . 93 FIGURA 6.3 – Campo de ventos da simulação da Figura 6.2, estimado numericamente. . . . . . . . . . . . . . . . . . . . . . . . . . . . . . . 93 FIGURA 6.4 – Simulação da dispersão de poluentes em um ambiente de baixa complexidade utilizando o modelo desta dissertação, coeficiente de difusão definidos através da Equação 4.5 e campo de vento estimado por uma ferramenta CFD. . . . . . . . . . . . . . . . . . . . 94 FIGURA 6.5 – Campo de coeficientes  $D_T$  calculados para o ambiente da Figura 6.4. As regiões claras correspondem aos maiores valores de  $D_T$  e as regiões mais escuras, os menores valores. . . . . . . . . . . . . 95 FIGURA 6.6 – Comparação da simulação da dispersão de poluentes utilizando os modelos de Hardt e o desta dissertação. (a) Com difusão homogênea  $D = 0, 5$  e campo de vento uniforme  $\mathbf{v}(1, 0)$ . (b) Sem difusão e campo de vento estimado pela ferramenta CFD. (c) Coeficiente de difusão estimado através da Equação 4.5 e campo de vento estimado pela ferramenta CFD. . . . . . . . . . . . . . . . . . . . . . 95

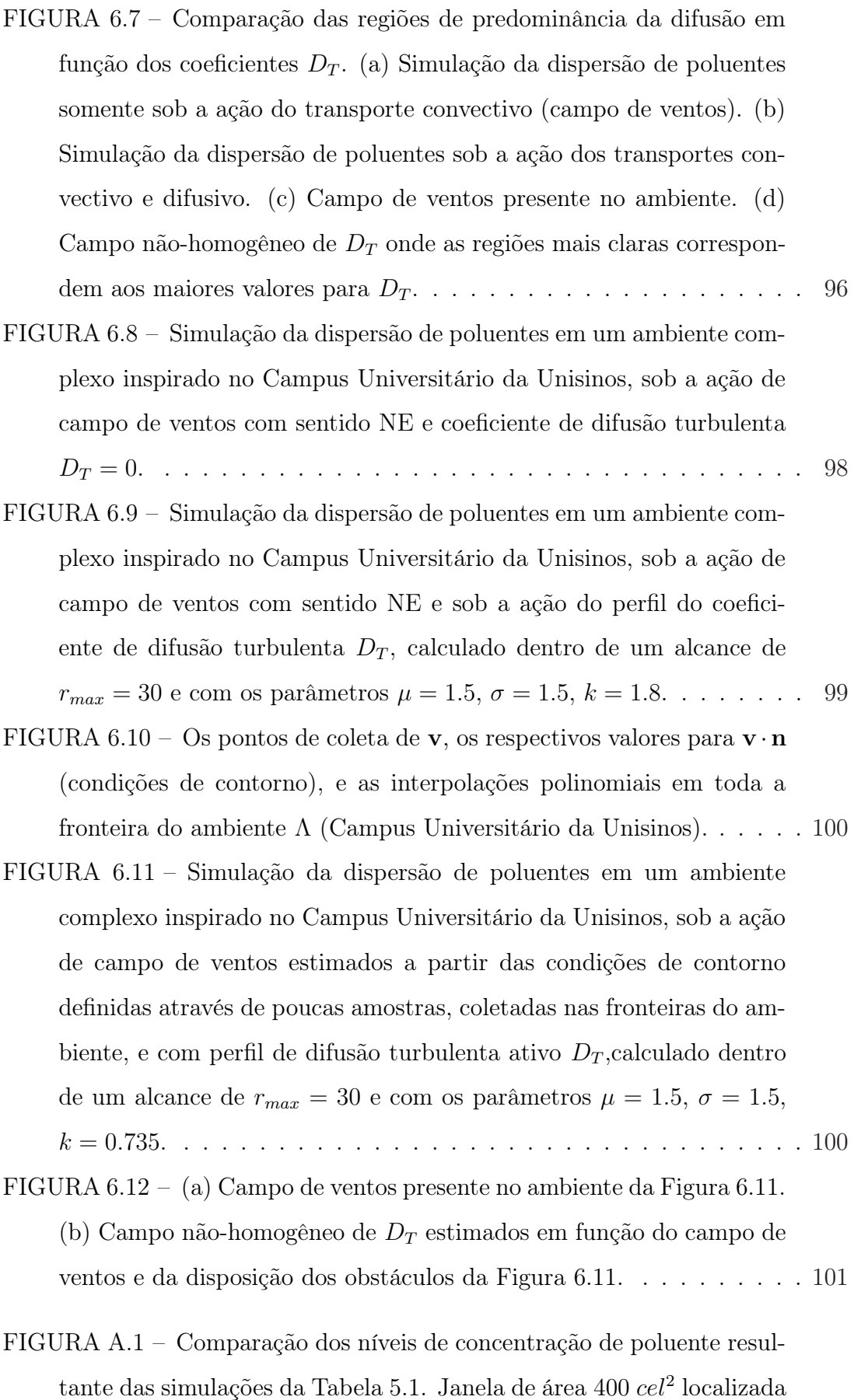

na parte posterior do cilindro, conforme mostra a Figura 5.1. . . . . . 110

FIGURA A.2 – Comparação dos níveis de concentração de poluente resultante das simulações da Tabela 5.1. Janela de área 400 $\ensuremath{\mathit{cel}}^2$ afastada do cilindro com posição central nas coordenadas (160, 80). . . . . . . 111

## Lista de Tabelas

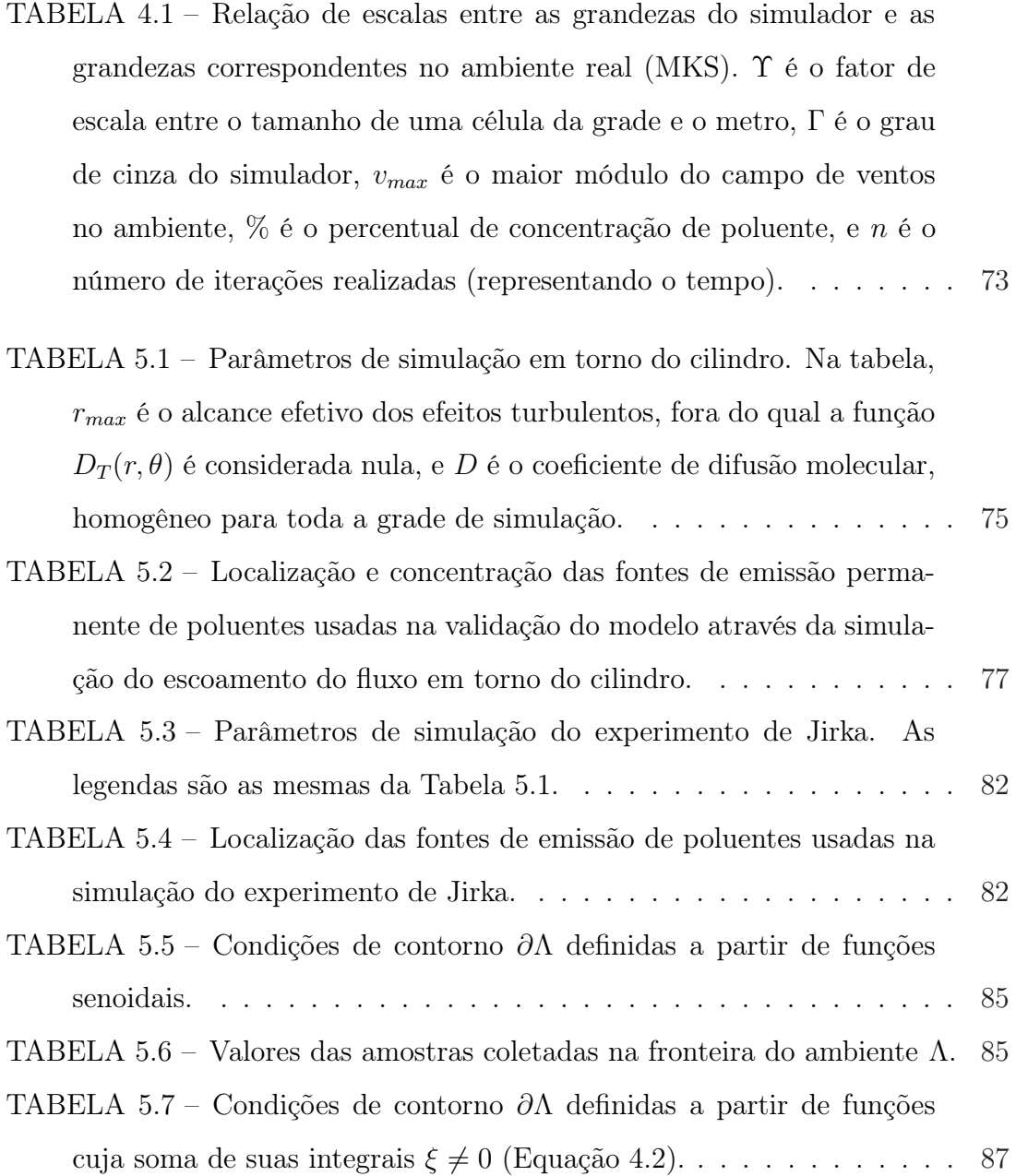

TABELA 6.1 – Localização, concentração e tipo das fontes de emissão de poluentes usadas na simulação da dispersão de poluentes em um ambiente complexo inspirado no Campus Universitário da Unisinos. Fontes indicadas com P são do tipo permanente. Fontes indicadas com I são do tipo instantâneas. . . . . . . . . . . . . . . . . . . . . . 98

#### Resumo

Este trabalho propõe uma metodologia para simular o transporte de poluentes leves sob a ação de campos de ventos em ambientes complexos. O método consiste na divisão da clássica equação de difusão advectiva em duas componentes, uma laminar e outra turbulenta. A primeira representa o campo de ventos, determinado a partir de poucas amostras devidamente coletadas na fronteira do ambiente. A estimativa dos campos de ventos resulta da interpolação destas amostras, para a determinação das condições de contorno do ambiente de simulação, e da solução da equação da continuidade para escoamentos potenciais. A segunda componente, que representa a parte turbulenta do escoamento, consiste em uma grade de valores nãohomogêneos para os coeficientes de difusão sobre o ambiente, determinada a partir de um modelo típico da difusão turbulenta, com base na fenomenologia da mecânica dos fluidos. Esta metodologia evita a necessidade da resolução das equações de Navier-Stokes, e permite maior eficiência na simulação. O método proposto, além de barato computacionalmente, fornece boa precisão na estimativa do escoamento de poluentes em ambientes complexos. São exemplo das possíveis aplicações da metodologia: (a) no planejamento de escoamento populacional em casos de acidentes envolvendo escapamento de poluentes; (b) no planejamento urbano, permitindo uma melhor distribuição de áreas residenciais e industriais; ou (c) na previsão e controle de riscos ambientais devido a escapamentos danosos ao meio ambiente.

Palavras-chave: Fenômenos de transporte, Simulação, Fluxo potencial, Difusão turbulenta.

### Abstract

This work proposes a method for simulating the transport of pollutant, driven by wind fields in complex environments. The method consists in dividing the advective-diffusion equation into two components, laminar and turbulent. The former represents the wind fields, obtained from a few samples properly collected at the environment boundary. The wind field estimation comes from the interpolation of those samples, for determining the boundary conditions of the simulation environment, and from numerical solution of the continuity equation for potential flows. The second component, representing the turbulent part of the flow, consists of a non-homogeneous scalar field of diffusion coefficients defined in the ambient, in accordance with a typical model for the turbulent diffusion, based on the fluid mechanics phenomenology. The proposed methodology avoids the need of solving the Navier-Stokes equations and gives the simulation more performance. The model, besides being computationally cheap, gives good precision on the estimation of pollutant transport in complex environments. Possible applications of the method are: (a) on the planning of crowd evacuation in accidents involving pollutants escaping; (b) on the urban planning, permitting a better distribution of residential and industrial areas; or (c) on the prevention and management of ambiental risks due to escaping harmful for the environment.

Keywords: Transport phenomena, Simulation, Potential flow, Turbulent diffusion.

### Capítulo 1

### Introdução

Os fenômenos naturais complexos têm sido alvo de estudo de vários pesquisadores, em todas as partes do mundo e em todas as épocas. Atualmente, com o desenvolvimento dos recursos computacionais, tais estudos podem modelar fenômenos cada vez mais complexos. Dentre todos os fenômenos estudados pelo homem, um dos mais desafiadores tem sido o da dinâmica de fluidos. De fato, os fluidos em geral exibem dinâmicas turbulentas, o que é a principal causa da sua complexidade. Além de sua importância intrínseca, tais estudos têm aplicação direta em muitos ramos da tecnologia. Poderíamos citar as indústrias automobilística, naval e aeronáutica dentre uma infinidade de exemplos.

O presente trabalho, trata da modelagem da dispersão de poluentes devido às correntes de vento em ambientes complexos, isto é, de grandes escalas e com grande número de obstáculos. Tal estudo encaixa-se na categoria de fenômenos complexos mencionada acima pois está ligado à dinâmica de fluidos. O tema, tem merecido a atenção de vários pesquisadores nos últimos anos, sejam voltados à indústria do entretenimento, sejam voltados à criação de ferramentas que possam auxiliar na avaliação de riscos à saúde humana. Estes estudos podem ser divididos em dois tipos. Aqueles preocupados com a simples visualização estática dos elementos envolvidos (nuvens, fumaça, etc), dando importância ao realismo visual dos resultados, e aqueles preocupados com a modelagem precisa da dinâmica desses elementos pela ação do fluido (ar, água, etc) com o objetivo de previsão. O presente trabalho encaixa-se no segundo tipo.

Os poluentes leves obedecem com grande fidelidade aos campos de ventos. Por isso, torna-se necessário levar em consideração certos aspectos da teoria da dinâmica dos fluidos, aplicados aos ventos. Os ventos, ao interagirem com os obstáculos, produzem fluxos turbulentos. Esta turbulência produz a rápida mistura do ar, aumentando drasticamente a dispersão destes poluentes no ambiente. Esse processo é chamado de difusão turbulenta, que é muito mais eficiente do que a ordinária (molecular) que, por isso, será desprezada neste trabalho. Portanto, a menos que se diga explicitamente o contrário, sempre que se falar em difusão, estar-se-á referindo-se à difusão turbulenta.

Os métodos de simulação que buscam resultados precisos na simulação do escoamento de fluidos baseiam-se em estruturas geométricas simples e em geral tratam de escoamentos ideais, ou seja, escoamentos não-viscosos. Entretanto, na natureza, a maioria dos escoamentos de fluidos são viscosos e ocorrem em ambientes com obstáculos complexos. Atualmente os recursos computacionais não permitem que sejam aplicadas as teorias existentes para resolver tais problemas. Por isso, muitos trabalhos (por exemplo [25]) negligenciam alguns fatores físicos do fenômeno em função de um melhor desempenho.

Ao simular o escoamento de poluentes em ambientes reais, tem-se como objetivo principal a determinação dos níveis de concentração do poluente em cada ponto e em cada instante. Para isto, precisa-se de uma estimativa dos campos de vento em cada ponto do ambiente pois é o vento quem ditará a dispersão do poluente leve. Como solução, poder-se-ia medir as condições do vento em cada ponto do ambiente, entretanto, esta solução não é viável na prática. A solução viável é medir as condições do vento em alguns pontos estratégicos do ambiente, com o objetivo de interpolar essas medidas para os demais pontos desse ambiente. Neste caso, o ideal seria considerar a resolução numérica das equações de Navier-Stokes, que modelam completamente a dinâmica dos fluidos. Com tais soluções, os campos de ventos obtidos já conteriam as componentes turbulentas do escoamento e, a partir daí, a modelagem da dispersão do poluente seria trivial. Entretanto, a grande dificuldade

nesta abordagem surge justamente quando são levadas em consideração a viscosidade e a complexa estrutura geométrica do ambiente, responsáveis pela componente turbulenta. De fato, como mencionado acima, a resolução das equações de fluidos (Navier-Stokes) em ambientes complexos é impraticável, com os atuais recursos tecnológicos. Mesmo considerando ambientes simples, a modelagem da difusão de poluentes com esta abordagem é computacionalmente cara.

Hardt [10] apresentou um método computacionalmente barato para simular o escoamento de poluentes leves em ambientes complexos. O modelo está baseado em princípios elementares de aproximação da difusão turbulenta, isto é, aproximando-a como se fosse ordinária (molecular). Assim, a representação da difusão turbulenta naquele modelo foi feita através de um campo escalar de coeficientes de difusão constante em todo o ambiente. Além disso, a metodologia de Hardt demanda que o campo de ventos seja dado, em cada ponto do ambiente (muitas amostras), o que é impraticável. Mais ainda, a aproximação adotada para as interações dos campos de ventos com os obstáculos é grosseira, se resumindo a um mecanismo simples de detecção dos obstáculos, e pela adoção de altos coeficientes de difusão para todo ambiente. Trata-se portanto de uma aproximação simples para as interações do campo de ventos com os obstáculos uma vez que, na prática, aqueles coeficientes são diferentes em cada ponto e são determinados por aquelas interações.

Embora o modelo de Hardt tenha se mostrado satisfatório para uma primeira abordagem, pode-se obter melhores resultados com o seu refinamento. A proposta deste trabalho é justamente propor alguns refinamentos para o modelo de Hardt. Os melhoramentos propostos serão os seguintes: uma metodologia para determinação de campos de ventos a partir de poucas amostras e um modelo mais realista para os coeficientes de difusão turbulenta. Para estimar o campo de ventos em função dos obstáculos, serão tomadas amostras do vento em alguns pontos das fronteiras do ambiente e estas servirão para estimar o campo de vento em cada ponto do espaço de simulação. Além disso, o campo de coeficientes de difusão turbulenta será definido a partir de perfis que levam em consideração a interação do campo de ventos com os obstáculos. O resultado será uma metodologia de modelagem e simulação para o

transporte de poluentes em ambientes complexos sob a ação de campos de ventos. A metodologia proposta tem aplicação no planejamento urbano, em controle de riscos ambientais ou à saúde humana, dentre outras áreas das quais necessitam de uma metodologia eficiente e suficientemente precisa para a previsão de fenômenos que envolvam o transporte de poluentes em ambientes de grande escala.

O trabalho está organizado da seguinte maneira. O Capítulo 2 apresenta a bibliografia com trabalhos relacionados, dando uma visão dos métodos utilizados para a simulação de fenômenos gasosos, como nuvens e fumaça, apresentando diferentes abordagens para a visualização, cálculo do campo de ventos e processos de difusão. O Capítulo 3 apresenta os conceitos básicos envolvidos neste trabalho, abordando a mecânica dos fluidos focando principalmente os fluxos laminares, difusão turbulenta bem como o cálculo numérico de soluções de equações diferenciais parciais elípticas. O Capítulo 4 apresenta os detalhes das alterações realizadas no modelo de Hardt, com a descrição de como foi modelada a difusão turbulenta. O Capítulo 5 apresenta as validações da metodologia proposta neste trabalho. O Capítulo 6 apresentam os resultados das simulações com o novo modelo. Por fim, no Capítulo 7 são apresentadas as conclusões e sugestões para trabalhos futuros.

#### 1.1 Problema

O problema a ser tratado neste trabalho é a dispersão bidimensional de poluentes pelo ar em ambientes complexos. Por ambiente complexo, entende-se aquele de grande escala com disposição complexa de obstáculos sujeitos a campos de ventos moderados, isto é, com componentes turbulentas próximo aos obstáculos. Serão consideradas apenas as componentes horizontais da dispersão, sendo desprezados os efeitos verticais como os devidos à temperatura, à gravidade, aos regimes da camada limite, etc. Os poluentes a serem considerados são aqueles que obedecem com grande fidelidade ao campo de ventos presente no ambiente, os quais serão chamados de poluentes leves.

Com as hipóteses acima, podemos decompor os campos de ventos bidimen-

sionais em uma componente não turbulenta (ou laminar) e outra turbulenta. A primeira será obtida pela solução da equação da continuidade bidimensional para um fluxo potencial mediante as condições de contorno dadas, estimadas a partir de poucas amostras. A segunda será representada pela difusão turbulenta, representando seus mecanismos de mistura. Os detalhes desta divisão, no contexto da teoria do transporte serão melhores tratados na Seção 4.1.

#### 1.2 Objetivos

#### 1.2.1 Objetivo Geral

Visa-se propor um método para modelagem e simulação do transporte de poluentes, suficientemente preciso e eficiente para aplicações reais e situações de emergência devido a escapamento de gases e planejamento urbano, dando condições para uma melhor distribuição das zonas residenciais e industriais numa cidade. O resultado deste trabalho permitirá, por exemplo, que se possa avaliar os riscos à saúde humana, em ambientes que ofereçam riscos pela difusão de agentes tóxicos, como cidades próximas a usinas nucleares ou indústrias químicas.

#### 1.2.2 Objetivos Específicos

Os principais objetivos são:

- Definir os coeficientes de difusão turbulenta através de um campo escalar não homogêneo de modo a representar a componente turbulenta do fluido devido a interação do campo de ventos com os obstáculos..
- Estimar adequadamente a componente laminar do campo de ventos a partir de poucas amostras para determinar a parte convectiva do transporte.
- Com base nos ítens acima, fornecer um método suficientemente preciso e eficiente para a simulação do escoamento de poluentes em grandes ambientes.

### Capítulo 2

#### Revisão Bibliográfica

Nesta seção é apresentado um resumo dos trabalhos que envolvem a simulação de fenômenos de transporte. Dentre os quais aqueles que tem como objetivo reproduzir com fidelidade os fenômenos relacionados à mecânica de fluidos, modelando estes sistemas através das leis físicas que os regem e trabalhos experimentais que visam entender melhor os fenômenos de transporte envolvendo regimes turbulentos. Primeiramente, serão citados alguns trabalhos cujo objetivo principal é a modelagem de nuvens através de estruturas sólidas e texturizadas. Apesar de não se relacionarem diretamente com o presente trabalho, por tratarem da modelagem de fenômenos quasi-estáticos, tais estudos são relevantes como referencia histórica da evolução da modelagem computacional de fenômenos gasosos. Para mais detalhes sobre tais trabalhos, ver [10]. Depois, seguem-se os trabalhos envolvendo simulação computacional e experimentos de escoamentos de fluidos e gases.

#### 2.1 Modelagem de fenômenos gasosos através de textura

Sob o ponto de vista visual, a modelagem de fenômenos gasosos iniciou com a sintetização de objetos estáticos, dentre os quais pode-se destacar as nuvens. Em geral, tais objetos apresentam estruturas complexas, tanto em nível macroscópico quanto no nível microscópico o que abre espaço a inúmeros métodos para sua modelagem. Um dos trabalhos pioneiros na simulação de fenômenos gasosos quasi-estáticos foi apresentado por Gardner [7] onde, através de superfícies planares, curvas e texturas, foi possível sintetizar nuvens com bons resultados visuais. O modelo de nuvem apresentado é composto por um céu plano, formas elipsóides e uma função matemática para a textura. Cada elipsóide da nuvem possui uma estrutura irregular e transparente e a combinação de várias elipsóides com texturas diferentes e diferentes pontos de transparência geram nuvens de diferentes formatos. A Figura 2.1 mostra a combinação gradativa da elipsóide texturizada e transparências.

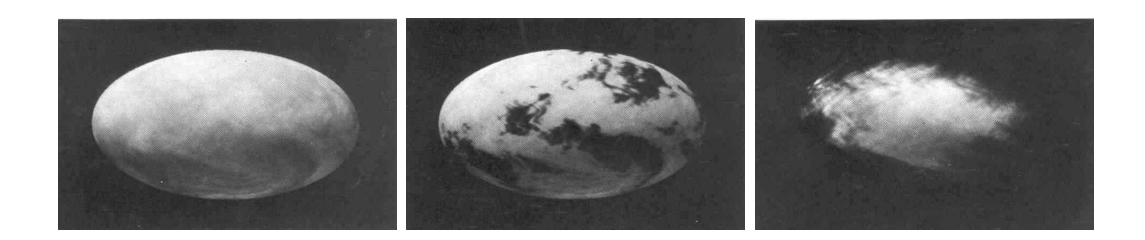

FIGURA 2.1 – (Gardner [7]) - Seqüência de modelagem de uma nuvem através de elipsóides.

Com o objetivo de melhorar a visualização de fenômenos gasosos quasi-estáticos, outros trabalhos baseados no trabalho de Gardner surgiram onde, basicamente foram discutidas novas formas de texturizar estes objetos. Elinas [4] sugeriu mudar a função de textura de Gardner, baseada na série de Fourier simplificada, composta por uma soma curta de senos, por uma função baseada na textura de Perlin. O resultado desta nova abordagens produz nuvens com detalhes mais complexos e pode ser observado na Figura 2.2.

Com o aumento gradativo dos recursos computacionais foram surgindo novas abordagens na representação de objetos relacionados aos fenômenos gasosos e criou-se a necessidade de animar estes objetos. Seguindo esta linha, Nishita [14], em um de seus trabalhos para modelar nuvens, combinou varias técnicas para simular e animar nuvens e tufões, como metaballs, fractais e efeitos ópticos de dispersão e absorção da luz. Naquele trabalho uma imagem bidimensional de uma nuvem ou mais precisamente, a distribuição de densidade de uma nuvem, é dada através do mapeamento das imagens fractais do conjunto de Mandelbrot. Já para uma imagem tridimensional de uma nuvem é utilizada a técnica de metaballs. Grandes metaballs são organizados para dar a estrutura básica da nuvem. Em seguida, e de forma re-

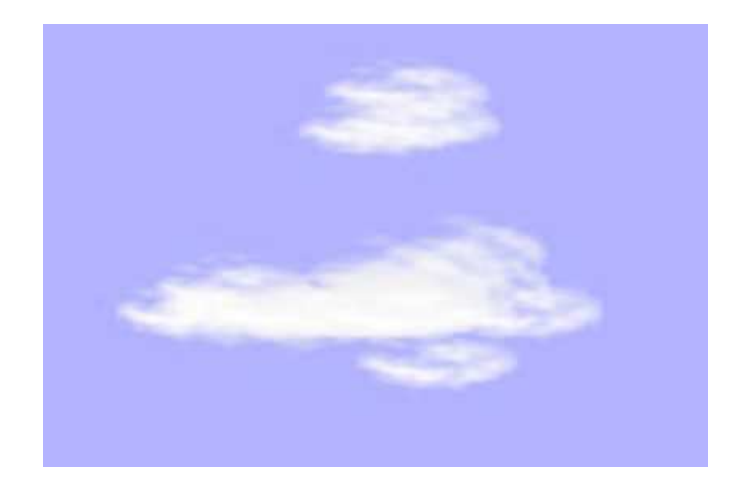

FIGURA 2.2 – (Elinas [4]) - Nuvem criada através de 27 elipsóides.

cursiva, pequenos metaballs são sobrepostos para criar os detalhes sutis que formam as nuvens.

#### 2.2 Modelagem de fenômenos gasosos através de leis físicas

Ainda que muitos fenômenos gasosos (i.e.: nuvens) encontrados na natureza pareçam estáticos quando observados à distância, quando próximos percebe-se que sua formação possui uma dinâmica complexa, ou seja, muitas variáveis físicas influenciam na sua formação e movimento. Este fato impulsionou pesquisadores a criarem modelos para simular estes fenômenos baseados em leis físicas. Em função disto, uma grande quantidade de agentes físicos (i.e.: campo de ventos, temperatura, viscosidade, etc. . . ) foram sendo incluídos nos modelos com o objetivo de representar de forma cada vez mais realística o comportamento destes fenômenos.

Nishita et al. [15] simularam a dinâmica complexa das nuvens através da dinâmica dos fluidos atmosféricos, do qual resulta as formas das nuvens. O modelo inclui as fases de transição, resfriamento adiabático e um campo de velocidade representando a atmosfera. Neste modelo são levados em consideração efeitos da temperatura, pressão e viscosidade, baseados nas equações de Navier-Stokes e uma equação para o vapor e densidade da nuvem. O espaço de simulação é dividido em pequenos cubos, denominado voxel, onde a simulação é feita através da interação

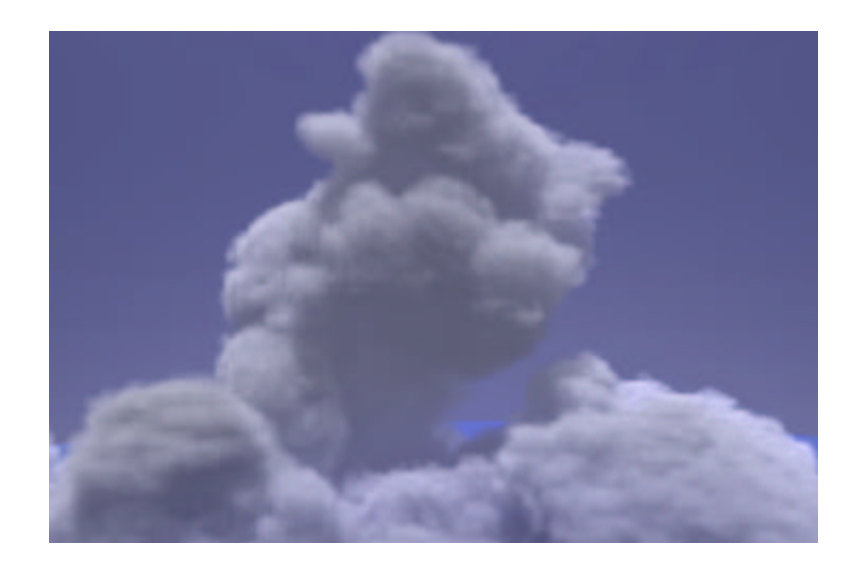

FIGURA 2.3 – (Nishita et al. [15]) - Nuvem simulada através da dinâmica de fluidos computacional (CFD).

entre vapor, nuvem, temperatura e o vetor velocidade de cada voxel. Este método produz nuvens com bom realismo visual conforme mostrado na Figura 2.3. Entretanto, no trabalho apresentado por Nishita e Dobashi não foi levado em consideração a presença de obstáculos.

Modelos baseados nas leis físicas da dinâmica de fluidos possuem um alto custo computacional. Para contornar isto, Miyazaki et al. [13] apresentaram um método para representar nuvens baseado nas equações de Navier-Stokes onde é usado um modelo numérico simplificado chamado de coupled map lattice (CML). O modelo CML é uma extensão dos métodos baseados em autômatos celulares e que tem como principal vantagem o baixo custo computacional e a facilidade de implementação. Como no modelo anterior, a combinação de vapor, pressão e temperatura dão origem a nuvem. A formação da nuvem é realizada como uma bolha que surge próxima ao solo e sobe às regiões de temperatura mais baixas representando de forma coerente o que acontece na natureza. A Figura 2.4 apresenta um esquemático desta simulação.

Nuvens em movimento no céu, espirais de fumaça, furacões entre outros fenômenos são causados pela interação de objetos, neste caso partículas, com um campo de ventos. Desta interação são gerados fluxos turbulentos. Stam e Fiume [24] levaram em consideração a turbulência destes campos de ventos para simular fenômenos

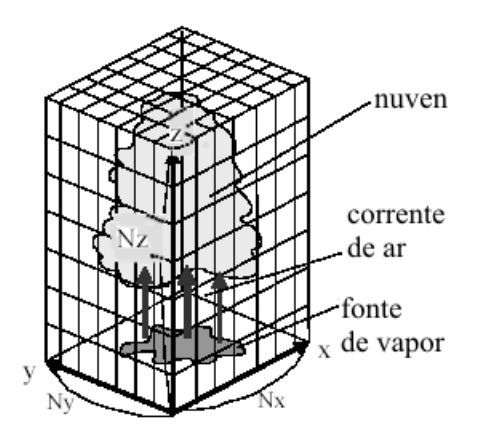

FIGURA 2.4 – (Miyazaki et al. [13]) - Esquema de simulação de Miyazaki.

gasosos, modelando o campo de vento como um processo estocástico e o modelo de gás como uma distribuição de densidade das partículas que o compõe. A evolução desta densidade dentro do campo de ventos é feita através da equação de difusão advectiva.

Os campos de ventos e outras características físicas, presentes nos fenômenos gasosos, são componentes importantes para a simulação do comportamento dinâmico dos gases. Segundo Stam e Fiume [25], um modelo para fenômenos gasosos é formado por três componentes principais: uma representação do gás, um modelo de seu comportamento e um modelo de iluminação que determina a aparência do fenômeno. Ao contrário dos modelos que fazem uso de blobs para modificar a densidade de um gás ao longo do tempo, Stam et al., propôs um modelo de blob que modifica a forma do gás de maneira não uniforme através do tempo, onde a massa de gás é deslocada através de um campo de vento. Desta forma, o gás tende a se movimentar de uma maneira próxima ao que acontece na natureza. O modelo do gás é descrito através das variações ao longo do tempo da densidade das partículas de gás, dos campos de ventos e dos campos de temperaturas. Estas variações são descritas através das equações de Navier-Stokes. Uma equação de difusão também foi empregada no modelo por capturar as principais características de fenômenos de transporte e também por influenciar na densidade do gás, auxiliando na sua mistura. O uso de uma equação de difusão é devido ao fato de que a turbulência não é modelada pelo campo de ventos.

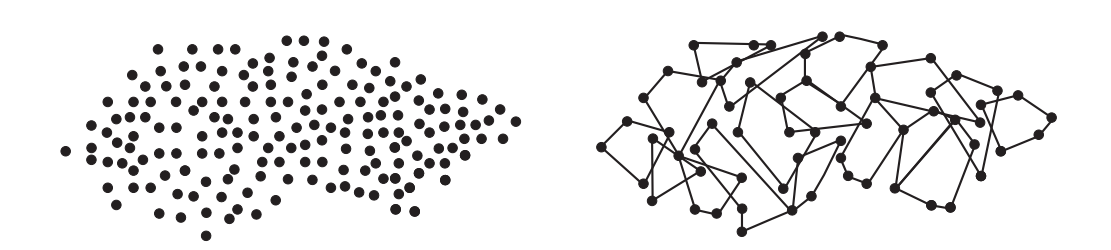

FIGURA 2.5 – (Unbenscheiden e Trembilski [27]) - Substituição de partículas da nuvem por pequenos poliedros.

Os métodos onde a densidade do fenômeno gasoso é modelada através de partículas possuem um alto custo computacional quando o número de partículas é elevado. Na busca de melhorar o desempenho de sistemas de simulação de fenômenos gasosos, em particular nuvens, Unbenscheiden e Trembilski [27] propuseram um método baseado em sistemas de partículas onde o número de partículas é reduzido a algumas centenas, melhorando o desempenho computacional da simulação. A idéia básica do modelo é usar somente as partículas que permanecem nos vértices de poliedros, texturizados e são semitransparentes. Desta forma o número de partículas de uma nuvem é reduzido consideravelmente conforme mostra a Figura 2.5. Além disso, foram introduzidos alguns princípios físicos para a simulação como o princípio de sustentação de Arquimédes, lei do gás ideal e a lei de refrigeração de Newton. Atento aos fenômenos envolvidos nos fluxos, e com o objetivo de gerar imagens mais realísticas Unbenscheiden e Trembilski [27] acrescentaram a componente de turbulência, baseada no modelo de movimento Browniano.

No intuito de contribuir na área de estudos na simulação de fenômenos gasosos em larga escala, Rasmussen et al. [21] apresentaram um método bidimensional eficiente de simular explosões nucleares. O espaço de simulação, tradicionalmente tridimensional, foi reduzido a duas dimensões, representando cortes transversais da simulação. A criação da explosão é feita simulando o movimento das partículas através de alguns campos de ventos gerados através das equações de Euler. Além disso, o modelo faz uso da técnica de confinamento da vorticidade para acrescentar os vórtices, comum neste tipo de fenômeno, dando um aspecto realístico à cada simulação. Após obtidas algumas simulações sob a ação dos campos de ventos, o resultado tri-

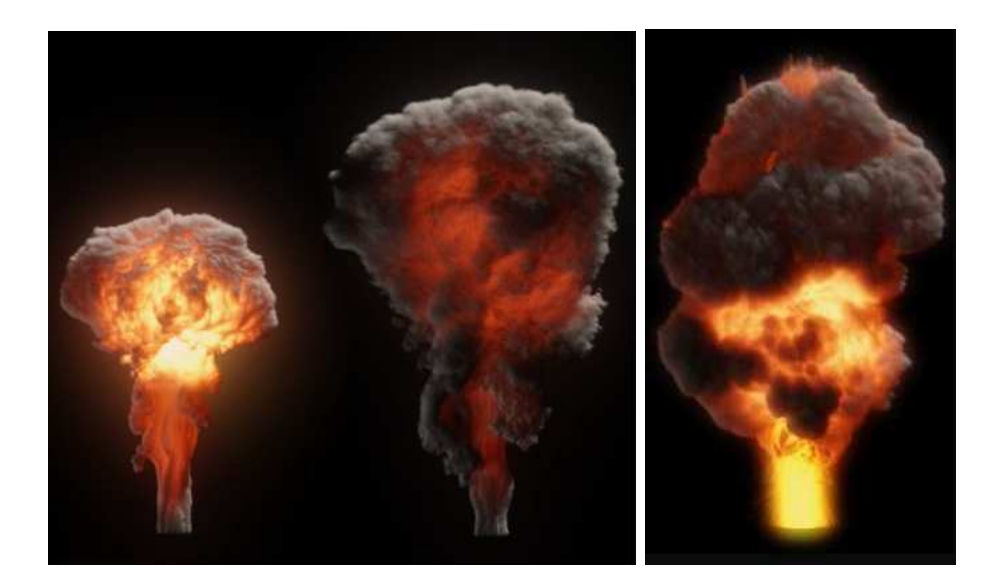

FIGURA 2.6 – ( Rasmussen et al. [21]) - A esquerda a simulação usando a técnica 2D de Rasmussen et al. e a direita uma simulação totalmente tridimensional.

dimensional é obtido fazendo uso de interpolação para preencher os espaços vazios existente entre estes campos. Pode-se comparar o resultado apresentado por Rasmussen et al. [21] através da Figura 2.6.

Nenhum dos trabalhos mencionados acima levou em consideração a presença de obstáculos na simulação de fumaça ou nuvens. Fedkiw et al. [5] utilizaram um método muito conhecido na simulação de fenômenos que envolvem a mecânica dos fluidos, conhecido como CFD (Computational Fluid Dynamics), para dar vida a gases, como a fumaça, levando em consideração a presença de obstáculos simples. Baseado nas equações de Euler para gerar o campo de ventos de seu sistema e utilizando a técnica conhecida como confinamento da vorticidade conseguiu injetar a energia perdida devida a dissipação numérica, fenômeno que afeta o desempenho de tais métodos. Normalmente a mistura do ar com a fumaça produz, em diversas escalas, uma grande quantidade de estruturas rotacionais, conhecidas como vórtices. O efeito da dissipação numérica faz com que estas estruturas sejam suavizadas, ou seja, vão perdendo a energia. O uso da técnica de confinamento da vorticidade faz com que parte desta energia perdida seja adicionada novamente à simulação fazendo com que estes vortices permaneçam mais tempo ativos na simulação. Fedkiw et al. [5] implementaram um modo de simular o comportamento da fumaça quando esta interage com objetos sólidos. O espaço da simulação foi discretizado em voxels, conforme mostrado na Figura 2.7. Nas faces de cada voxel são definidos os vetores de velocidade enquanto que no centro a temperatura e a densidade da fumaça.

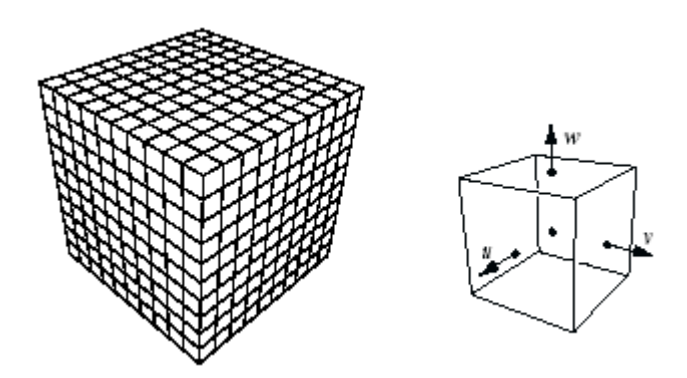

FIGURA 2.7 – (Fedkiw et al. [5]) - Discretização do espaço de simulação em Voxels.

Para lidar com objetos sólidos, os voxels são definidos como ocupados e novos valores de velocidade e temperatura são informados. Com isso pode-se reproduzir uma variedade de efeitos somente alterando a velocidade ou temperatura do objeto. O resultado obtido na aplicação deste tipo de técnica é mostrado na Figura 2.8.

Métodos de simulação de fumaça ou fenômenos gasosos em grande escala são interessantes pois abrem caminho ao desenvolvimento de ferramentas que podem auxiliar à predição do comportamento de um gás tóxico quando liberado na atmosfera. Pesquisas voltadas a estudar este tipo de comportamento deve levar em consideração a interação da fumaça com objetos sólidos. Com uma abordagem similar aos métodos apresentados anteriormente, Yoshida e Nishita [32] combinaram o uso de metaballs, campos de ventos e o conceito de vorticidade para simular o comportamento da fumaça movendo-se em torno de objetos sólidos. Naquele trabalho foi simulado a densidade da fumaça com metaballs e a combinação destes como sendo a fumaça. O campo de vento foi calculado pelas equações de Reynolds, por considerarem componentes de velocidade randômica no fluxo. Os vórtices, comuns na interação da fumaça com objetos ou campo de ventos, foram gerados através do conceito de vorticidade. O espaço de simulação é dividido em voxels e a simulação

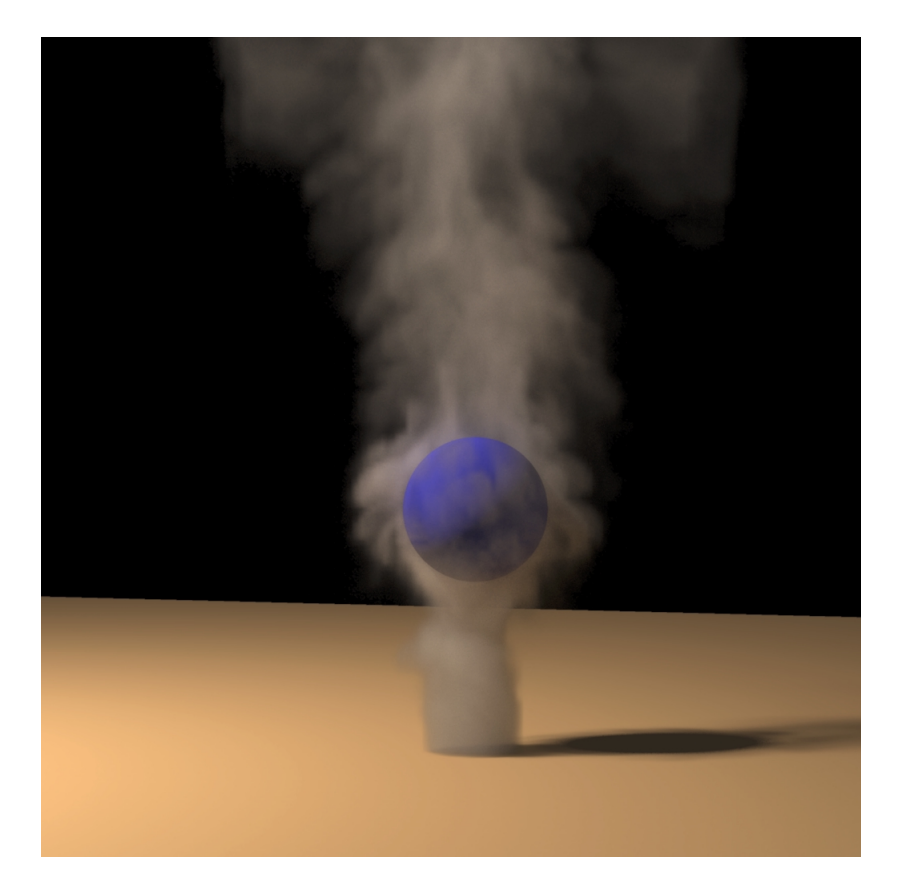

FIGURA 2.8 – (Fedkiw et al. [5]) - Simulação de fumaça em torno de um objeto sólido.

consiste em mover os metaballs através do campo de vento. Uma das características importantes da fumaça, que foi negligenciado, é o efeito da difusão. Para introduzir este comportamento, foi considerado que o raio do metaball aumentasse proporcionalmente com o avanço da simulação, contudo mantendo seu valor de densidade. De fato, o resultado visual deste método faz com que a fumaça se torne menos densa a medida que o metaball aumenta de tamanho. Entretanto, a diminuição da concentração de fumaça depende dos coeficientes de difusão determinados na interação dos campos de ventos e obstáculos.

No entanto, para criar ferramentas que possam avaliar ou prever os riscos à saúde humana causados pela liberação de poluentes na atmosfera, seja uma fonte de emissão constante de uma indústria ou um acidente ambiental, os efeitos da difusão deverão ser levados em consideração. Gavrilov [8] apresentou um modelo estocástico, para prever a difusão de poluentes para distâncias entre 0,1 a 100 Km. No modelo, os campos de ventos foram estimados através da integração numérica das equações

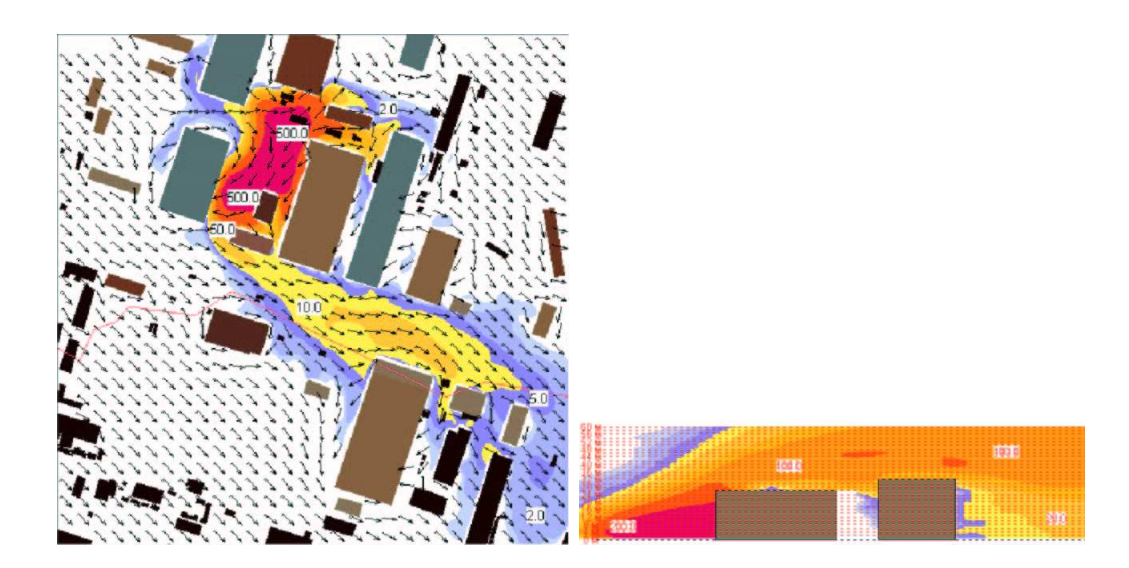

FIGURA 2.9 – (Gavrilov [8]) - Simulação da dispersão de  $Sr^{90}$  e  $Cs^{137}$  na atmosfera. À esquerda vista superior e à direita a vista em corte transversal da simulação.

da hidrodinâmica, complementada pelas equações de componentes independentes do tensor turbulento. São levadas em consideração as condições climáticas, prédios, montanhas e outras características físicas do espaço de simulação. As trajetórias pseudo-randômicas das partículas, dentro do fluxo turbulento, são simuladas usando o método de Monte-Carlo. Nesta fase são levadas em consideração a sedimentação gravitacional, transformação da cadeia radioativa e a interação com os obstáculos. Percebe-se no entanto, algumas falhas no que se refere ao campo de ventos no plano horizontal apresentado por Gavrilov [8], conforme mostrado na Figura 2.9.

A simulação numérica aplicada à pesquisa do comportamento de fluidos é uma opção quando o objetivo principal é a precisão dos resultados. Em um dos trabalhos mais recentes no estudo do comportamento de fluidos e suas interações com paredes ou obstáculos, Sau et al. [23] fizeram uso da simulação numérica para estudar a interação de um fluxo com um cilindro retangular e também a interação entre os vórtices formados no fluxo. Os vórtices gerados em um fluxo turbulento são o produto do comportamento interno do fluxo e sua dinâmica sofre influência direta da forma dos obstáculos presentes no fluxo. Sau comprovou, através de sua simulação, o desaparecimento de vórtices devido a interação de vórtices com acelerações de sinais opostos e estudou o fluxo em diferentes secções, transversal e horizontal. A Figura

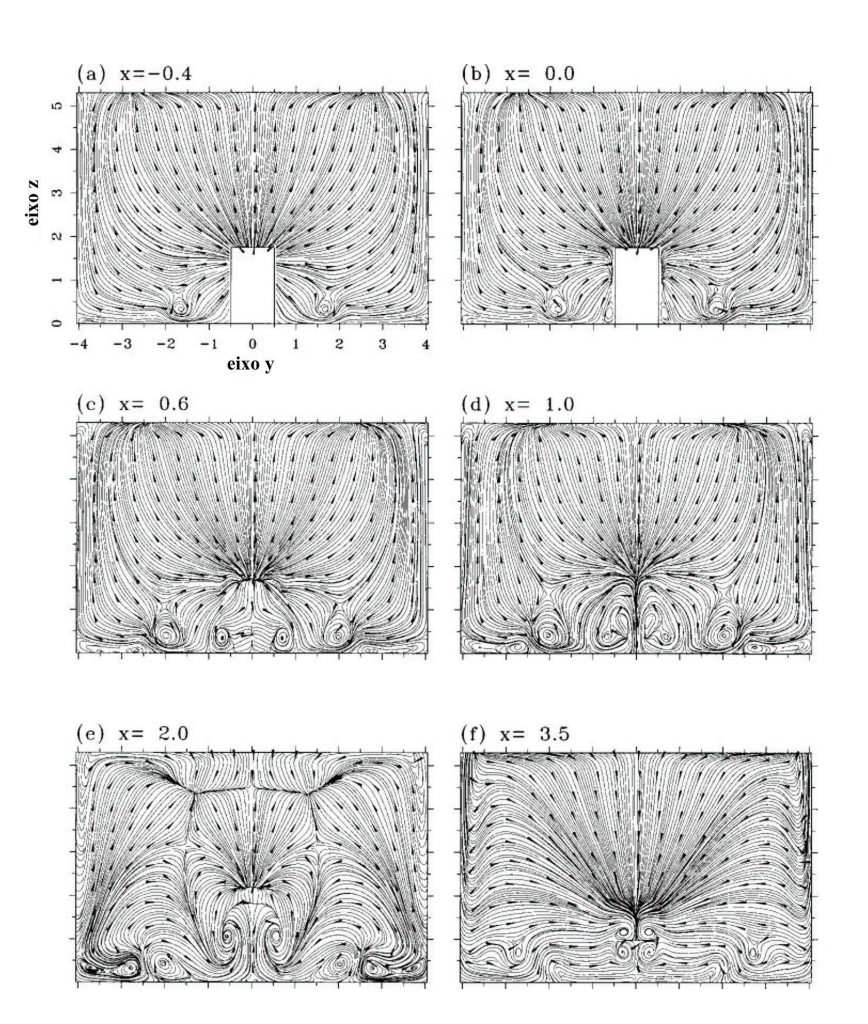

FIGURA 2.10 – (Sau et al. [23]) - Cortes vertical do fluxo em torno de um obstáculo.

2.10 mostra o fluxo de um fluido em torno de um cilindro retangular em diferentes camadas de secção vertical. Os resultados precisos obtidos por Sau são devidos a simulação numérica tridimensional das equações de fluidos e estão de acordo com a literatura para estes tipos de fenômenos. O custo computacional para gerar este tipo de simulação é elevado e foi levada a cabo utilizando uma arquitetura paralelizada para o cálculo da solução numérica. O uso de tal metodologia para ambientes complexos é totalmente inviável.

Muitas outras áreas do conhecimento vem utilizando a simulação de fenômenos de transporte para realizarem seus estudos. Recentemente foi apresentado um trabalho onde foram exibidos resultados da simulação numérica para o cálculo da dispersão de poluentes em um sistema híbrido [3]. Motivado a entender o comportamento de ecossistemas próximos a regiões industrializadas, Diniz et al. propuseram
um modelo para simular a influência de produtos impactantes nos meios aquáticos, usados no plantio de arroz. O modelo faz distinção entre os poluentes devido a sua densidade ou solubilidade, ou seja, àqueles que penetram na água e os que não penetram e também entre o transporte de poluentes pelo ar ou pela água e a interação entre estes dois meios. O modelo de dispersão de poluentes pelo ar é representado de forma genérica por:

$$
\frac{\partial u}{\partial t} = \{Dif\} - \{Trp\} - \{Dec\} + \{Fon\} + \{PPMA\},\tag{2.1}
$$

onde, u é a concentração do poluente no ar,  $\{Diff\}$  é o processo de difusão,  $\{Trp\}$ é o processo de transporte,  ${Dec}$  é o de decaimento,  ${Fon}$  representa as fontes de poluentes e  $\{PPMA\}$  é a contribuição dos poluentes provenientes do meio aquático. De modo equivalente, o modelo de dispersão de poluentes no meio aquático é representado por:

$$
\frac{\partial a}{\partial t} = \{Dif\} - \{Trp\} - \{Dec\} + \{Fon\} + \{PPMAP\},\tag{2.2}
$$

onde a é a concentração do poluente na água e {P PMAr} é a contribuição dos poluentes provenientes do meio aéreo. Diniz et al., atentos a interdisciplinaridade envolvida neste tipo de trabalho, apresentou um modo de visualizar os resultados de forma que outros profissionais, além de matemáticos, pudessem entender de forma clara os resultados.

Hardt [10] apresentou um modelo para simulação do escoamento de poluentes em ambientes de larga escala de baixo custo computacional. Motivada a fornecer uma ferramenta que combinasse precisão e eficiência, baseou o seu modelo em conceitos elementares de difusão e transporte de partículas sob a ação de campos de ventos. No trabalho proposto por Hardt [10] eram passados ao simulador os campos de ventos, os obstáculos, o coeficiente de difusão e as fontes de fumaça afim de simular os comportamento da fumaça em um determinado ambiente. Naquele

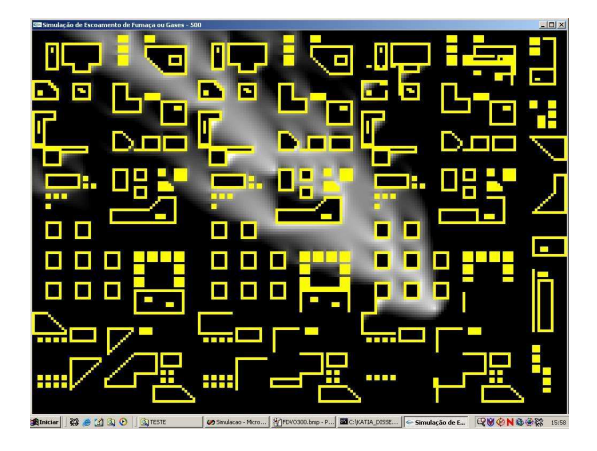

FIGURA 2.11 – (Hardt [10]) - Simulação do escoamento de fumaça em grandes ambientes.

modelo, os campos de ventos eram fornecidos para todo o ambiente, isto é, em cada célula de simulação. Por isso, era inteiramente dependente do usuário no que concerne à obtenção dos dados. Apesar disso, o mecanismo de detecção de obstáculos implementado foi capaz de corrigir inconsistências na amostragem dos campos de ventos, evitando invasões de obstáculos e recuperando, em certo grau, o movimento de contorno do ar em relação aos obstáculos. Entretanto, esta última correção foi conseguida com o aumento artificial do coeficiente de difusão em todo o ambiente, melhorando o fechamento da esteira de poluente em regiões posteriores aos obstáculos mas aumentando indevidamente os espalhamento laterais (anterior e posterior).

Apesar de tudo o modelo de Hardt reproduziu com fidelidade o comportamento do transporte de poluentes, mesmo quando o campo de ventos possui má qualidade de amostragem. A Figura 2.11 ilustra um resultado onde o campo foi informado como uniforme na direção noroeste, isto é, com penetrações de obstáculos e ocultando todo o comportamento de contorno. Além disso, os efeitos de confinamento de poluentes por ação de vórtices foi contemplado, como ilustra a Figura 2.12 onde se tem um campo de vento uniforme na direção leste superposto com dois vórtices opostos aprisionando poluente. Portanto, os refinamentos propostos ao modelo apresentado por Hardt [10], apresentados no Capitulo 4, preservará tais características.

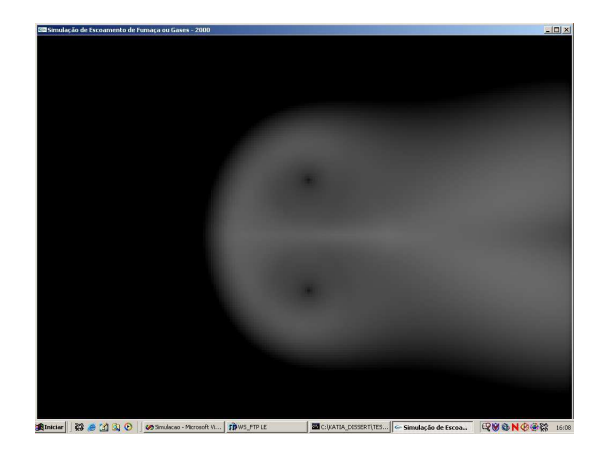

FIGURA 2.12 – (Hardt [10]) - Aprisionamento da fumaça em vórtices.

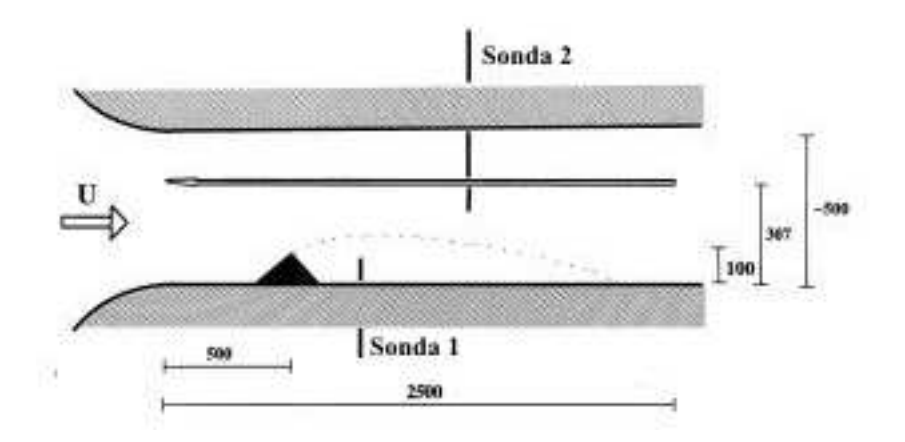

FIGURA 2.13 – (Venås e Saætran [28]) - Esquemático da configuração do túnel de vento e o sistema de coordenadas.

## 2.3 Trabalhos experimentais com fluxos turbulentos

Apesar de existirem modelos para representarem as estruturas turbulentas encontradas nos fluxos, muitos esforços são gastos para coletar dados através de experimentos com fluxos turbulentos. Venås e Saætran [28] estudaram o perfil de fluxos turbulentos interagindo com obstáculos com o objetivo de melhor entender as estruturas turbulentas geradas nestes fluxos. Os experimentos foram conduzidos em um túnel de vento e as velocidades medidas através de sensores com resolução de 12-bit e taxa de amostragem de 50Hz. A Figura 2.13 mostra um esquemático da disposição do obstáculo e sensores dentro do túnel de vento.

Com os dados obtidos através deste experimento, foi possível traçar um perfil

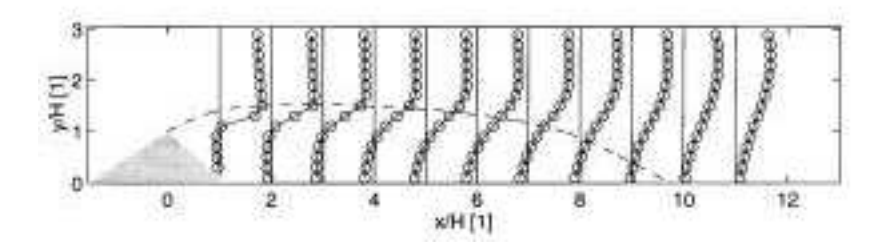

FIGURA 2.14 – (Venås e Saætran [28]) - Perfil de velocidade obtido através de experimento em túnel de vento.

de velocidade do fluxo em função do objeto e sua distância. A Figura 2.14 mostra o comportamento do fluxo onde, há uma alteração grande da velocidade próxima ao objeto e diminui gradativamente a medida que o fluxo se afasta do objeto.

As diferentes velocidades encontradas em um fluxo dão origem a vórtices que são responsáveis pelos mecanismos de mistura e transporte de poluentes. Estas estruturas, quando o fluxo ocorre em grandes escalas como em grandes rios, são predominantemente bidimensionais, ou seja, as dimensões horizontais dos vórtices são muito maiores que a dimensão vertical. Com o objetivo de estudar os processos de mistura que ocorrem nos fluxos, Jirka [11] conduziu experimentos em laboratório a fim de estudar as influências da velocidade do fluido e condições topológicas sobre a geração dos vórtices. A Figura 2.15 compara o comportamento do fluido em diferentes ambientes.

Utilizando laboratórios com precisos métodos de medição de velocidade (LDA ou PIV) e concentração (LIF) , além de controle do fluxo, é possível representar, em escalas menores, o que acontece com os fluxos na natureza. Os resultados de experimentos em laboratórios dão base ao desenvolvimento de modelos matemáticos para o comportamento dos fluidos e os mecanismos de transporte de poluentes. A Figura 2.16 mostra o perfil de concentração da mistura ao longo do fluxo encontrado através dos experimentos realizados por Jirka.

Os trabalhos revisados neste capítulo forneceram informações sobre os diferentes métodos utilizados para a simulação de fenômenos gasosos em movimento e

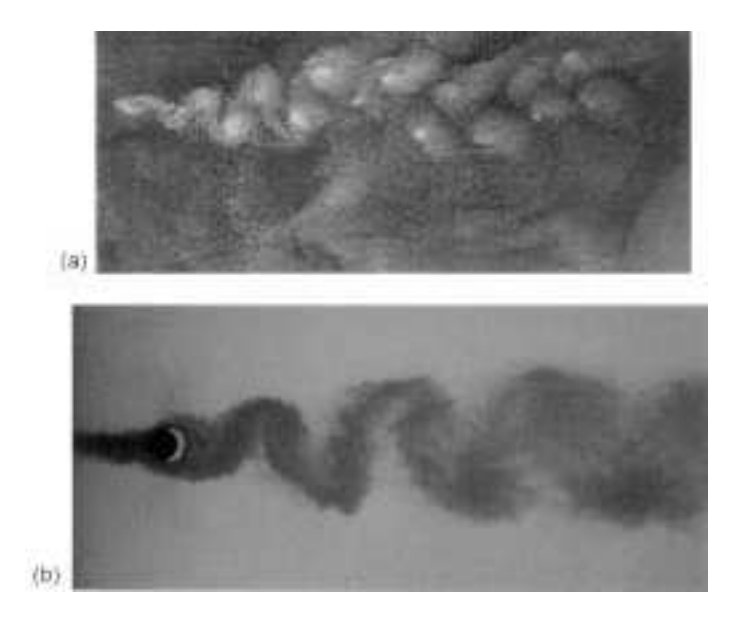

FIGURA 2.15 – (Jirka [11]) - Acima o fluxo do mar através de pequenas ilhas. Abaixo a simulação em laboratório.

as vantagens inerentes a cada um dos métodos. Grande parte destes trabalhos negligenciaram, em diferentes graus, aspectos físicos destes fenômenos em detrimento do desempenho computacional ou pela simples falta de recursos. Os resultados apresentados nestes trabalhos orientaram a proposta desta dissertação no intuito de apresentar uma metodologia suficientemente precisa e de baixo custo computacional. Trabalhos como o de Gavrilov [8] e Stam [25], embora apresentem resultados precisos, são relativamente caros computacionalmente dado as características físicas implementada em seus modelos. Devido a isto, a presente proposta explora outras

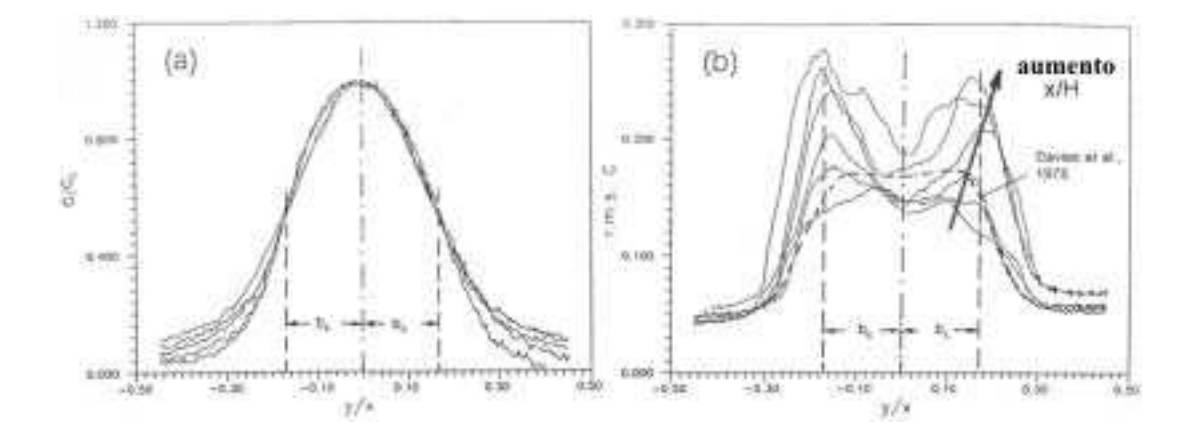

FIGURA 2.16 – (Jirka [11]) - Perfis de concentração lateral obtidos em laboratório. À esquerda a média da concentração e à direita a concentração RMS.

metodologias para garantir a precisão dos resultados e o desempenho computacional, como será apresentado no Capítulo 4.

# Capítulo 3

## Conceitos Básicos

Neste capítulo serão abordados temas da mecânica dos fluidos necessários para a elaboração desta dissertação tais como fluxo laminares incompressíveis e difusão turbulenta. Também será dedicado uma seção onde serão tratadas as equações diferencias parciais, suas condições iniciais e de contorno, com enfoque na equação da continuidade e também os métodos numéricos para a solução destas equações.

## 3.1 Mecânica dos Fluidos

O estudo do comportamento dos fluidos em movimento ou repouso e a conseqüência das interações deste com obstáculos ou mesmo outro fluido é chamado de Mecânica dos Fluidos. O estudo dos fluidos está inserido em diversas áreas da ciência, seja na medicina, em estudos sobre a respiração ou circulação sangüínea, na engenharia, em projetos de aviões, navios ou bombas ou ainda, na previsão meteorológica. Estes são apenas alguns exemplos da aplicação destes conhecimentos e, se observarmos ao nosso redor, como sugerido em [30], percebemos que ". . . quase tudo neste planeta é um fluido ou se move em um fluido ou próximo dele".

A mecânica dos fluidos está baseada em leis fundamentais da física, no entanto em experimentos, a aplicação das teorias dos fluidos geram resultados que enganam as expectativas. Isto porque estas teorias fazem uso de fluidos e condições ideais para serem comprovadas. Segundo Giles [9], um fluido é uma substância capaz de

fluir e tomar a forma do recipiente que o contém. Um dos principais fatores que caracteriza os fluidos é que um fluido não suporta nenhuma força de cisalhamento por nenhum período de tempo. O resultado desta força será o movimento do fluido. O fluido permanecerá em movimento enquanto esta força estiver ativa.

Os fluidos estão subdivididos em dois grupos, líquidos e gases [19]. A diferença entre estes dois estados está ligada a coesão molecular destas substâncias. Em geral, o estudo do escoamento de líquidos estão ligadas as forças gravitacionais enquanto que os gases não sofrem influência da gravidade. Um fluido pode estar em repouso, ou em equilíbrio hidrostático, quando a tensão de cisalhamento aplicada sobre ele é zero ou pode estar em movimento.

Para descrever o movimento de um fluido deve-se primeiramente considerar que em um fluido em movimento, as velocidades são diferentes em pontos distintos e é necessário atribuir à velocidade as suas três componentes. Além da velocidade, a densidade e pressão também variam de um ponto a outro em um fluido em movimento. Então, os campos de velocidade, densidade e pressão descrevem o comportamento dinâmico dos fluidos em geral. A primeira equação para descrever o comportamento de um fluido deriva da lei de conservação de matéria que diz, se uma matéria fluí para fora desde um ponto, deve haver uma diminuição da que fica. Sendo a velocidade de um fluido v, a quantidade de massa que flui por unidade de tempo através de uma área unitária de superfície é a componente normal de  $\rho v$  à superfície. A equação que descreve a conservação de massa de um fluido é

$$
\nabla \cdot (\rho \mathbf{v}) = -\frac{\partial \rho}{\partial t}, \qquad (3.1)
$$

e é conhecida como equação da continuidade. Onde  $\rho$  é a densidade do fluido. A densidade de um fluido está ligada a pressão e, como uma primeira aproximação, podemos definir a densidade como  $\rho = const.$ 

Para fluidos incompressíveis, onde a densidade é constante, a equação da con-

tinuidade fica

$$
\nabla \cdot \mathbf{v} = 0. \tag{3.2}
$$

Em alguns casos de fluxos incompressíveis, v é um campo potencial, isto é, existe um campo potencial escalar  $\phi$  tal que  $\mathbf{v} = \nabla \phi$ . Com isto, (3.2) se reduz à equação de Laplace em  $\phi$ ,

$$
\Delta \phi = 0, \tag{3.3}
$$

neste caso, o fluxo se diz potencial.

A velocidade de um fluido é dada pelas forças que são exercidas sobre ele. Segundo a lei de Newton, o produto da massa de um elemento de volume do fluido pela sua aceleração deve ser igual a força sobre o elemento, isto é,

$$
\rho \times (acel.) = f. \tag{3.4}
$$

Pode-se escrever a densidade de força f como sendo a soma de três termos: pressão, forças externas e forças viscosas. Assim, temos

$$
\rho \times (acel.) = -\nabla p - \rho \nabla \psi + f_{visc.}, \qquad (3.5)
$$

onde  $-\nabla p$  representa a força de pressão por unidade de volume,  $\rho \nabla \psi$  representa forças externas conservativas por unidade de massa e  $f_{visc}$  a força devido à viscosidade do fluido.

Sendo v a velocidade de uma partícula, sua aceleração poderia ser definida por  $\frac{\partial \mathbf{v}}{\partial t}$ . No entanto, através desta equação sabe-se apenas a aceleração da partícula em um determinado ponto. Para o estudo da mecânica dos fluidos, é necessário saber a aceleração de uma partícula em um determinado pedaço do fluido. Sendo  $\mathbf{v}(x, y, z, t)$  a velocidade da partícula no instante t, a velocidade da partícula no instante $t+\Delta t$ é dado por $\mathbf{v}(x+\Delta x,y+\Delta y,z+\Delta z,t+\Delta t)$ onde

$$
\Delta x = v_x \Delta t \tag{3.6}
$$

$$
\Delta y = v_y \Delta t \tag{3.7}
$$

$$
\Delta z = v_z \Delta t. \tag{3.8}
$$

A variação de velocidade de uma região de um fluido é definida por

$$
\frac{\Delta \mathbf{v}}{\Delta t} = v_x \frac{\partial \mathbf{v}}{\partial x} + v_y \frac{\partial \mathbf{v}}{\partial y} + v_z \frac{\partial \mathbf{v}}{\partial z}
$$
(3.9)

o que nos dá a taxa de variação total da velocidade no tempo (aceleração)

$$
\frac{D\mathbf{v}}{Dt} = \frac{\partial \mathbf{v}}{\partial t} + \frac{\Delta \mathbf{v}}{\Delta t} = (\mathbf{v} \cdot \nabla)\mathbf{v} + \frac{\partial \mathbf{v}}{\partial t}
$$
(3.10)

Por exemplo, em um fluido que esteja se movendo em círculo, mesmo a uma velocidade constante em cada ponto do espaço ( $\frac{\partial \mathbf{v}}{\partial t} = 0$ ), está acelerando. Este fato ocorre pois a velocidade muda sua direção ao longo das linhas de corrente, isto é, com o fluido, o que indica uma aceleração centrípeta. Ao introduzir o termo de aceleração, Equação (3.10), na Equação (3.5), obtemos a seguinte equação:

$$
\frac{\partial \mathbf{v}}{\partial t} + (\mathbf{v} \cdot \nabla) \mathbf{v} = -\nabla p - \rho \nabla \psi + f_{visc.}
$$
 (3.11)

A força viscosa costuma ser aproximada por  $f_{visc} = \nu \Delta \mathbf{v},$ onde $\nu$ é o coeficiente de viscosidade do fluido. As Equações (3.1) e (3.11), denominadas de equações de Navier-Stokes, descrevem o fluxo de fluidos em geral. A equação acima pode ser escrita de forma adimensional, dividindo-se, respectivamente, v, x e t por uma velocidade  $U$ , um comprimento  $L$  e um tempo  $T$ , todos característicos em relação ao problema em questão. Com isto, (3.11) fica

$$
\frac{\partial \mathbf{v}}{\partial t} + (\mathbf{v} \cdot \nabla) \mathbf{v} = -\nabla p - \rho \nabla \psi + \frac{1}{Re} \Delta \mathbf{v}, \qquad (3.12)
$$

onde  $Re = LU/\nu$  é o número de Reynolds. Note que agora, as variáveis v, x e t já estão na sua forma adimensional.

Em casos onde consideram-se fluidos ideais, ou seja, sem viscosidade, o termo  $f_{visc.}$ na Equação (3.11) poderá ser ignorado. Além disso, pode ser simplificada ao se definir o campo vorticidade  $\Omega$ , dado pelo rotacional de **v**, isto é,

$$
\Omega = \nabla \times \mathbf{v}.\tag{3.13}
$$

Com isto, a Equação de movimento (3.11) pode ser expressa como segue:

$$
\frac{\partial \mathbf{v}}{\partial t} + \Omega \times \mathbf{v} + \frac{1}{2} \nabla v^2 = -\frac{\nabla p}{\rho} - \nabla \psi.
$$
 (3.14)

O campo vetorial Ω representa os movimentos circulares do fluxo, muito comuns quando existem obstáculos no escoamento de um fluido. Em fluxos onde a vorticidade é nula, ou seja, com  $\nabla \times \mathbf{v} = \mathbf{0}$  para todo  $\mathbf{v}$ , não há circulação de fluido. Tomando-se o rotacional de ambos os membros da Equação (3.14), e lembrando que o rotacional de qualquer gradiente é zero, temos a seguinte equação:

$$
\frac{\partial \Omega}{\partial t} + \nabla \times (\Omega \times \mathbf{v}) = -\nabla \times \left(\frac{\nabla p}{\rho}\right). \tag{3.15}
$$

Ao tratar de fluidos incompressíveis, tem-se a densidade  $\rho$  constante. Com isto, a Equação (3.15) pode ser simplificada, resultando em

$$
\frac{\partial \Omega}{\partial t} + \nabla \times (\Omega \times \mathbf{v}) = 0. \tag{3.16}
$$

As equações (3.2) e (3.16) descrevem o fluxo de fluidos ideais em termos da vorticidade.

Como mencionado anteriormente, a presença de um grande número de vórtices, em todas as escalas, é uma características dos fluxos turbulentos. Tais fluxos costumam se estabelecer para altos valores de Re.

## 3.2 Difusão Turbulenta

A difusão turbulenta é um processo que rapidamente decrementa os níveis de concentração de substâncias que são liberadas em um ambiente. Os estudos da difusão turbulenta permitem prever os níveis de concentração de poluentes na atmosfera ou na água alertando dos riscos da exposição nestes ambientes. Os modelos de difusão turbulenta derivam dos estudos de fluxos turbulentos que possuem uma relação estreita com experimentos práticos. Os experimentos permitem aos pesquisadores comprovar suas teorias a respeito deste processo. A Figura 3.1 mostra o comportamento da difusão de uma substância libertada em um fluxo turbulento de canal aberto.

Embora a turbulência seja um conceito difícil de definir, Roberts e Webster [22] destacam algumas características que todos os fluxos turbulentos possuem

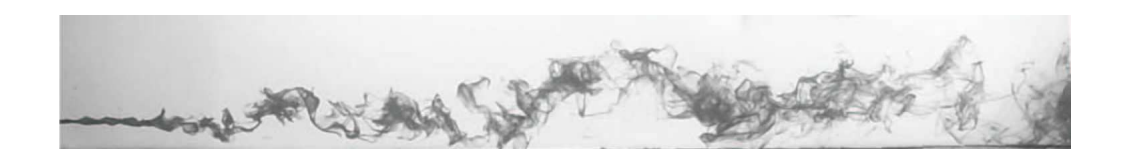

FIGURA 3.1 – (Roberts e Webster [22]) - Experimento com uma substância liberada em um canal aberto com fluxo turbulento. Substância liberada a $\frac{1}{4}$ da profundidade do canal.

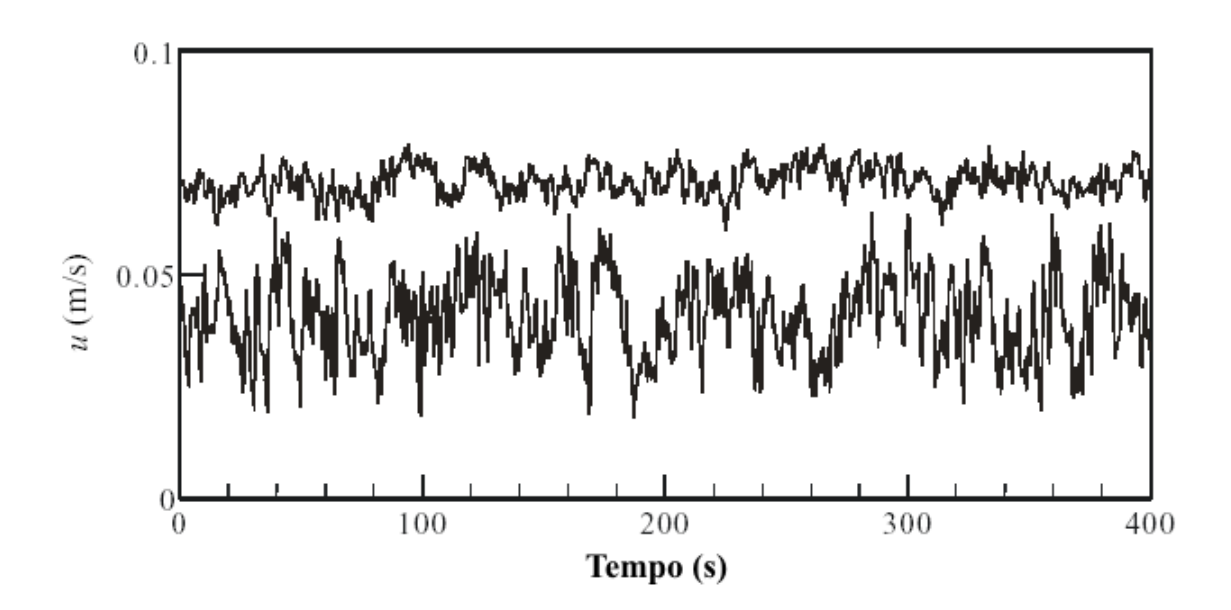

FIGURA 3.2 – (Roberts e Webster [22]) - Velocidades amostradas em um fluxo turbulento num canal aberto nas profundidades  $\frac{z}{d} = 0.03$  (em baixo) e  $\frac{z}{d} = 0.72$ (no alto), onde z é a distância da parede e d é a profundidade do canal.

como imprevisibilidade, rápida difusividade, altos níveis de vorticidade e dissipação da energia cinética. A característica imprevisível dos fluxos turbulentos faz com seus movimentos devam ser determinados através de cálculos estatísticos onde a velocidade de um fluxo turbulento é determinado pela velocidade média enquanto que a intensidade da turbulência é descrita através da variância da velocidade. A turbulência é maior próximo à parede e vai diminuindo a medida que o fluxo se afasta da parede. A Figura 3.2 exibe as amostras de velocidade obtidas em um fluxo turbulento em diferentes profundidades.

A variação na velocidade atua eficientemente na determinação da concentração, gerando uma rápida difusão e, ao mesmo tempo, gerando estruturas espaciais chamadas vórtices. Os vórtices estão presente no fluxo em diversos tamanhos desde

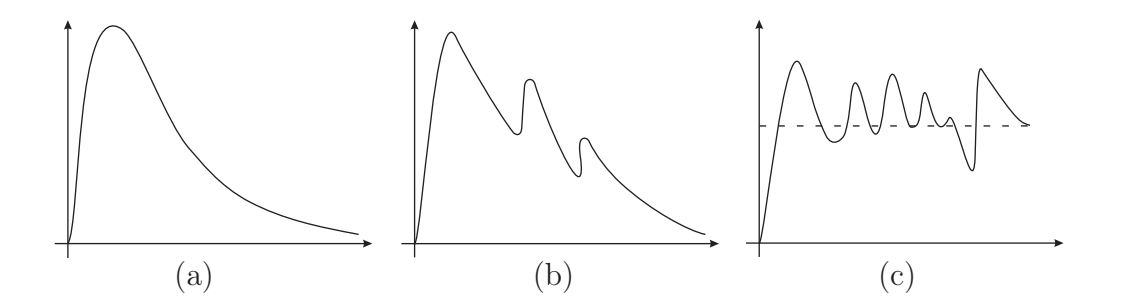

FIGURA 3.3 – (Ottino [16]) - Perfis de comportamento da difusão: (a) decaimento da taxa de mistura; (b) decaimento da taxa de mistura em fluxos com reorientação parcial; (c) taxa de mistura em fluxos fortemente reorientados.

as grandes escalas até as mais pequenas, onde a difusão molecular ocorre. A energia cinética dissipada nestes vórtices ou redemoinhos ocorre através de um processo chamado de cascata de energia onde a energia é transferida de forma descendente dos maiores vórtices aos menores. Nos vórtices de pequenas escalas a energia é dissipada através dos efeitos da viscosidade.

As estruturas rotacionais, presentes nos fluxos turbulentos, diminuem sua ação como difusão na medida que o fluxo se afasta do obstáculo. Este comportamento típico está de acordo com a Figura 3.3(a). Os comportamentos da mistura em um fluxo turbulento ou perfis da difusão turbulenta podem ser classificados de acordo com o fluxo, em três categorias, como ilustra a Figura 3.3. No caso de fluxos sem reorientação parcial, a taxa de mistura decresce a uma razão de  $t^{-1}$  [16]. Em fluxos com reorientação parcial, a eficiência da mistura também decai na mesma razão, entretanto com alguma recuperação periódica de sua eficiência. E por fim, em fluxos com forte reorientação, a eficiência oscila e sua taxa de difusão média tende a uma constante.

A difusão molecular é o transporte de massa determinada pela lei de Fick onde a taxa de transporte de massa na direção x é dada por

$$
q = -D\frac{\partial c}{\partial x} \tag{3.17}
$$

onde q é o fluxo do soluto,  $c = c(x)$  é a concentração e D é o coeficiente de difusão molecular. A difusão molecular pode ser generalizada para o espaço tridimensional onde a Equação (3.17) torna-se

$$
\mathbf{q} = -D\nabla c(\mathbf{x}),\tag{3.18}
$$

com  $\mathbf{x} = (x, y, z)$  e significa dizer que a difusão molecular em qualquer direção é diretamente proporcional ao gradiente de concentração naquela direção. O sinal negativo indica que a difusão transporta a matéria das regiões de alta concentração para as regiões de baixa concentração.

Entretanto, um outro mecanismo de transporte de massa aparece nos fluidos incompressíveis em movimentos e é chamado de transporte advectivo. A combinação da difusão molecular e o transporte advectivo é determinado pela Equação de difusão advectiva

$$
\frac{\partial c}{\partial t} + u \frac{\partial c}{\partial x} + v \frac{\partial c}{\partial y} + w \frac{\partial c}{\partial z} = D \left( \frac{\partial^2 c}{\partial x^2} + \frac{\partial^2 c}{\partial y^2} + \frac{\partial^2 c}{\partial z^2} \right),
$$
(3.19)

onde  $c = c(t, \mathbf{x})$ .

O coeficiente de difusão molecular D é constante, tanto para fluidos como para solutos e são obtidas através de tabelas. Os coeficientes para líquidos são muitas vezes menores do que os coeficientes para gases. Pode-se determinar a distância L da mistura de uma determinada substância com coeficiente de difusão D durante um tempo t através de uma aproximação simples dada por [22]

$$
L \sim \sqrt{Dt}.\tag{3.20}
$$

Outra propriedade importante encontrada nos processos de mistura é a relação existente entre a variância da distribuição espacial da concentração, em um dada solução, com os coeficientes de difusão. A distribuição da concentração pode ser

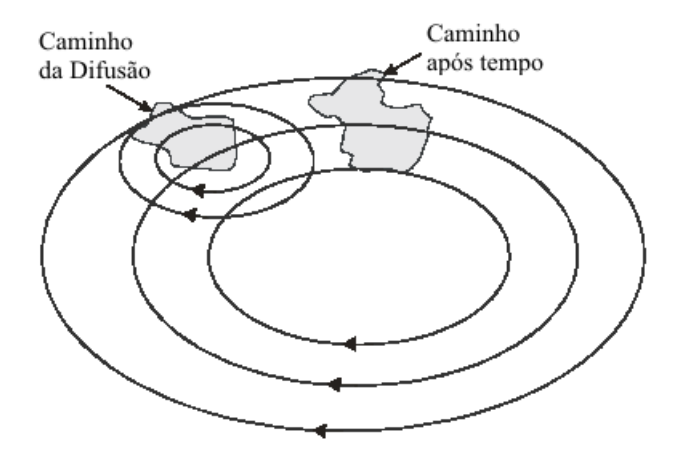

FIGURA 3.4 – (Roberts e Webster [22]) - Descrição esquemática do caminho da difusão em um fluxo turbulento.

definida como uma função de distribuição normal proporcional a  $e^{-\frac{r^2}{4Dt}}$ , onde  $r$  é a distância da média, t é o tempo e D é o coeficiente de difusão molecular.

A medida da largura da nuvem de difusão é feita através do cálculo do desvio padrão da distribuição de concentração é determinado por

$$
\sigma = \sqrt{2DT}.
$$
\n(3.21)

O processo de mistura em um fluxo turbulento é devido a distorção, estiramento e convolução do fluxo original, que dá origem a redemoinhos ou vórtices de diversos tamanhos distribuindo o volume de forma irregular sobre outro volume de maior tamanho. Os redemoinhos gerados em fluxos turbulentos e de tamanhos menores ao fluxo estão em constante mudanças e são os responsáveis pelo decréscimo da concentração. Estes vórtices são suavizados pela difusão molecular. Os vórtices maiores que as linhas de fluxo não contribuem para a mistura. A Figura 3.4 mostra um esquemático da difusão em um fluxo turbulento.

As equações de difusão advectiva podem ser derivadas da equação de conservação para fluxos turbulentos decompondo as velocidades e concentrações na soma de suas médias e partes flutuantes como

$$
c = \overline{c} + c' \tag{3.22}
$$

onde  $\bar{c}$  é a concentração média e  $c'$  é a flutuação instantânea ou o desvio do valor médio. Substituindo isto na Equação (3.19) obtemos a equação de tempo médio de transporte

$$
\frac{\partial \overline{c}}{\partial t} + \overline{u} \frac{\partial \overline{c}}{\partial x} + \overline{v} \frac{\partial \overline{c}}{\partial y} + \overline{w} \frac{\partial \overline{c}}{\partial z} = D \left( \frac{\partial^2 \overline{c}}{\partial x^2} + \frac{\partial^2 \overline{c}}{\partial y^2} + \frac{\partial^2 \overline{c}}{\partial z^2} \right) - \left( \frac{\partial}{\partial x} \overline{u'c'} + \frac{\partial}{\partial y} \overline{v'c'} + \frac{\partial}{\partial z} \overline{w'c'} \right),
$$
\n(3.23)

onde os últimos três termos que correspondem fisicamente ao transporte da concentração c pela flutuação turbulenta. O lado direito da Equação (3.23) pode ser escrito como

$$
\frac{\partial}{\partial x}\left(D\frac{\partial \overline{c}}{\partial x} - \overline{u'c'}\right) + \frac{\partial}{\partial y}\left(D\frac{\partial \overline{c}}{\partial y} - \overline{v'c'}\right) + \frac{\partial}{\partial z}\left(D\frac{\partial \overline{c}}{\partial z} - \overline{w'c'}\right),\tag{3.24}
$$

onde o primeiro termo representa o transporte pela difusão molecular, isto é, pela lei de Fick dada pela Equação (3.17). O termo dentro dos parênteses representa o transporte devido ao fluxo turbulento. Em geral, o coeficiente de difusão D é um valor muito pequeno e, normalmente, o termo  $D\frac{\partial c}{\partial x}$  é suprimido e a Equação (3.23) é escrita como

$$
\frac{\partial c}{\partial t} + u \frac{\partial c}{\partial x} + v \frac{\partial x}{\partial y} + w \frac{\partial c}{\partial z} = -\frac{\partial}{\partial x} \overline{u'c'} - \frac{\partial}{\partial y} \overline{v'c'} - \frac{\partial}{\partial z} \overline{w'c'}.
$$
(3.25)

Mesmo com alguma simplificação a Equação (3.23) ainda não pode ser resolvida devido a que existem mais incógnitas que equações. Uma solução é substituir as incógnitas  $\overline{u'c'}$ ,  $\overline{v'c'}$  e  $\overline{w'c'}$  pelos coeficientes de vorticidade difusa

$$
\overline{u'c'} = -\varepsilon_x \frac{\partial c}{\partial x} \quad \overline{v'c'} = -\varepsilon_y \frac{\partial c}{\partial y} \quad \overline{w'c'} = -\varepsilon_z \frac{\partial c}{\partial z}.
$$
\n(3.26)

Assumindo que os processos de difusão são Fickinianos, ou melhor, o transporte de massa turbulenta é proporcional a média do gradiente de concentração e, substituindo as incógnitas por (3.26), a Equação (3.23) torna-se

$$
\frac{\partial c}{\partial t} + u \frac{\partial c}{\partial x} + v \frac{\partial c}{\partial y} + w \frac{\partial c}{\partial z} = \frac{\partial}{\partial x} \left( \varepsilon_x \frac{\partial c}{\partial x} \right) + \frac{\partial}{\partial y} \left( \varepsilon_y \frac{\partial c}{\partial y} \right) + \frac{\partial}{\partial z} \left( \varepsilon_z \frac{\partial c}{\partial z} \right). \tag{3.27}
$$

A Equação (3.27) é usada em modelos para determinar a qualidade de água ou ar, no entanto, o uso correto desta equação depende dos valores dos coeficientes de difusão turbulenta. O cálculo dos coeficientes de difusão turbulenta derivaram das teorias do fluxo turbulento. Considere um experimento onde duas partículas são liberadas em um fluxo turbulento em tempos distintos como ilustrado pela Figura 3.5.

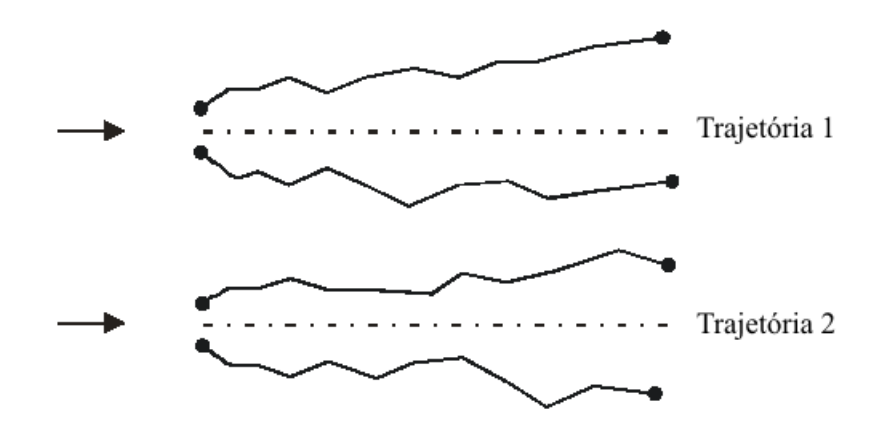

FIGURA 3.5 – (Roberts e Webster [22]) - Trajetória de duas partículas liberadas em um fluxo turbulento.

Dado às características irregulares da velocidade em um fluxo turbulento, as trajetórias das partículas diferem uma das outras. A taxa na qual estas partículas diferem-se ao longo de suas trajetórias pode ser relacionada com o coeficiente de difusão. Considerando que as partículas foram liberadas em um ponto origem e em tempos distintos, pode-se determinar a localização das partículas após um determinado tempo através da seguinte equação:

$$
\mathbf{X} = \int_0^T \mathbf{u} dt,
$$
\n(3.28)

onde u é a velocidade da partícula. A posição média de uma partícula liberada em um campo turbulento é zero, entretanto a taxa com que a posição das partículas variam, ou seja, a variância, é diferente de zero e é determinada por

$$
\overline{X^2(t)} = 2\tilde{u}^2 \int_0^t \int_0^{t'} R_L d\tau dt' \qquad (3.29)
$$

onde  $R_L$  é a autocorrelação da velocidade:

$$
R_L(\tau) = \frac{\overline{u(t)u(t+\tau)}}{\tilde{u}^2} \tag{3.30}
$$

e  $\tilde{u}^2 = \overline{u(t)u(t+\tau)}$  é a variância das flutuações da velocidade. A autocorrelação determinada pela Equação (3.30) determina o quanto está relacionada a velocidade futura com a atual, ou seja, é a memória do fluxo. Depois de um longo tempo esta correlação tende a ser zero e para curtos espaços de tempo, as velocidades das partículas estão fortemente correlacionadas. A função de autocorrelação é representada através da Figura 3.6 e a escala de tempo  $T_L$  pode ser determinada por

$$
T_L = \int_0^\infty R_L d\tau. \tag{3.31}
$$

#### 3.3 Soluções numéricas de EDPs

Pode-se dizer que as equações diferenciais parciais são o coração da simulação de sistemas físicos tais como fluidos, campos eletromagnéticos, etc. As equações diferenciais parciais estão classificadas em três tipos: hiperbólicas (3.32), parabólicas (3.33) e elípticas (3.34)[20]. Os respectivos exemplos típicos são:

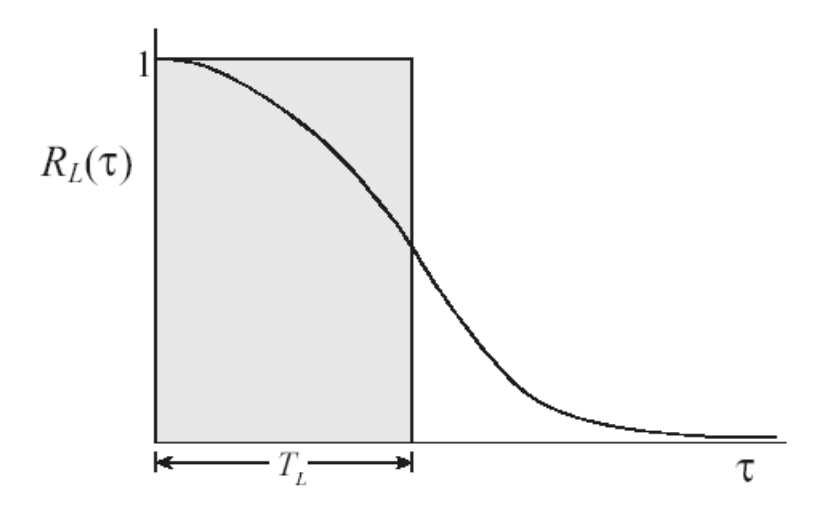

FIGURA 3.6 – (Roberts e Webster [22]) - Função de autocorrelação das velocidades das partículas.

$$
\frac{\partial^2 u}{\partial t^2} = v^2 \frac{\partial^2 u}{\partial x^2}
$$
 Hippebólica (3.32)

$$
\frac{\partial u}{\partial t} = \frac{\partial}{\partial x} \left( D \frac{\partial u}{\partial x} \right) \quad \text{Parabólica} \tag{3.33}
$$

$$
\frac{\partial^2 u}{\partial x^2} + \frac{\partial^2 u}{\partial y^2} = \rho(x, y) \quad \text{Eliptica}
$$
\n(3.34)

As Equações (3.32) e (3.33) são dependentes do tempo e necessitam de informações das condições iniciais além das condições de contorno. Para os objetivos desta proposta, é suficiente detalhar os métodos de solução numérica das equações diferenciais parciais elípticas. Neste caso, somente as condições de contorno são necessárias. Neste trabalho, a modelagem do transporte do poluente levará em consideração o mecanismo de difusão e a componente potencial do escoamento, que se enquadram nos tipos (3.33) e (3.34), respectivamente. O primeiro fator, será tratado através de um esquema discreto de difusão, respeitando a lei de Fick. O segundo, será obtido pela solução numérica da equação da continuidade na forma (3.3).

#### 3.3.1 Condições iniciais e de contorno

Para a solução de uma EDP, como as que descrevem um fluido, são necessárias as condições iniciais e de contorno. As primeiras, se constituem na configuração inicial da solução (em  $t = 0$ ) enquanto as segundas dizem como o fluido interage com a fronteira do problema (paredes sólidas, outros líquidos ou gases, etc). No caso dos fluxos potenciais, o movimento do fluido pode ser descrito somente pela Equação da continuidade (3.1) ou, mais precisamente, pela Equação (3.3), que é do tipo elíptica, e independente do tempo. Neste caso, só as condições de contorno são necessárias.

As condições de contorno a serem adotadas no trabalho proposto serão as de Neumann [2],

$$
\frac{\partial \phi}{\partial \mathbf{n}} = \mathbf{v} \cdot \mathbf{n},\tag{3.35}
$$

onde n é o vetor unitário perpendicular à fronteira em cada ponto, estabelecendo o modo com que o fluido transpassa a fronteira. Tal condição é dada em cada ponto da fronteira. Em fluxos potenciais envolvendo obstáculos, como os considerados nesta proposta, esta condição indica como o vento entra e sai do ambiente (bairro ou cidade). Já nas paredes dos obstáculos, tal condição é usualmente

$$
\frac{\partial \phi}{\partial \mathbf{n}} = 0,\tag{3.36}
$$

denotando que o fluxo de ar não penetra nos domínios dos obstáculos, o que é razoável.

#### 3.3.2 Métodos Numéricos

Atualmente, métodos numéricos sofisticados são utilizados para aproximar soluções às equações diferenciais parciais. Existem vários métodos para o tratamento numérico de equações diferenciais parciais. A escolha de qual método deve ser usado dependerá do tipo de problema e da precisão exigida dos resultados. Pode-se citar diversos métodos de solução tais como Método de Diferenças Finitas, Método de Diferenças Regressivas, Método de Crank-Nicolson, Método de Elementos Finitos dentre outros. O objetivo desta seção é entender superficialmente os mecanismos que permeiam os métodos de aproximação para as equações diferenciais parciais e não estudar cada método em detalhes. Informações detalhadas dos métodos citados podem ser encontradas em [1].

Existem diversos programas comerciais dedicados a resolver estes tipos de problemas, inclusive de CFD, com a utilização otimizada daqueles métodos. Os usados neste trabalho são programas que usam o método de elementos finitos. Este método discretiza o problema através de uma grade triangular não uniforme. Com isto, temse uma grade de triângulos, onde o tamanho de cada triângulo leva em consideração a geometria do problema. Este método faz com que ocorra um melhor refinamento da grade em regiões mais complexas do problema, minimizando o erro da aproximação e o custo computacional. Por isso, é indicado em problemas onde as geometrias envolvidas sejam complicadas. A Figura 3.10 mostra o exemplo de discretização não uniforme realizada pelos métodos de elementos finitos para a solução de EDPs.

O grande desenvolvimento de tais métodos numéricos assim como as sutilezas de suas implementações, fazem desse assunto um desafio em si. Assim, o trabalho proposto baseia-se no uso de ferramentas de uso conhecido (comerciais ou não), estando a abordagem detalhada desse tema fora do seu contexto. Portanto, o objetivo desta Seção, é dar noções gerais e elementares do funcionamento de métodos numéricos para a resolução de EDPs. Para isto, a exposição será focada nos métodos das diferenças finitas, o mais simples dos métodos.

Problemas que não dependem do tempo, necessitam apenas as informações das condições de contorno e, através de um processo iterativo, são encontradas as soluções em cada ponto do espaço de simulação. A Figura 3.7 mostra o esquema para a solução numérica para este tipo de problema.

A fim de estudar estes mecanismos, será aplicado o método de diferenças finitas para solucionar a equação de Poisson. Sendo

$$
\frac{\partial^2 u}{\partial x^2}(x, y) + \frac{\partial^2 u}{\partial y^2}(x, y) = f(x, y)
$$
\n(3.37)

em  $R = \{(x, y) | a < x < b, c < y < d\}$ , com  $u(x, y) = g(x, y)$  para  $(x, y) \in S$ , onde S é a fronteira de R.

Primeiramente deve-se discretizar o espaço R calculando o tamanho do passo

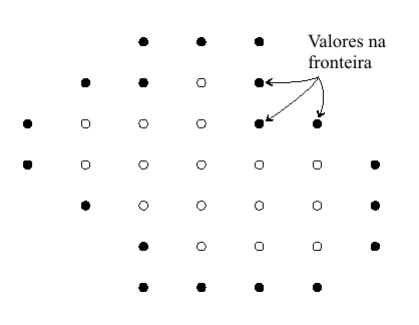

FIGURA 3.7 – (Press [20]) - Esquema de solução para problemas que envolvem valores de fronteira.

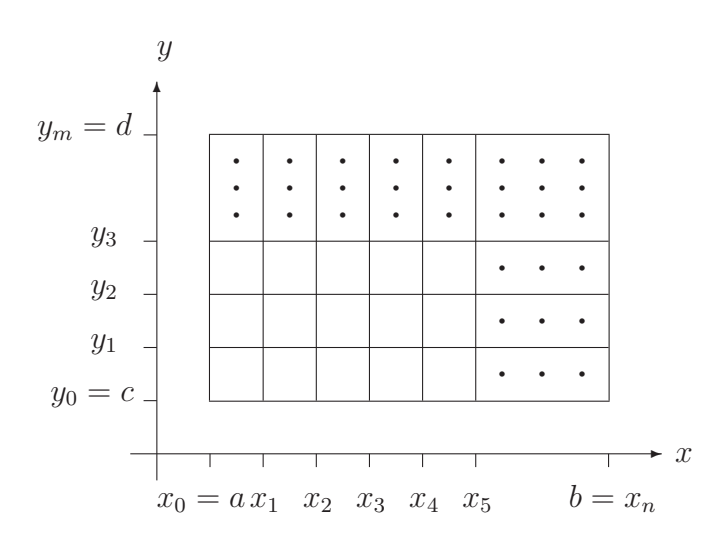

FIGURA 3.8 – (Burden [1]) - Esquema de discretização do espaço para o Método de Diferenças Finitas.

 $h = (b-a)/n$  e  $k = (c-b)/m$ , onde n e m é o tamanho da grade. Os intervalos [a, b] e  $[c, d]$  são divididos em partes iguais  $n \in m$ , respectivamente. A grade é montada traçando linhas horizontais e verticais pelos pontos com coordenadas  $(x_i, y_j)$  onde  $x_i = a + ih$ , para todo  $i = 0, 1, ..., n$ , e  $y_j = c + jk$ , para todo  $j = 0, 1, ..., m$ . As linhas  $x = x_i$  e  $y = y_j$  são chamadas de *linhas da quadrícula* e as intersecções são chamadas de pontos de rede. A Figura 3.8 mostra como o espaço contínuo é discretizado.

Em cada ponto de rede no interior da quadrícula é utilizada a fórmula das diferenças centrais, ao redor de x, dada por

$$
\frac{\partial^2 u}{\partial x^2}(x_i, y_j) = \frac{u(x_{i+1}, y_j) - 2u(x_i, y_j) + u(x_{i-1}, y_j)}{h^2} - \frac{h^2}{12} \frac{\partial^4 u}{\partial x^4}(\xi_i, y_j),\tag{3.38}
$$

onde, ξ ∈ (xi−1, xi+1). De forma análoga, a equação das diferenças centrais ao redor de y é definida por

$$
\frac{\partial^2 u}{\partial x^2}(x_i, y_j) = \frac{u(x_i, y_{j+1}) - 2u(x_i, y_j) + u(x_i, y_{j-1})}{k^2} - \frac{k^2}{12} \frac{\partial^4 u}{\partial y^4}(x_i, \eta_j),\tag{3.39}
$$

onde,  $\eta \in (y_{j-1}, y_{j+1})$ . Portanto, a equação de *Poisson* para os pontos  $(x_i, y_j)$ , onde,  $i = 0, 1, \ldots, n - 1$ e $j = 0, 1, \ldots, m - 1$ é dada por

$$
\frac{u(x_{i+1}, y_j) - 2u(x_i, y_j) + u(x_{i-1}, y_j)}{h^2} + \frac{u(x_i, y_{j+1}) - 2u(x_i, y_j) + u(x_i, y_{j-1})}{k^2} =
$$
  

$$
f(x_i, y_j) + \frac{h^2}{12} \frac{\partial^4 u}{\partial x^4}(\xi_i, y_j) + \frac{k^2}{12} \frac{\partial^4 u}{\partial y^4}(xi, \eta_j). \quad (3.40)
$$

As condições de limite são definidas como  $u(x_0, y_j) = g(x_0, y_j)$  e  $u(x_n, y_j) =$  $g(x_n, y_j)$  para todo  $i = 0, 1, \ldots, n$ , e  $u(x_i, y_0) = g(x_i, y_0)$  e  $u(x_i, y_m) = g(x_i, y_m)$  para todo  $j = 0, 1, ..., m$ .

O método das Diferenças Finitas, na forma de equações de diferenças, com um erro local de truncamento equivalente a  $O(h^2, k^2)$  é dada por

$$
2\left[\left(\frac{h}{k}\right)^2 + 1\right]w_{ij} - (w_{i-1j} + w_{i-1j}) - \left(\frac{h}{k}\right)^2 (w_{ij+1} + w_{ij-1}) = h^2 f(x_i, y_j), \quad (3.41)
$$

para todo  $i = 0, 1, \ldots, n - 1$  e  $j = 0, 1, \ldots, m - 1$ . As condições de limite são dadas por

$$
w_{0i} = g(x_0, y_j) \qquad \qquad e \qquad \qquad w_{nj} = g(x_n, y_j) \qquad (3.42)
$$

$$
w_{i0} = g(x_i, y_0) \qquad \qquad e \qquad \qquad w_{im} = g(x_i, y_m), \qquad (3.43)
$$

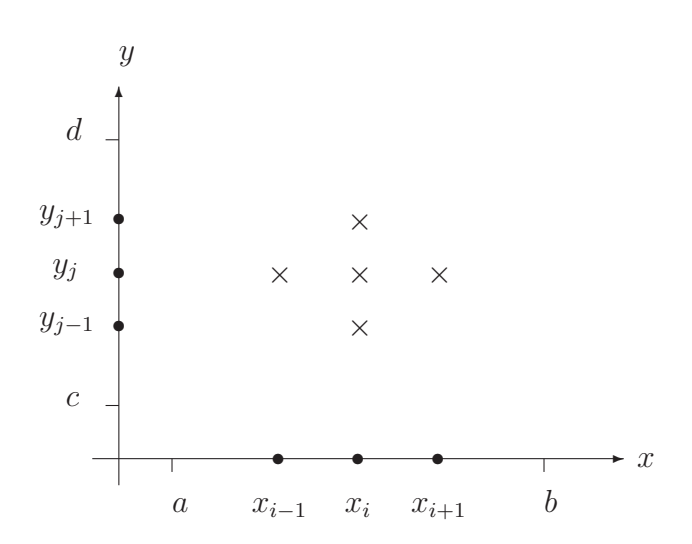

FIGURA 3.9 – (Burden [1]) - Alcance da aproximação baseado na Equação (3.41) no ponto  $u(x, y)$ .

para todo  $i = 0, 1, \ldots, n$  e  $j = 0, 1, \ldots, m$ , onde  $w_{ij}$  aproxima  $u(x_i, y_j)$ . A Equação  $(3.41)$  aproxima a solução nas vizinhanças de  $u(x, y)$ , conforme mostra a Figura 3.9. A solução dentro dos intervalos  $[a, b]$  e  $[c, d]$  é alcançada aplicando-se a Equação (3.41) iterativamente em cada ponto do intervalo.

Algumas ferramentas usam outros métodos de solução numérica, em particular o método de elementos finitos, que algumas vezes levam vantagem em relação ao método de diferenças finitas. Segundo alguns autores, tais vantagens consistem na facilidade em se lidar com condições de contorno em fronteiras irregulares (ver, por exemplo, [1]). Nos métodos de diferenças finitas, as condições de contorno são aproximadas através de um quociente de diferenças em cada ponto de rede, que é dependente da geometria da fronteira do problema. O método de elementos finitos evita a dependência da geometria do problema calculando as condições nos limites através de integrais, que tornam o método de construção destas condições independentes da geometria do problema. A Figura 3.10 ilustra a discretização do problema através da grade adaptativa do método de elementos finitos. Observe que próximo aos obstáculos há um melhor refinamento da grade devido a maior complexidade do fluxo naquelas regiões.

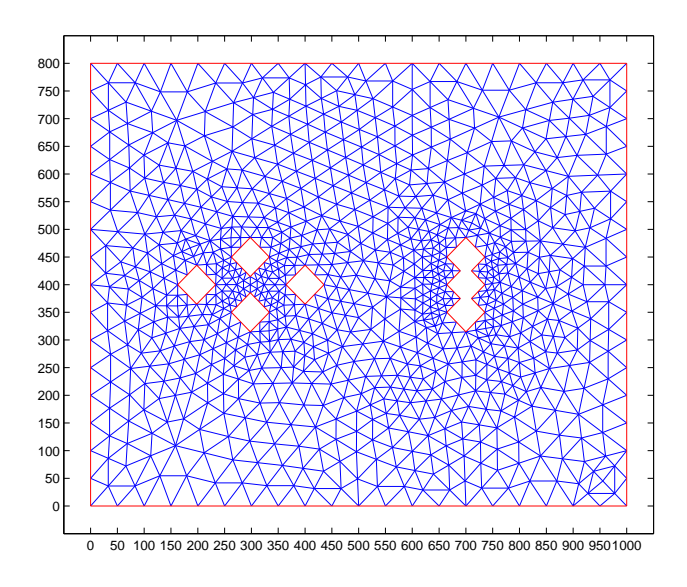

FIGURA 3.10 – Grade de discretização utilizada pelo método de elementos finitos em uma ferramenta CFD para inicialização de um fluxo.

# Capítulo 4

# Modelo

O objetivo desta dissertação é aperfeiçoar e estender o trabalho de Hardt [10], cujo modelo está estruturado conforme mostra a Figura 4.1. Tal objetivo foi alcançado através da adoção de modelos mais refinados para os fenômenos físicos que envolvem o transporte de poluentes sob a ação de campos de ventos. As alterações feitas no modelo preservou a intenção de fornecer base para o desenvolvimento de uma ferramenta simples e de baixo custo computacional para a simulação do escoamento de poluentes leves em ambientes complexos. O aperfeiçoamento consiste na substituição da representação uniforme para a difusão turbulenta por uma representação não uniforme, respeitando a interação dos campos de ventos com os obstáculos. Sob o ponto de vista de implementação, isto representa uma nova camada no modelo de Hardt [10]. A extensão consiste numa metodologia de estimativa para a componente laminar dos campos de ventos em cada ponto do ambiente, a partir de poucas amostras, coletadas na fronteira do ambiente. Isto também representa uma nova camada para o modelo de Hardt [10]. Após tais inclusões ainda é possível acrescentar outras funcionalidades em trabalhos futuros, pois a arquitetura de implementação em camadas foi preservada. Além disso, o modelo continuará a ser predominantemente bidimensional, para maior eficiência computacional. Assim, na presente abordagem, efeitos devidos a temperatura e variabilidade da camada limite atmosférica não estão sendo considerados. Isto representa uma relevante limitação da metodologia proposta, mas garante a sua simplicidade e seu baixo custo computacional. A inclusão de tais efeitos serão deixados para um trabalho futuro.

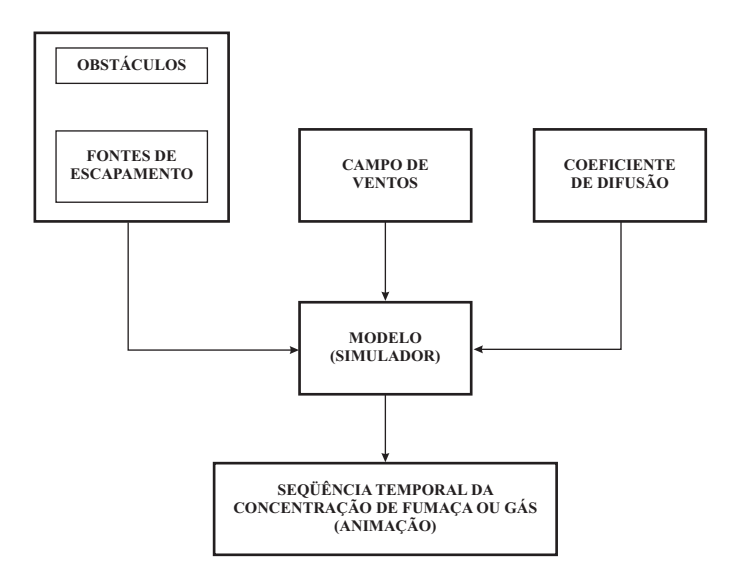

FIGURA 4.1 – Estrutura do modelo proposto em Hardt [10].

## 4.1 Descrição do Modelo

A Figura 4.2 apresenta a estrutura do modelo com as modificações implementadas. Os módulos internos ao retângulo pontilhado são implementados com rotinas na linguagem de programação C enquanto que no módulos externos é utilizada uma ferramenta de interpolação (MatLab, Mathematica, etc.) e uma ferramenta CFD (PDETool do MatLab, FlexPDE, CFX, etc.), utilizada para o cálculo dos campos de ventos em todo o ambiente.

Em situações reais, um fluido em movimento moderado sempre terá componentes turbulentas e laminares. Por isso, o modelo proposto neste trabalho dividirá o fluxo em duas componentes, uma laminar e outra turbulenta. A componente laminar do fluido será obtida numericamente desprezando-se os efeitos de compressão e devidos à viscosidade. Portanto, a componente laminar será do tipo potencial, dada pela equação da continuidade na forma (3.3). A componente turbulenta será representada pelos coeficientes de difusão, calculados levando-se em consideração a interação do fluido com os obstáculos. Tais coeficientes são denominados de coeficientes de difusão turbulenta e representados por  $D_T$ . Assim a Equação (3.19), no caso bidimensional pode ser escrita como

$$
\frac{\partial c}{\partial t} + \mathbf{v} \nabla c = D_T \Delta c, \qquad (4.1)
$$

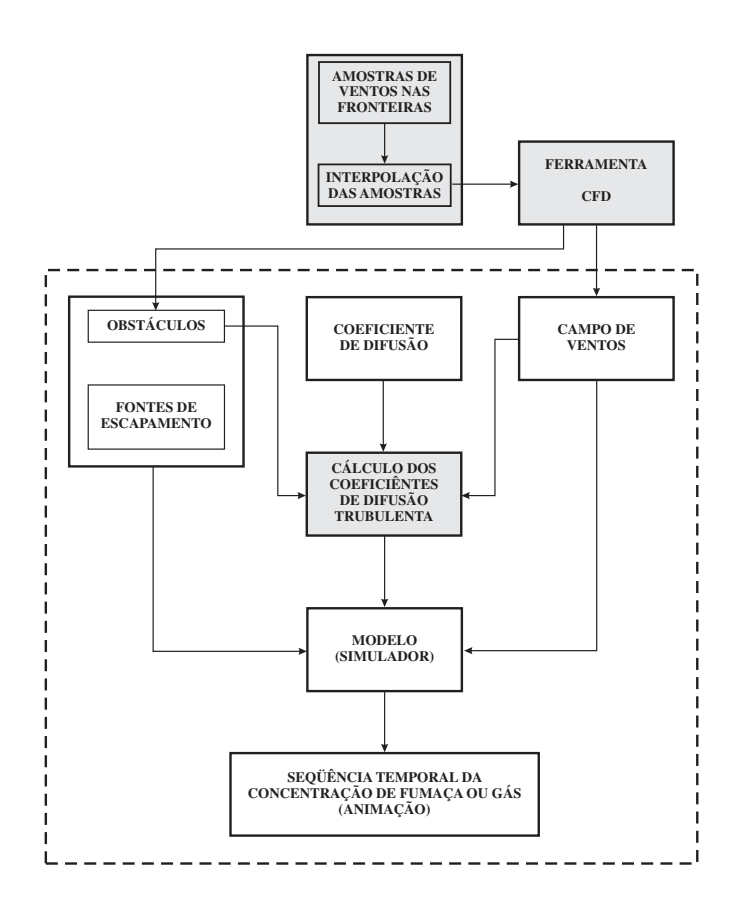

FIGURA 4.2 – Estrutura do modelo implementado para esta dissertação.

onde  $\mathbf{x} = (x, y)$  é o vetor posição,  $c = c(t, \mathbf{x})$  é a concentração do poluente,  $\mathbf{v} = \mathbf{v}(\mathbf{x})$ é o campo de ventos, que será dado pela parte potencial do fluxo, e  $D<sub>T</sub>$  o coeficiente de difusão turbulenta.

A camada do modelo que trata os campos de vento (módulos externos ao retângulo pontilhado da Figura 4.2) está dividida em duas partes. Uma interpola amostras de ventos em pontos estratégicos da fronteira do ambiente de simulação. Na outra parte, estes dados são passados a uma ferramenta CFD, junto com as condições de contorno apropriadas nas paredes dos obstáculos, para que seja calculado o campo de ventos em todo o ambiente. Como dito acima, será considerado um fluido incompressível e não-viscoso e portanto o campo de ventos será estimado através da solução da Equação da continuidade na forma (3.3), apresentada na Seção 3.1. O campo de ventos resultante desta etapa é a componente laminar do modelo, representado por v na Equação (4.1).

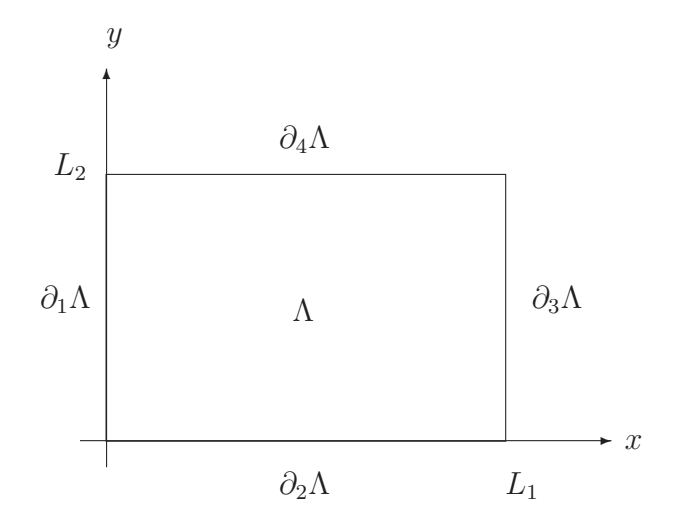

FIGURA 4.3 – Ambiente de simulação retangular Λ, posicionado em um sistema de coordenadas onde as condições de contorno são  $\partial\Lambda = \partial_1\Lambda + \partial_2\Lambda + \partial_3\Lambda + \partial_4\Lambda$ .

Considere um ambiente de simulação retangular  $\Lambda$  de lados  $L_1$  e  $L_2$ , posicionado em um sistema de coordenadas, como ilustrado na Figura 4.3. O campo de ventos **v** sobre  $\Lambda$  é estimado a partir de poucas amostras da seguinte maneira. Primeiro coleta-se algumas amostras do campo de ventos em pontos estratégicos da fronteira ∂Λ do ambiente de simulação. Essas amostras são então interpoladas em toda a fronteira  $\partial\Lambda$  definindo **v**( $\partial\Lambda$ ). Nas paredes dos obstáculos, adota-se as usuais condições de Neumann para φ (Equação (3.36)). Os valores  $\mathbf{v}(\partial \Lambda)$  junto com as condições de Neumann, definem as condições de contorno para a solução numérica de (3.3). Com isto, pode-se determinar v em todo ambiente Λ com o uso de uma ferramenta CFD adequada, para uso na Equação (4.1).

A interpolação das amostras do campo de ventos será do tipo polinomial. Assim, teremos para cada lado de  $\Lambda$ , uma função polinomial que interpola os valores amostrados. Mais precisamente (ver Figura 4.4), para cada lado  $\partial_i \Lambda$  da fronteira, obtém-se o polinômio que melhor se aproxima das amostras disponíveis no sentido dos mínimos quadrados. É importante notar que, devido a Eq. (3.3), os polinômios obtidos através das interpolações das amostras de v em cada lado da fronteira do ambiente devem ser re-ajustados de modo que a integral ao longo de  $\partial\Lambda$ , que corresponde ao fluxo total de vento através dessa fronteira, aqui denotado por ξ, seja nulo.

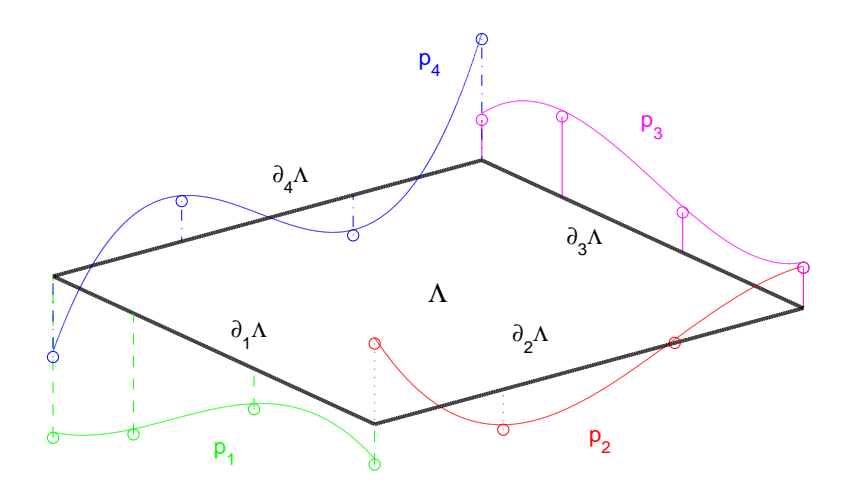

FIGURA 4.4 – Polinômios ajustados nas fronteiras  $\partial_i \Lambda$  do espaço de simulação  $\Lambda$ .

Assim, se  $p_1(0, y)$ ,  $p_2(x, 0)$ ,  $p_3(L_1, y)$  e  $p_4(x, L_2)$  são os polinômios obtidos, temos que ter  $\xi = 0$ , onde

$$
\xi = \int_0^{L_2} p_1(0, y) dy + \int_0^{L_1} p_2(x, 0) dx + \int_0^{L_2} p_3(L_1, y) dy + \int_0^{L_1} p_4(x, L_2) dx. \tag{4.2}
$$

Para isto, adiciona-se um mesmo nível DC (valor constante) a cada uma das interpolações obtidas  $p_1$ ,  $p_2$ ,  $p_3$  e  $p_4$ , de modo a zerar o fluxo de **v** em  $\partial$ Λ. Este nível DC pode ser calculado como sendo $\frac{\xi}{L_T}$ onde $L_T$ é o perímetro total do espaço de simulação, ou seja,  $L_T = 2 L_1 + 2 L_2$ . Assim as condições de contorno nas fronteiras do espaço são definidas como

$$
\mathbf{v}(\partial_1 \Lambda) = p_1(0, y) + \frac{\xi}{L_T},
$$
  
\n
$$
\mathbf{v}(\partial_2 \Lambda) = p_2(x, 0) + \frac{\xi}{L_T},
$$
  
\n
$$
\mathbf{v}(\partial_3 \Lambda) = p_3(L_1, y) + \frac{\xi}{L_T},
$$
  
\n
$$
\mathbf{v}(\partial_4 \Lambda) = p_4(x, L_2) + \frac{\xi}{L_T}.
$$
\n(4.3)

Devido a natureza polinomial da interpolação, propõe-se que os pontos de coleta das amostras coincidam com os extremos (mínimos e máximos) de v em cada lado de Λ. Além disso,  $\mathbf{v}(0, 0)$ ,  $\mathbf{v}(0, L_1)$ ,  $\mathbf{v}(L_1, L_2)$  e  $\mathbf{v}(0, L_2)$  também devem ser coletadas. O ajuste ξ pode ser usado para avaliação da qualidade das amostras no sentido de que quanto melhor for o conjunto de amostras, menor deverá ser seu valor.

66

As ferramentas CFDs, em geral, fazem uso do método numérico de elementos finitos para calcular as soluções dessa classe de problemas. Estes métodos discretizam o espaço para encontrar as soluções, como ilustrado na Seção 3.3. No entanto, a grade gerada por estas ferramentas é não-uniforme e constituída de triângulos, conforme ilustra a Figura 3.10. Dado que no modelo adotado, a discretização da simulação é feita através de grade retangular uniforme, para se utilizar a solução fornecida pela ferramenta CFD é necessário converter as grades triangulares nãouniformes nas grades retangulares uniformes utilizada no simulador.

Foi acrescentado ao modelo inicial de Hardt uma camada para o cálculo dos coeficientes de difusão turbulenta, seguindo a mesma filosofia de implementação em camadas do modelo original, conforme ilustra a Figura 4.5. O cálculo dos coeficientes de difusão turbulenta  $D_T(x, y)$  ao longo de toda a grade é determinado por um perfil (função da distância aos obstáculos), pelas posições dos obstáculos e pelas condições do vento (direção e intensidade) em cada ponto. Os parâmetros do perfil são passados ao simulador através do script de entrada. O resultado desta nova camada será um campo escalar que define os coeficientes de difusão para cada célula da grade de simulação, representando a componente turbulenta do fluxo de ventos devido a sua interação com os obstáculos. O campo de coeficientes  $D_T(x, y)$  assim obtido é inserido na Equação (4.1).

Considere a situação bidimensional ilustrada na Figura 4.6, onde se tem o fluxo de um fluido inicialmente uniforme com velocidade  $v_0$ , da esquerda para a direita, interagindo com um cilindro circular vertical de diâmetro d (vista de cima). Ao passar pelo cilindro, o fluxo forma uma esteira turbulenta atrás do mesmo. A largura  $l = l(x)$  desta esteira vai aumentando na medida que a distância  $(x)$  ao cilindro aumenta. De acordo com a figura, a velocidade do fluxo  $\mathbf{v}(\mathbf{x}) = \mathbf{v}(x, y)$ sofre um decréscimo na esteira, sendo igual a $\mathbf{v}(\mathbf{x}) = \mathbf{v}_0 - \mathbf{v}_1(\mathbf{x})$ , onde $\mathbf{v}_1 = \mathbf{v}_1(\mathbf{x})$ é o decréscimo de velocidade. Os modelos mais simples para  $v_1$  são da forma [18]

$$
\mathbf{v}_1(x,y) = \mathbf{v}_\mathbf{S}(x,y) \times e^{-\frac{1}{2}\alpha \frac{y^2}{l(x)}}.
$$
 (4.4)

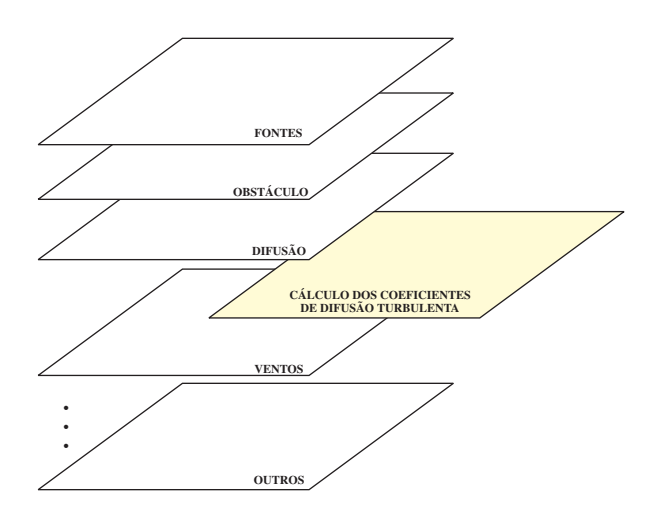

FIGURA 4.5 – Camada para cálculo dos coeficientes de difusão turbulenta.

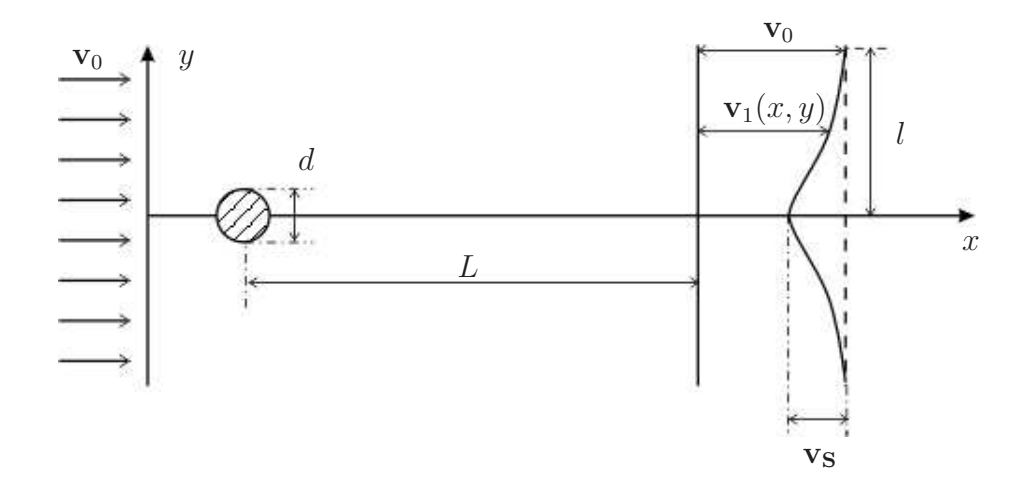

FIGURA 4.6 – Geometria bidimensional da esteira do fluxo.

Neste trabalho, assume-se que a desaceleração do fluxo, determinado por  $v_1$ , é decorrente da turbulência formada na esteira do fluxo, atrás do obstáculo. Assim,  $D_T(r) \propto \mathbf{v}_1(r)$ , onde  $r =$ p  $x^2 + y^2$  é a distância do ponto de cálculo de  $D_T$  ao obstáculo. Portanto, para um ambiente com um único obstáculo, propõe-se o seguinte modelo para o perfil  $D_T(r)$  na estimativa dos coeficientes de difusão turbulenta:

$$
D_T(r) = \kappa \times \ln(r+1) \times \frac{1}{\sigma\sqrt{2\pi}} \times e^{-\frac{(r-\mu)^2}{2\sigma^2}}.
$$
 (4.5)

Comparando-se (4.5) e (4.4) tem-se  $|\mathbf{v}_s(x,y)| = \frac{k}{\sigma s}$  $\frac{k}{\sigma\sqrt{2\pi}}\ln(r+1)$  e  $\sigma=l(x)$ .

Os parâmetros a serem ajustados são: κ que é um fator de amplificação;  $\mu$  que

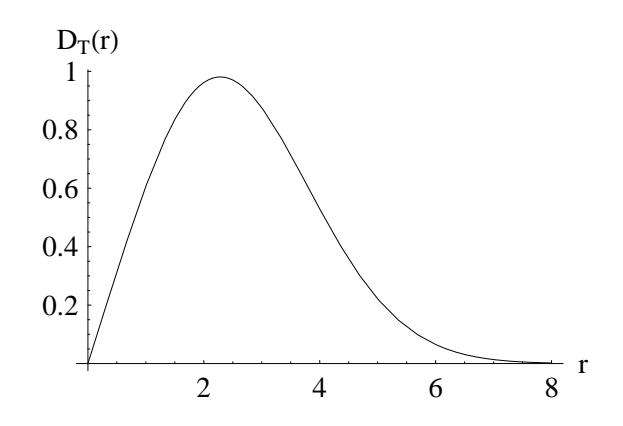

FIGURA 4.7 – Perfil do comportamento de difusão turbulenta obtido através da Equação  $(4.5)$ .

define a localização do máximo de  $D_T(r)$ ; e  $\sigma$  que determina a largura do decaimento e tem relação com a largura da esteira. O resultado típico do perfil determinado pela Equação (4.5) é ilustrado na Figura 4.7 e está de acordo com um dos tratados por Ottino [16] conforme ilustrado na Figura 3.3(a). Os outros casos não serão tratados neste trabalho.

As interpretações dos coeficientes acima baseiam-se na teoria dos regimes turbulentos e na fenomenologia observadas em experimentos. Tais coeficientes são funções do número de Reynolds  $Re = VL/\mu$ , onde V e L são a velocidade e o comprimento típicos do fluxo e  $\mu$  a viscosidade do fluido. Segundo observações (ver Figura 2.15), quando o fluxo fracamente turbulento se afasta de um obstáculo, os vortices formados nas regiões posteriores aumentam de tamanho e diminuem o seu papel de mistura em escalas menores (difusão turbulenta). Ao contrário, aumentam este efeito para escalas maiores passando a pertencer à componente laminar do fluxo. De acordo com isto, propõe-se

$$
k \propto Re \tag{4.6}
$$

$$
\mu \propto Re^{-1} \tag{4.7}
$$

$$
\sigma \quad \propto \quad Re,\tag{4.8}
$$

onde o comprimento L em Re deve ser interpretado como sendo a dimensão do obstáculo.

A seguir é apresentado o pseudo-código da implementação da Equação (4.5) para o cálculo dos coeficientes de difusão turbulenta. Como o domínio onde $D_T$ não é significativo é limitado, pode-se considerar um alcance efetivo a fora do qual a função não precisa ser calculada.

1: **procedure** PERFIL $(r, \mu, \sigma, \kappa, a)$  > Recebe informações de posição e parâmetros de ajuste do perfil

2: 
$$
D_T \leftarrow (\kappa * log((r * a) + 1)) * (1/(\sigma * sqrt(2 * \pi))) * exp(-pow(((r * a) - \mu), 2)/(2 * pow(\sigma, 2))) \rightarrow Equação (4.5)
$$

3: **return** 
$$
D_T
$$
  $\triangleright$  Retorna o coeficiente de difusão turbulenta.  
4: **end procedure**

O perfil acima precisa ainda ser ajustado conforme o vento (intensidade e direção) e a posição em relação aos obstáculos próximos. De fato, a posição angular  $\theta$  da célula em que se está calculando  $D_T$  em relação à direção do fluxo posterior ao obstáculo também tem que ser levada em consideração. Por exemplo, os maiores valores de  $D_T$  ocorrerão quando  $\theta = 0$ . A Equação 4.5 com dependência do ângulo  $\theta$  torna-se

$$
D_T(r,\theta) = \begin{cases} k \times \ln(r+1) \times \frac{1}{\sigma\sqrt{2\pi}} \times e^{-\frac{(r-\mu)^2}{2\sigma^2}} \times \cos\theta & : \cos\theta \le 0\\ 0 & : \cos\theta > 0, \end{cases} \tag{4.9}
$$

onde  $\theta = \alpha - \beta$ , sendo  $\alpha$  o ângulo do ponto onde está sendo calculado o coeficiente  $D_T$  em relação ao obstáculo e  $\beta$  o ângulo de v em relação ao mesmo obstáculo, definidos como

$$
\alpha = \arctan(\Delta y/\Delta x) \tag{4.10}
$$

$$
\beta = \arctan(v_y/v_x). \tag{4.11}
$$

Isto é levado em consideração na hora de implementar o calculo de  $\mathcal{D}_T$ em toda a grade de simulação. Pode-se imaginar esses perfis circundando todos os obstáculos

e cobrindo, em seu conjunto, toda a grade de simulação. Assim, o coeficiente  $D_T$ pode ser calculado em todas as células. Abaixo, dá-se maiores detalhes.

O campo de coeficientes de difusão turbulenta é calculado ao redor dos obstáculos de acordo com (4.9), dentro do alcance a. Portanto para cada obstáculo, o efeito aparece somente nas regiões posteriores pois tais coeficientes são conseqüência da interação dos obstáculos com o vento. Além disso, tem-se o decréscimo gradativo a partir dos valores máximos em cada direção, na medida que o fluxo se afasta do obstáculo. A Figura 4.8 ilustra a conformação do perfil em torno de um obstáculo cilíndrico. Nos demais pontos do espaço de simulação o coeficiente de difusão turbulenta é nulo, a menos que se defina um valor residual constante (DC), a ser passado como parâmetro no início da simulação. O campo de coeficientes de difusão turbulenta no ambiente inteiro é a composição desses comportamentos para cada obstáculo, escolhendo-se a maior influência (valor de  $D_T$ ) em cada célula. O cálculo dos coeficientes de difusão é feito de forma iterativa onde, para cada célula da grade de coeficientes de difusão, é medida a distância da célula em relação ao obstáculo, o ângulo em relação ao obstáculo e o ângulo do vento naquele ponto. Estes valores são aplicados à Equação (4.9) para determinar o valor do coeficiente de difusão.

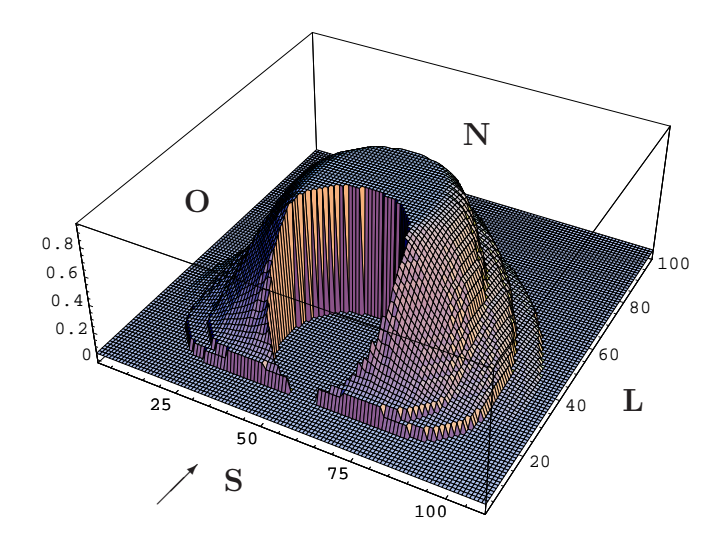

FIGURA 4.8 – Conformação do perfil em torno de um cilindro (que não é mostrado) de diâmetro  $\varnothing = 33$ , dado pela Equação 4.5 com  $k = 4$ ,  $\mu = 1$ ,  $\sigma = 1, 5$ e vento no sentido Sul-Norte.
O pseudo-código a seguir apresenta o algoritmo que calcula a grade de coeficientes de difusão levando em consideração estes fatores.

1: procedure GradeCoefDifusao

2: **for** 
$$
(i \leftarrow 0; i < x)
$$
 **do**  
\n3: **for**  $(j - 0; j < y)$  **do**  
\n4: **if** *Obstaculos*[*i*,*j*]  $\neq -2$  **then**  $\triangleright$  célula não é um obstaculo  
\n5:  $x_i \leftarrow i - alcance \triangleright$  alcance  $\varepsilon$  a distância até onde a função Perfil  
\n5:  $y_i \leftarrow j - alcance$   
\n6:  $y_f \leftarrow j + alcance$   
\n7:  $y_i \leftarrow j - alcance$   
\n8:  $y_f \leftarrow j + alcance$   
\n9: *AngVento*  $\leftarrow$  arctan(*Ventos*[*i*, *j*].*y*  $\div$  *Ventos*[*i*, *j*].*x*)  $\triangleright$  Calculate  
\n6: **for**  $m \leftarrow x_i; m < x_f$ ) **do**  
\n11: **for**  $(n \leftarrow y_i; n \leq yf)$  **do**  
\n12: **if** *Obstaculos*[*m*, *n*] =  $-2$  **then**  $\triangleright$  Matrix contendo as  
\n6ellulas ocupadas por obstáculos  
\n7:  $\leftarrow \sqrt{(n-j)^2 + (m-i)^2} \triangleright$  Distância entre célula e  
\n6bstáculo  
\n8:  $r \leftarrow \sqrt{(n-j)^2 + (m-i)^2} \triangleright$  Distância entre célula e  
\n7: *D<sub>T</sub> = Perfil(r, µ, \sigma, \kappa, alcance)*  $\times$  cos(*AngObst*  $-AngVento$ )<sup>2</sup>  
\n $\triangleright$  Coeficiente de Diffusão Turbulenta  
\n8: **D<sub>T</sub> = Perfil(r, µ, \sigma, \kappa, alcance)  $\times$  cos(*AngObst*  $-AngVento$ )<sup>2</sup>  
\n $\triangleright$  Coeficiente se célula não estiver atrás do obst**

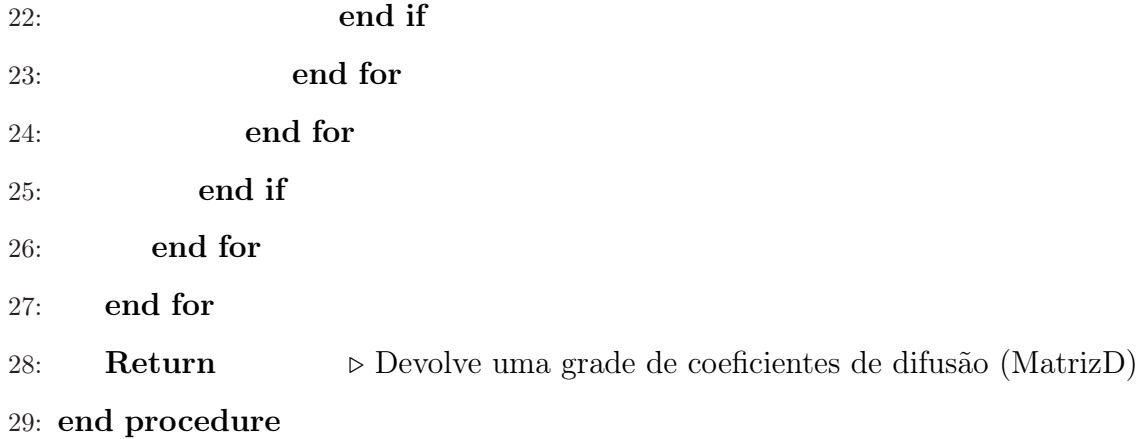

A Figura 4.9 mostra o resultado da aplicação do algoritmo para cálculo dos coeficientes de difusão turbulenta num ambiente com obstáculos sujeito a ação de um campo de ventos. Trata-se de um gráfico de nível para os valores de  $D_T$  na grade de simulação. Para este exemplo o campo de ventos foi definido como uniforme com um ângulo de  $-\frac{\pi}{4}$  $\frac{\pi}{4}$ em relação à horizontal (Sudeste). Percebe-se a concentração dos maiores valores dos coeficientes nas regiões imediatamente posteriores aos obstáculos com decréscimo desses valores em cada direção, na medida que o fluxo de ar se afasta do obstáculo. Além disso, não há difusão turbulenta em regiões anteriores de cada obstáculo, quando não há interação com o campo de ventos.

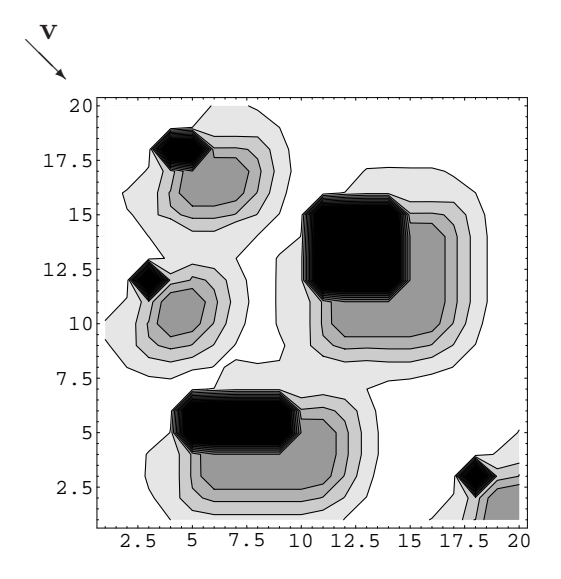

FIGURA 4.9 – Perfis do coeficiente de difusão turbulenta em torno de obstáculos devido a ação de um campo de ventos entrando no ambiente na direção Sudeste obtidos a partir da Equação (4.5).

Após implementada a metodologia de estimativa do campo de ventos e o método para determinação dos coeficientes de difusão turbulenta, as relações entre a escala da simulação e as dimensões reais do ambiente considerado (no sistema MKS, por exemplo) deverão ser levadas em consideração. Tais relações para o sistema MKS podem ser conferidas na Tabela 4.1.

TABELA 4.1 – Relação de escalas entre as grandezas do simulador e as grandezas correspondentes no ambiente real (MKS). Υ é o fator de escala entre o tamanho de uma célula da grade e o metro, Γ é o grau de cinza do simulador,  $v_{max}$  é o maior módulo do campo de ventos no ambiente, % é o percentual de concentração de poluente, e n é o número de iterações realizadas (representando o tempo).

| Grandeza     | Simulador | Real (MKS)                         |
|--------------|-----------|------------------------------------|
| Distância    | 1 célula  | $\Upsilon \times m$                |
| Concentração |           | $\%$                               |
| Tempo        | n         | $(n \div v_{max}) \times \Upsilon$ |

### Capítulo 5

### Validação

A metodologia proposta foi validada em duas fases: validação do modelo para o coeficiente de difusão turbulenta  $D_T(\mathbf{x})$  e validação da metodologia de interpolação do campo de ventos  $\mathbf{v}(\mathbf{x})$  a partir de poucas amostras coletadas na fronteira do ambiente de simulação. Este Capítulo está organizado da seguinte maneira. A Seção 5.1 trata da validação do modelo para o perfil  $D_T(\mathbf{x})$  através da concentração integrada de poluente na esteira do fluido em regiões posteriores próximas e afastadas do obstáculo (Subseção 5.1.1). Os resultados obtidos são comparados com os melhores resultados obtidos por Hardt [10]. Na Subseção 5.1.2 é feita a comparação entre os resultados experimentais obtidos por Jirka [11], para um escoamento em torno de um cilindro, e os resultados obtidos com a metodologia proposta para uma situação equivalente. Na Seção 5.2 é validado o método de estimativa do campo de ventos v(x) em todo o ambiente Λ de simulação, a partir da interpolação de poucas amostras coletadas na fronteira ∂Λ do ambiente. Tal validação se dá pela comparação com os valores reais de  $v(x)$ , definidos por leis matemáticas conhecidas. Na Subseção 5.2.1 considera-se um caso onde a soma de integrais  $\xi$  (ver Eq. (4.2)) é nula, não sendo necessário o ajuste dos polinômios de interpolação, conforme mostrado na Seção 4.1. Já na Subseção 5.2.2, considera-se um caso onde ξ não é nula, sendo necessário o ajuste dos polinômios.

### 5.1 Validação dos perfis de  $D_T$

#### 5.1.1 Comparação com resultados de Hardt

A primeira comparação para validar este modelo foi feita através da simulação do escoamento do poluente em torno do cilindro com fontes permanentes de poluentes localizadas a esquerda do ambiente de simulação e sob a ação de campo de ventos uniforme, obtidos numéricamente pela solução de (3.3), e campo de ventos obtidos analiticamente dado por [2]

$$
\begin{cases}\nv_x = \frac{(x^2 - y^2 - a^2)(x^2 - y^2) + 4x^2y^2}{(x^2 - y^2)^2 + 4x^2y^2} \\
v_y = \frac{2xy[(x^2 - y^2 - a^2)(x^2 - y^2)]}{(x^2 - y^2)^2 + 4x^2y^2},\n\end{cases} (5.1)
$$

onde a é o raio do cilindro. O ambiente de simulação Λ é retangular, conforme ilustrado na Figura 4.3, com dimensões  $L_1$  = 200  $\it{cel}$  e  $L_2$  = 160  $\it{cel}$ . O cilindro possui um diâmetro de  $\varnothing = 33$  cel e está localizado nas coordenadas (100, 80).

As simulações foram realizadas com diferentes combinações de parâmetros e campos de ventos, como mostra a Tabela 5.1.

TABELA 5.1 – Parâmetros de simulação em torno do cilindro. Na tabela,  $r_{max}$  é o

alcance efetivo dos efeitos turbulentos, fora do qual a função  $D_T(r, \theta)$  é

considerada nula, e D é o coeficiente de difusão molecular, homogêneo para toda a grade de simulação.

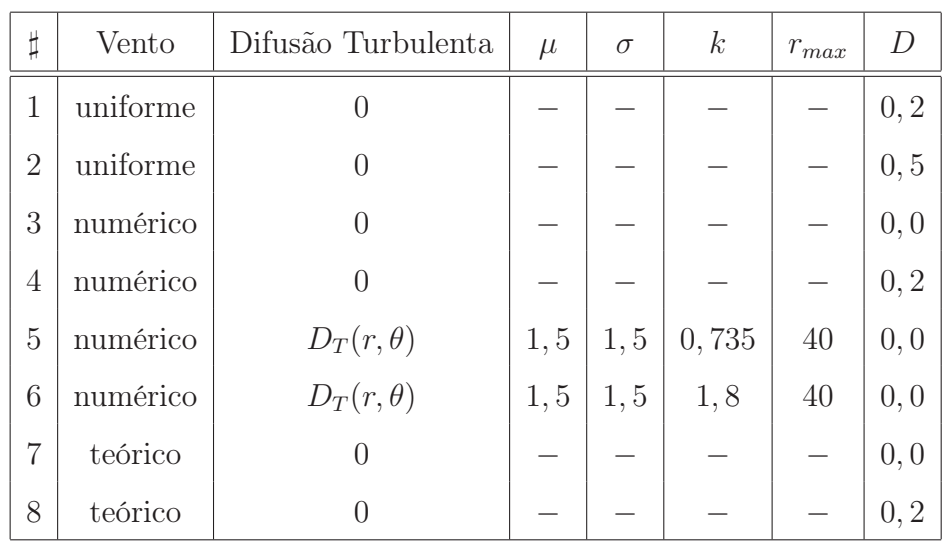

Para a comparação com os resultados resultados de Hardt foram medidas as concentrações integradas do poluente na parte posterior do cilindro, em uma região quadrada de 400  $cel^2$ , que engloba regiões posteriores, próximas e afastadas, ao obstáculo. A localização bem como as dimensões da área de integração foram escolhidas de modo que os efeitos da difusão turbulenta sejam melhor apreciados. De fato, as regiões onde tais efeitos são dominantes são justamente as posteriores aos obstáculos, localizadas na esteira turbulenta. As áreas para integrar a concentração de poluentes estão alinhadas com o eixo horizontal que passa pelo centro do cilindro (Figuras 5.1 e 5.5) e estão na região onde o regime turbulento do fluxo é mais aparente.

A Figura 5.1 mostra a localização do cilindro, fontes de emissão de poluentes e região de cálculo da concentração integrada, utilizadas nesta primeira comparação dos resultados.

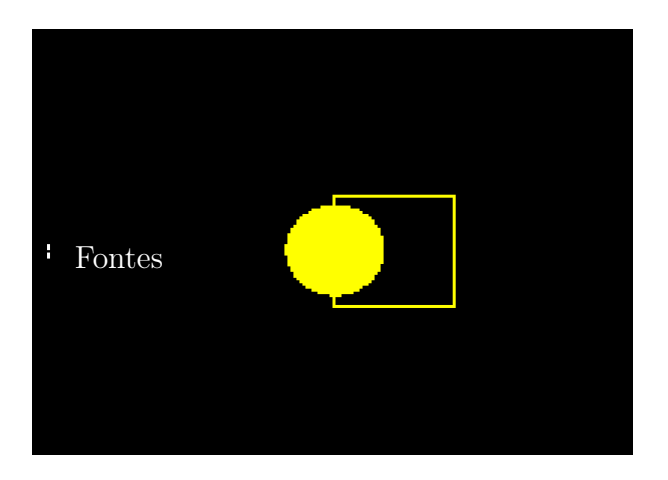

FIGURA 5.1 – Localização do cilindro, fontes de poluentes e área quadrada para totalização da concentração de poluente na parte posterior do cilindro.

Inicialmente a concentração de poluentes na grade de simulação é zerada, com exceção das fontes de emissão de poluentes. A cada iteração, a grade é atualizada levando em consideração o coeficiente de difusão de cada célula e o campo de vento. As células correspondentes às fontes de emissão de poluentes possuem localização conforme mostra a Tabela 5.2.

| Fonte | Posição | C   | Fonte | Posição | C   |
|-------|---------|-----|-------|---------|-----|
|       | (5,67)  | 300 | 8     | (5,80)  | 300 |
| 2     | (5,69)  | 300 | 9     | (5,82)  | 300 |
| 3     | (5,71)  | 300 | 10    | (5, 84) | 300 |
| 4     | (5,73)  | 300 | 11    | (5,86)  | 300 |
| 5     | (5,75)  | 300 | 12    | (5,88)  | 300 |
| 6     | (5, 77) | 300 | 13    | (5,90)  | 300 |
|       | (5,79)  | 300 | 14    | (5,92)  | 300 |

TABELA 5.2 – Localização e concentração das fontes de emissão permanente de poluentes usadas na validação do modelo através da simulação do escoamento do fluxo em torno do cilindro.

A Figura 5.2 mostra o resultado da simulação do modelo apresentado por Hardt, do modelo apresentado nesta dissertação, e o caso de referencia com v dada por (5.1), que é a solução analítica de (3.2). É fácil entender que o real fechamento posterior da esteira seja ainda maior do que o obtido na Figura 5.2(c), pois aí só está incluída a componente potencial do fluxo, sem levar em consideração qualquer tipo de difusão.

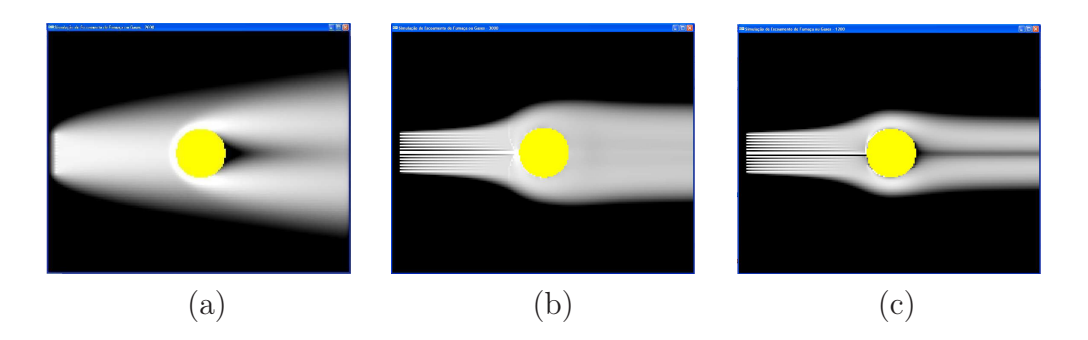

FIGURA 5.2 – Resultado das simulações com o modelo apresentado por Hardt [10], o modelo atual e o teórico dado por (5.1). As Figuras (a), (b) e (c) mostram os resultados das simulações 1, 2 e 3, respectivamente, conforme a Tabela 5.1.

Apesar do procedimento adotado por Hardt [10] ter recuperado parte do contorno do fluxo em torno dos obstáculos, o fechamento da esteira de poluente na parte posterior ao cilindro não é eficiente. Isto é evidenciado pela comparação das Figuras 5.2(a), que é o melhor resultado obtido por Hardt, e 5.2(c). Com o modelo desta dissertação, o fechamento da esteira posterior ao obstáculo é mais realista, como se deduz da comparação entre as Figuras 5.2(b) e 5.2(c). Os gráficos da Figura 5.3 mostram, em função do tempo (iterações), os valores integrados de concentração de poluente na área delimitada pelo quadrado em contato com o cilindro, de acordo com o modelo de Hardt, o modelo proposto e modelo teórico. Novamente, constata-se desta figura, que a dinâmica do fechamento da esteira nas proximidades do cilindro é mais realista na metodologia proposta. Para efeito de completude, os gráficos correspondentes para os demais casos da Tabela 5.1 estão apresentados na Figura A.1 do Apêndice A.

Cabe notar também que Hardt recupera parte do fechamento da esteira na parte posterior do obstáculo através do aumento artificial do coeficiente de difusão em toda a grade de simulação. Este procedimento, além de insuficiente, faz com que haja um aumento artificial de poluente nas regiões laterais e frontais ao obstáculo, como se pode notar na Figura 5.2(a). Em condições de fluxo moderado este espalhamento dá-se apenas nas regiões posteriores ao obstáculo, como sugerido pela Figura 5.2 (b), obtido com o modelo proposto.

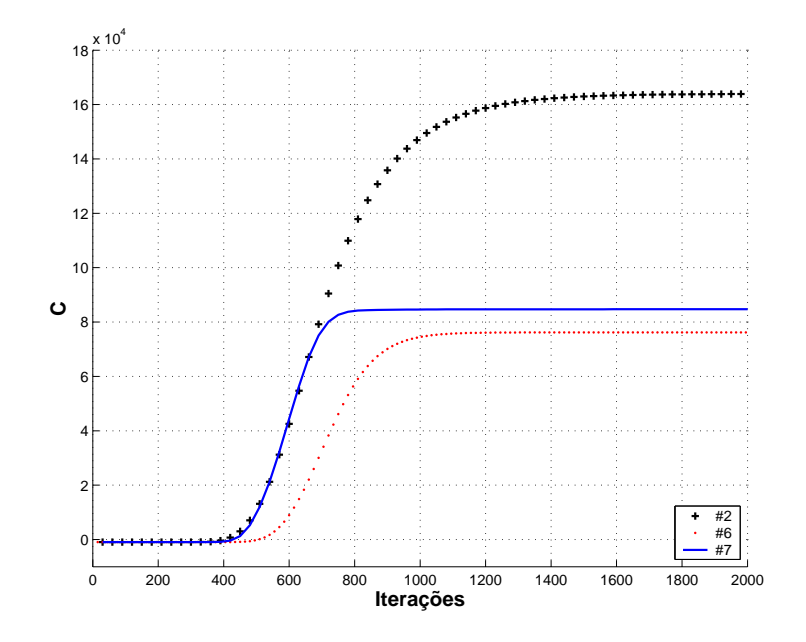

FIGURA 5.3 – Comparação dos níveis de concentração de poluente resultante das simulações 2, 6 e 7 da Tabela 5.1. Janela de área 400 *cel*<sup>2</sup> localizada na parte posterior do cilindro, conforme mostra a Figura 5.1.

Além de ter um fechamento muito mais eficaz na parte posterior do cilindro e de preservar o mesmo comportamento nas regiões laterais e anteriores ao mesmo,

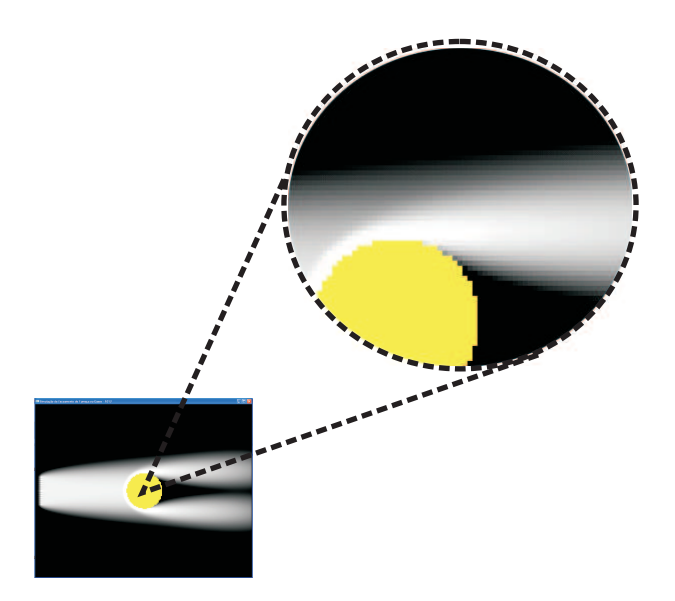

FIGURA 5.4 – Concentração indevida do poluente nas regiões laterais ao cilindro. Efeito devido ao campo de vento uniforme  $(v = (1, 0))$ .

os níveis de concentração observados na simulação do modelo atual, estão mais próximos do caso onde o campo de ventos foi determinado analiticamente. Quanto aos níveis de concentração do modelo de Hardt, os valores são elevados (ver Figura 5.3) devido ao campo de vento ser uniforme, isto é,  $\mathbf{v} = (1,0)$  em toda a grade de simulação, fazendo com que haja uma concentração indevida do poluente nas regiões laterais do obstáculo devido ao fato deste campo de vento não respeitar os movimentos de contorno ao obstáculo. A Figura 5.4 ilustra este efeito. Em fluxos moderados, o preenchimento do poluente nas regiões posteriores aos obstáculos é conseqüência do contorno do fluxo em torno destes do que da difusão.

Na medida que o fluxo se distancia do cilindro há uma certa recuperação do fechamento da esteira no modelo de Hart. Entretanto os níveis de concentração permanecem muito acima daqueles obtidos com o fluxo potencial analítico dado por (5.1). O modelo implementado nesta dissertação corrige esta falha pois, além de contar com uma estimativa para o campo de ventos que respeita os movimentos de contorno do fluxo, o campo de coeficientes de difusão é não-homogêneo, levando em consideração, na estimativa de seus valores, a interação do campo de ventos e o obstáculo, conforme apresentado no Capítulo 4.

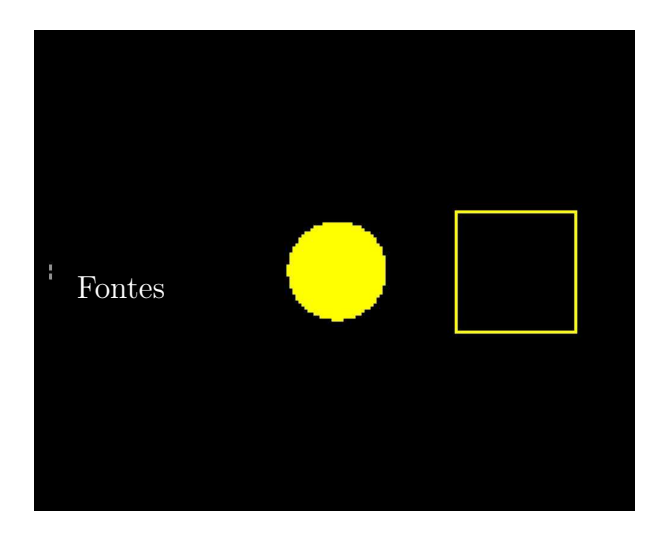

FIGURA 5.5 – Localização do cilindro, fontes de poluentes e área quadrada para totalização da concentração de poluente na parte posterior e afastada do cilindro.

Sob as mesmas condições de simulação, apresentadas na Tabela 5.1, mediu-se a quantidade de poluente em uma região quadrada de 400  $cel<sup>2</sup>$  posterior ao cilindro, e afastada do mesmo centrada nas coordenadas (160, 80), conforme mostra a Figura 5.5. Os gráficos da Figura 5.6 exibem os resultados da totalização de poluente naquela região. Pode-se constatar através destes gráficos a mesma dinâmica de fechamento da esteira após o cilindro. Os valores de poluente totalizado naquela região, obtidos através do modelo proposto, estão acima do obtido dos valores para o caso onde o campo de ventos foi determinado analiticamente. Este fato é devido a ação da difusão, presente na simulação através do modelo proposto. Os níveis de poluentes totalizados no modelo de Hardt são elevados pelas mesmas razões do exemplo anterior. Para efeito de completude, os gráficos correspondentes para os demais casos da Tabela 5.1 estão apresentados na Figura A.2 do Apêndice A.

Em ambas as comparações (Figuras 5.3 e 5.6) os resultados apresentados pelo modelo implementado nesta dissertação aproximaram-se mais do caso de referência, onde o campo de vento passado à simulação foi obtido analiticamente. Além disso, os resultados visuais mostraram-se muito mais convincentes quando comparados ao modelo proposto por Hardt [10].

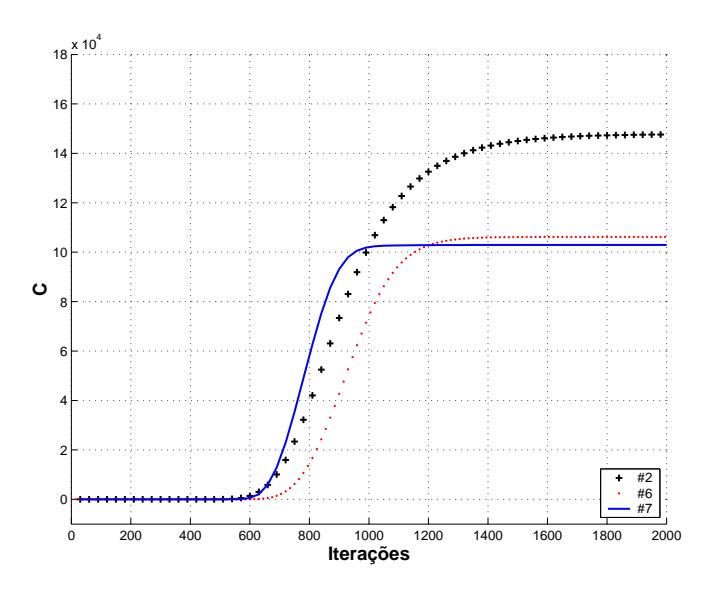

FIGURA 5.6 – Comparação dos níveis de concentração de poluente resultante das simulações 2, 6 e 7 da Tabela 5.1. Janela de área 400 cel<sup>2</sup> afastada do cilindro com posição central nas coordenadas (160, 80).

#### 5.1.2 Comparação com resultados experimentais

Outro procedimento adotado para validar o modelo desta dissertação é a comparação da simulação do escoamento de um fluido em regime moderado, baseado no modelo implementado, com um experimento realizado em laboratório, apresentado por Jirka [11], conforme Figura 2.15.

Na simulação realizada, o ambiente foi construído obedecendo os fatores de escala entre o simulador e o experimento em laboratório, com o intuito de se comparar os dois trabalhos através do número de Reynolds. O número de  $Re = VL/\mu$ combina os três parâmetros que determinam o regime de um fluxo [9], velocidade e o comprimento típicos do fluxo (V e L respectivamente) e a viscosidade do fluido  $(\mu)$ . A Tabela 5.3 apresenta os parâmetros passados ao modelo para simular o experimento apresentado por Jirka.

| Vento    | Difusão Turbulenta | $\mu$ |                | max |  |
|----------|--------------------|-------|----------------|-----|--|
| numérico | $D_T(r, \theta)$   |       | $^{\prime}$ ,5 |     |  |

TABELA 5.3 – Parâmetros de simulação do experimento de Jirka. As legendas são as mesmas da Tabela 5.1.

O cilindro, com diâmetro de  $\varnothing \approx 15$  cel, foi disposto com o centro nas coordenadas (80, 30) do simulador a fim de atender os fatores de escala entre o experimento e o simulador. As fontes de emissão de poluentes foram dispostas conforme apresentado na Tabela 5.4.

TABELA 5.4 – Localização das fontes de emissão de poluentes usadas na simulação do experimento de Jirka.

| Fonte | Posição |     |
|-------|---------|-----|
| 1     | (5,78)  | 300 |
| 2     | (5,79)  | 300 |
| 3     | (5, 81) | 300 |
| 4     | (5,82)  | 300 |

Os resultados visuais apresentados pela simulação equivalente ao experimento de Jirka são convincentes. Observa-se no experimento de Jirka, Figura 5.7 (a), um aumento crescente da área ocupada pelo poluente seguida de uma estagnação e permanecendo constante a medida que o fluxo se afasta do obstáculo. Embora não se está representando os vórtices, presentes no experimento, a simulação (Figura 5.7 (b)) realizada através do modelo proposto reproduziu a área ocupada pelo poluente com grande fidelidade.

A similaridade da área ocupada pelo poluente reproduzida pelo modelo desta dissertação é devida ao fato de que os coeficientes determinados nesta simulação são não-homogêneos, ou seja, a maior influência da difusão está próxima ao obstáculo diminuindo gradativamente a medida que o fluxo se afasta. Daí o fato de um aumento crescente da dispersão do poluente seguido de uma estagnação desta dispersão.

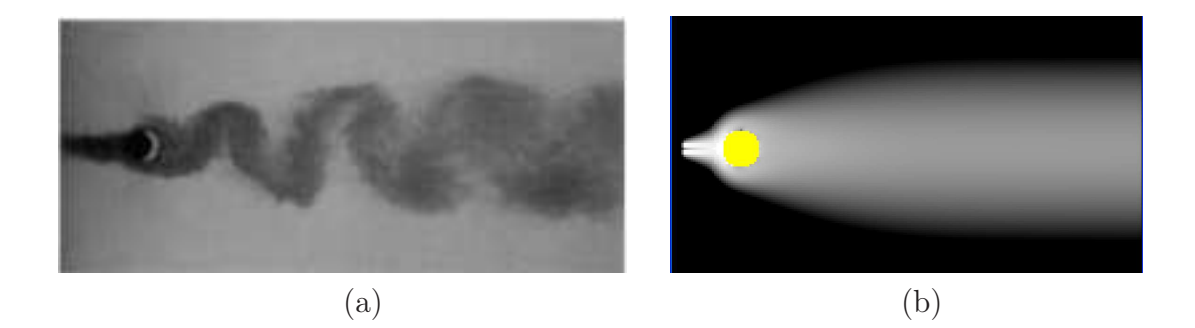

FIGURA 5.7 – (a) - Experimento em laboratório de Jirka [11]. (b) - Simulação do experimento de Jirka usando o modelo proposto.

Como mencionado acima, afim de validar este modelo, calculamos o número de Reynolds da simulação realizada do experimento de Jirka e comparamos com o relatado por Jirka [11]. Sendo  $L<sub>S</sub> = 160$  cel a largura do ambiente de simulação,  $V_S \approx 0.5$  cel/ $\frac{s}{5}$  a velocidade de entrada do fluido no simulador,  $\mu_S = 1.8 \times 10^{-5}$  e  $D<sub>S</sub> = 15$  cel o número de Reynolds levando em consideração o diâmetro do cilindro o número de Reynolds é  $Re_D = 4.11 \times 10^5$ . O número de Reynolds relatado por Jirka [12], quando levado em consideração o diâmetro do cilindro é  $Re = 1.83 \times 10^5$ .

Além disso, nesta simulação foi medido a distribuição da concentração de poluente na fronteira direita do ambiente de simulação. Conforme proposto na Seção 4.1, o modelo para o perfil da difusão turbulenta  $D_T(r, \theta)$  foi aproximado pela Equação  $(4.9)$  com base no que descreve a Equação  $(4.4)$  onde o comportamento de  $v_1$ descreve uma curva normal em torno do eixo que corta o centro do cilindro, no sentido do campo de ventos. O comportamento das concentrações em torno deste eixo está de acordo com a distribuição da velocidade mostrada pela Figura 4.6. O gráfico da Figura 5.8 mostra da concentração medida em torno do eixo central que corta o cilindro.

Observe que na Figura 5.8 o nível de concentração máximo está localizado no ponto (200, 80), que pertence ao eixo que corta, no sentido do vento, o centro do cilindro da Figura 5.7(b). Os níveis de concentração em torno de  $\partial_3 \Lambda = 80$  decrescem simetricamente a medida que se afastam deste ponto. Tal comportamento está ajustado ao de uma curva normal, como descrito na Seção 4.1.

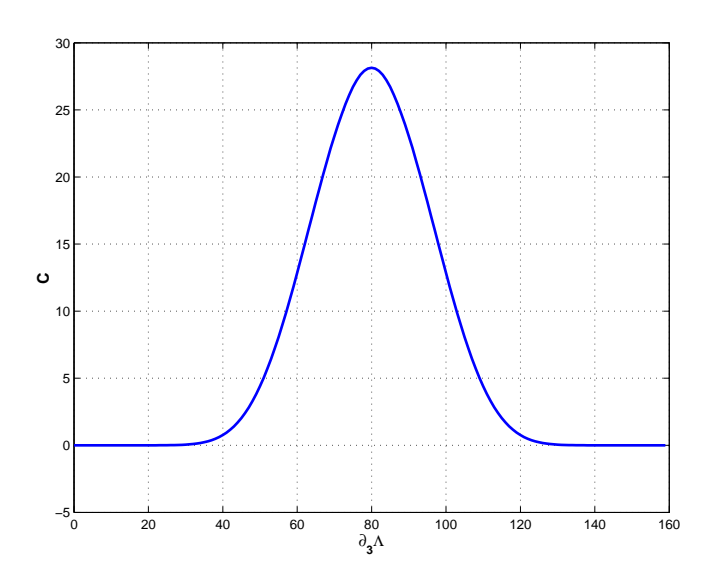

FIGURA 5.8 – Comportamento das concentrações em torno do eixo que corta o centro do cilindro. O eixo ∂3Λ representa a fronteira direita do ambiente de simulação da Figura 5.7(b).

### 5.2 Validação da metodologia de estimativa do campo de ventos

#### 5.2.1 Problema 1

Por fim, comparou-se os polinômios gerados pela interpolação das amostras colhidas na fronteira do ambiente, para a determinação das condições de contorno, com funções conhecidas, por exemplo a função seno, também usadas para determinar as condições de contorno. Este procedimento visou medir a qualidade da estimativa do campo de ventos a partir de poucas amostras.

No caso mais simples, considere o ambiente Λ ilustrado na Figura 4.3, com  $L_1 = 1000$  e  $L_2 = 800$ . As condições de contorno  $\partial\Lambda$  nos limites da simulação foram definidas com funções senoidais, conforme mostra a Tabela 5.5.

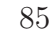

| $\partial_i \Lambda$ | Condição                              |
|----------------------|---------------------------------------|
| $i=1$                | $\sin\left(\frac{2\pi}{L_2}y\right)$  |
| $i=2$                | $-\cos\left(\frac{2\pi}{L_1}x\right)$ |
| $i=3$                | $-\sin\left(\frac{2\pi}{L_2}y\right)$ |
| $i=4$                | $\cos\left(\frac{2\pi}{L_1}x\right)$  |

TABELA 5.5 – Condições de contorno ∂Λ definidas a partir de funções senoidais.

As amostras do campo de ventos v na fronteira foram coletadas em pontos de extremos locais das funções definidas para cada lado fronteira, bem como nos vértices de ∂Λ. A Tabela 5.6 mostra os valores das amostras coletados em cada ponto.

| Amostra        | $\partial_1 \Lambda$     | $\partial_2\Lambda$      | $\partial_3\Lambda$         | $\partial_4\Lambda$         |
|----------------|--------------------------|--------------------------|-----------------------------|-----------------------------|
|                | ${\bf v}(0,0)=0$         | ${\bf v}(0,0) = -1$      | ${\bf v}(L_1,0)=0$          | $\mathbf{v}(0, L_2) = 1$    |
| 2              | $\mathbf{v}(0, 200) = 1$ | $\mathbf{v}(250,0) = 0$  | $\mathbf{v}(L_1, 200) = -1$ | $\mathbf{v}(250, L_2) = 0$  |
| 3              | $\mathbf{v}(0, 400) = 0$ | $\mathbf{v}(500, 0) = 1$ | $\mathbf{v}(L_1, 400) = 0$  | $\mathbf{v}(500, L_2) = -1$ |
| $\overline{4}$ | $\mathbf{v}(0,600) = -1$ | $\mathbf{v}(750, 0) = 0$ | $\mathbf{v}(L_1, 600) = 1$  | $\mathbf{v}(750, L_2) = 0$  |
| 5              | ${\bf v}(0,L_2)=0$       | ${\bf v}(L_1,0)=-1$      | ${\bf v}(L_1,L_2)=0$        | $\mathbf{v}(L_1, L_2) = 1$  |

TABELA 5.6 – Valores das amostras coletadas na fronteira do ambiente Λ.

As amostras listadas na Tabela 5.6 foram interpoladas polinomialmente para gerar os polinômios assumidos como condição de contorno em cada lado fronteira Λ. As Figuras 5.10 (a) e (b) mostram as condições de contorno determinadas pelas funções conhecidas (Tabela 5.5) e suas respectivas estimativas definidas através dos polinômios resultante da interpolação das poucas amostras coletadas na fronteiras do ambiente (Tabela 5.6). Note que as condições de contorno definidas pelas funções da Tabela 5.5 e as condições definidas através das interpolações polinomiais correspondentes satisfazem a hipótese de um fluxo potencial. Ou seja, o fluxo total de ξ (ver Equação 4.2) v através de ∂Λ é nulo. Depois procede-se as correções de acordo com (4.3). Foram gerados dois campos de ventos com o auxílio de uma ferramenta CFD. O primeiro campo de ventos, denominado v, foi gerado a partir das condições

de contorno definidas na Tabela 5.5. O segundo campo de ventos, denominado v', foi gerado a partir das condições de contorno definidas pelos polinômios gerados a partir das amostras definidas na Tabela 5.6. O erro entre os valores absolutos da velocidade entre os dois campos de vento, v e v', respectivamente, é definido como

$$
Error(x, y) = |\mathbf{v}| - |\mathbf{v}'|.
$$
\n(5.2)

A Figura 5.9 mostra o erro encontrado ao longo do ambiente de simulação. Estes erros não influenciam significativamente a simulação como demonstrado na Figura 5.13

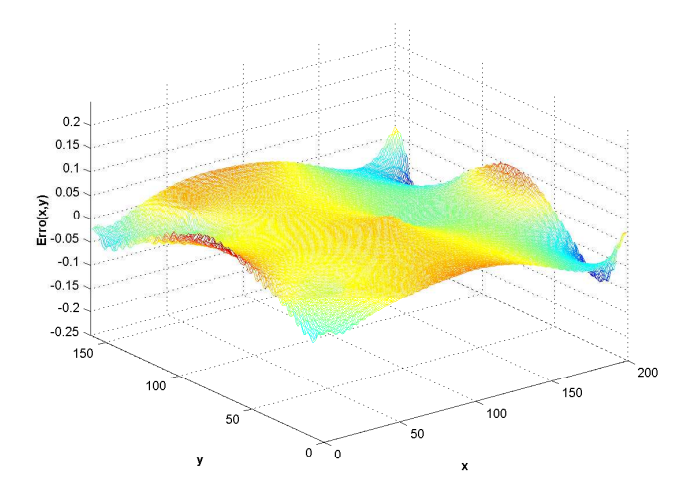

FIGURA 5.9 – Erro entre os valores absolutos na estimativa do campo de vento a partir de poucas amostras.

#### 5.2.2 Problema 2

Considere, como segundo exemplo, o mesmo ambiente Λ, da Figura 4.3, de lados  $L_1 = 1000$  e  $L_2 = 800$  e condições de contorno definidas pelas funções listadas na Tabela 5.7. A diferença deste caso em relação ao anterior está na fronteira  $\partial_1 \Lambda$ onde se tem uma senoidal com amplitude crescente em y, fazendo com que  $\xi \neq 0$  $(4.2)$ . Novamente foram obtidas amostras nos vértices de  $\Lambda$  e em pontos que, em cada lado da fronteira ∂Λ, coincidem com os mínimos e máximos das respectivas funções da Tabela 5.7. As amostras foram interpoladas para gerar os polinômios correspondentes em cada uma das fronteiras como no caso anterior e, que neste exemplo, realizou-se o ajuste dos polinômios como indicado em (4.3). A partir das

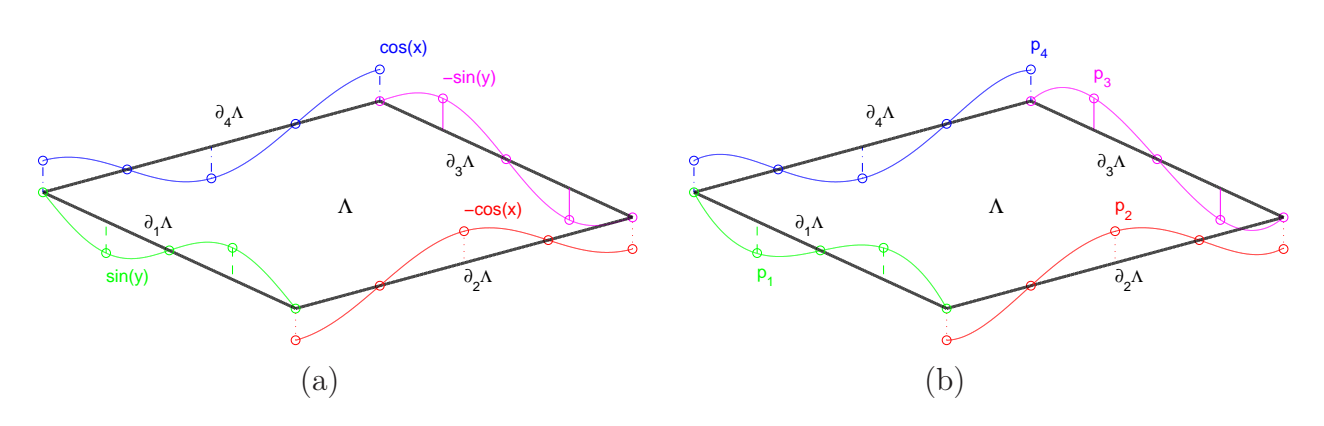

FIGURA 5.10 – (a) - Condições de contorno determinadas por funções conhecidas (b) - Condições de contorno determinada por polinômios resultantes da interpolação de 5 amostras de ventos em pontos de valores conhecidos. De fato, em ambas as fronteiras as diferenças entre ambas as condições são imperceptíveis.

condições de contorno definidas através dos polinômios e das condições de contorno definidas pelas funções da Tabela 5.7, foram gerados dois campos de ventos. Como mostram as Figuras 5.11(a) e 5.11(b), os dois campos de ventos são semelhantes.

TABELA 5.7 – Condições de contorno ∂Λ definidas a partir de funções cuja soma de suas integrais  $\xi \neq 0$  (Equação 4.2).

| $\partial_i \Lambda$ | Condição                               |
|----------------------|----------------------------------------|
| $i=1$                | $y \sin\left(\frac{4\pi}{L_2}y\right)$ |
| $i=2$                | $-\cos\left(\frac{4\pi}{L_1}x\right)$  |
| $i=3$                | $-\sin\left(\frac{4\pi}{L_2}y\right)$  |
| $i=4$                | $\cos\left(\frac{4\pi}{L_1}x\right)$   |

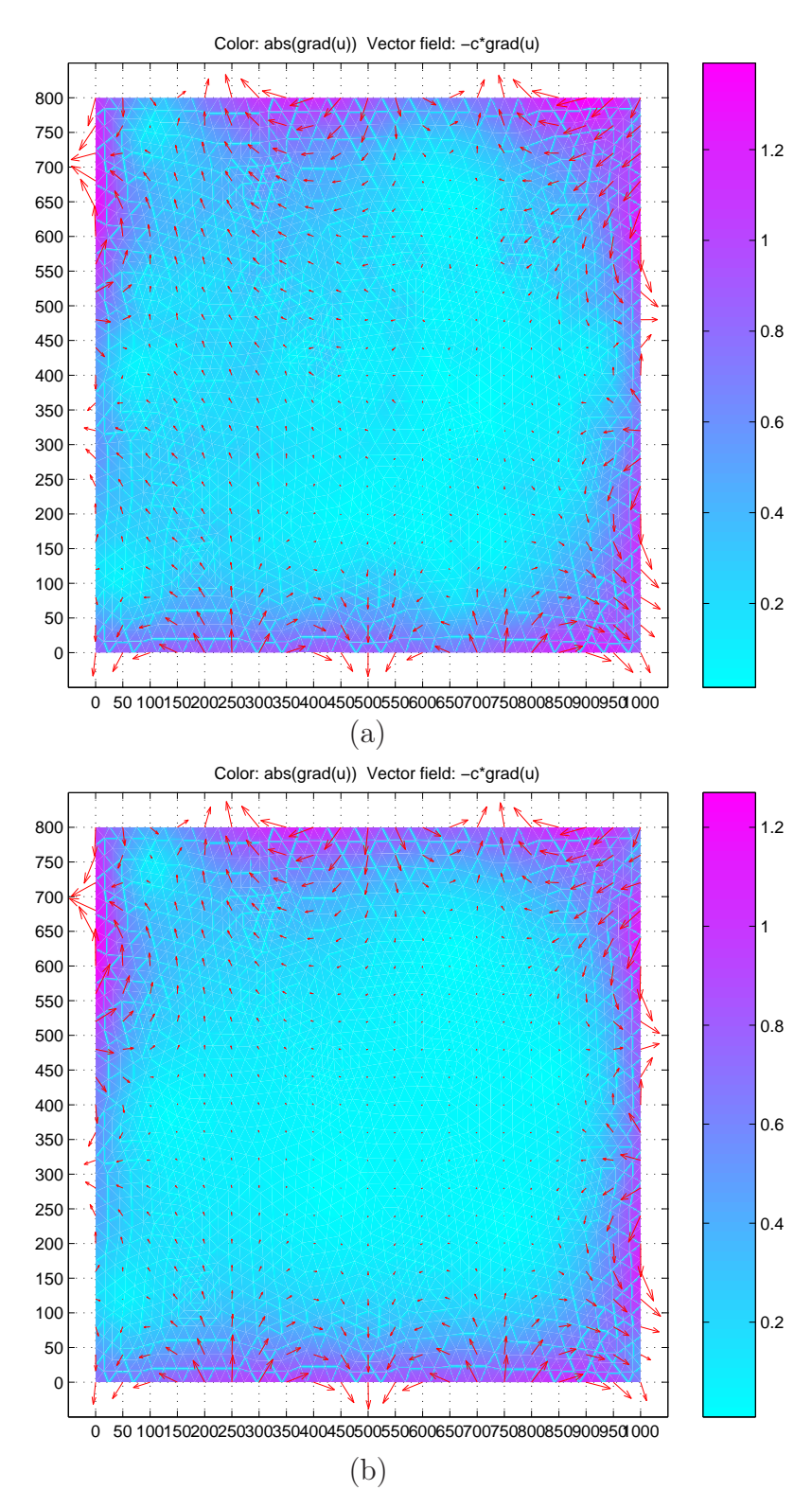

FIGURA 5.11 – (a) - Campo de ventos gerado a partir das condições de contorno definidas na Tabela 5.7. (b) - Campo de ventos gerado a partir de polinômios encontrados através da interpolação de amostras coletadas em pontos conhecidos das funções da Tabela 5.7. As áreas mais claras dos gráficos representam as regiões de menores velocidades do vento. Percebe-se através destas figuras a grande semelhança entre os dois campos de ventos.

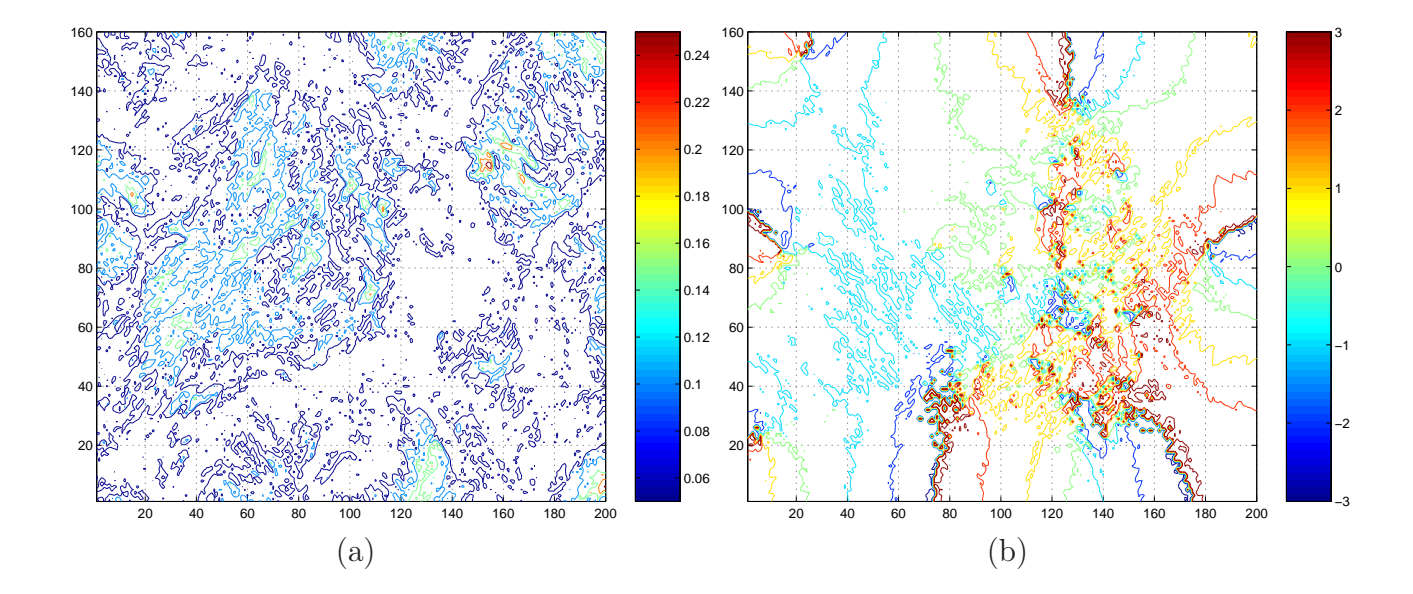

FIGURA 5.12 – Verificação dos erros de magnitude (a) e fase (b) do campo de velocidades entre os campos de ventos da Figura 5.11(a) e (b). (b) Erro absoluto da velocidade entre os campos de ventos. (b) Erro de fase entre os dois campos de ventos. As regiões de maior erro de fase coincidem com as regiões de menor velocidade do vento e de menor erro absoluto entre suas velocidades.

No presente caso, mediram-se os erros absolutos e de fase da velocidade para a metodologia proposta. Sejam v o campo de ventos gerado a partir das condições de contorno dadas pelas funções da Tabela 5.7 e v' o campo obtido a partir das amostras das condições de contorno polinomialmente interpoladas para toda a fronteira ∂Λ. Os erros absolutos e de fase ao longo do ambiente são dados pelas matrizes  $A_{xy}$  e  $F_{xy}$ , onde

$$
A_{xy} = |\mathbf{v}(x, y) - \mathbf{v}'(x, y)| \tag{5.3}
$$

$$
F_{xy} = \arctan\left(\frac{v_y(x,y)}{v_x(x,y)}\right) - \arctan\left(\frac{v_y'(x,y)}{v_x'(x,y)}\right). \tag{5.4}
$$

O resultado desta verificação é apresentado na Figura 5.12(b). Percebe-se que o erro de fase entre os dois campos de ventos é elevado somente nas regiões onde estão localizadas as menores velocidades do vento (Figura 5.11), ou seja, apesar dos erros de direção do vento serem elevados nestas regiões, não influenciam de maneira relevante nos resultados da simulação.

Para exemplificar a eficiência da metodologia de estimativa de campos de ven-

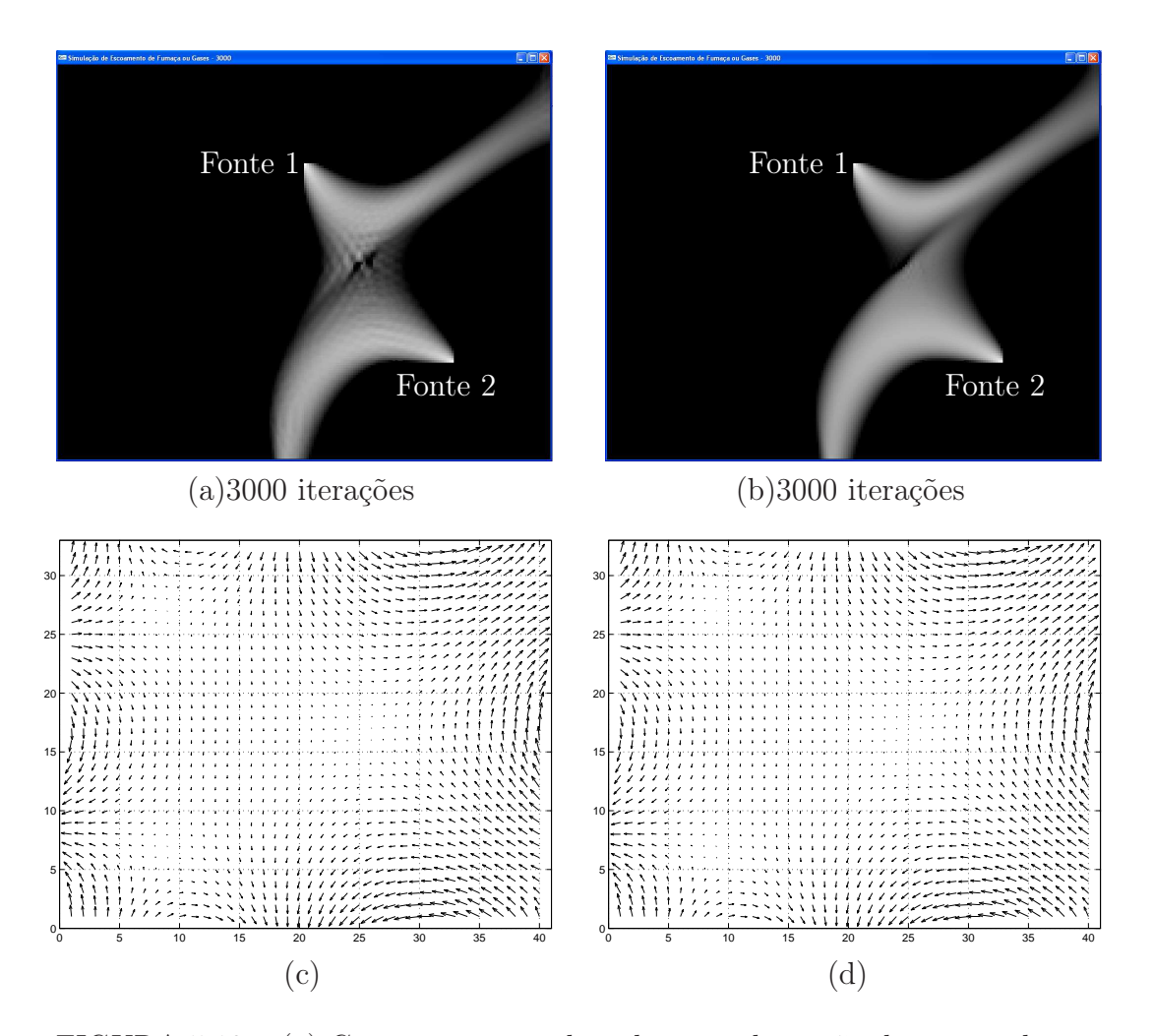

FIGURA 5.13 – (a) Comportamento do poluente sob a ação de campo de vento estimado através de funções conhecidas (Tabela 5.5). (b) Comportamento do poluente sob a ação dê campo de ventos estimado através dos polinômios encontrados a partir das amostras da Tabela 5.6. (c) Campo de ventos presente na simulação da Figura (a). (d) Campo de ventos presente na simulação da Figura (b).

tos, simulou-se o comportamento da dispersão de poluente sob a ação de dois campos de ventos. O primeiro gerado através das condições de contorno determinadas por funções conhecidas (ver Tabela 5.5). O segundo, gerado através das condições de contorno determinadas pelos polinômios obtidos a partir da interpolação das amostras informadas na Tabela 5.6. A Figura 5.13 mostra os resultados destas duas simulações. O comportamento do campo de vento, em ambos os casos, são equivalentes.

# Capítulo 6

# Resultados

Neste capítulo, apresenta-se os resultados obtidos da aplicação da metodologia proposta a ambientes complexos. Como é difícil validar os resultados com base em argumentos experimentais e teóricos, de uma forma mais objetiva, a atitude adotada nas descrições será baseada na simples contemplação, tendo como base os argumentos de validação apresentados no Capítulo 5. Além disso, os resultados estão coerentes com as teorias da mecânica dos fluidos e de transporte apresentadas no Capitulo 3. Os resultados apresentados a seguir estão divididos de forma a podermos avaliar as modificações no modelo, inicialmente apresentado por Hardt [10], proveniente das implementações realizadas nesta dissertação. São considerados vários exemplos de ambientes, em ordem crescente de complexidade de disposição de obstáculos, onde, para cada exemplo, introduziu-se separadamente as alterações do modelo de Hardt.

O primeiro caso trata do transporte de um poluente leve em um ambiente composto por três cilindros dispostos como mostrado na Figura 6.1, com um campo de ventos que adentra uniformemente no ambiente Λ, pelo lado esquerdo  $\partial_1 \Lambda$ , onde se tem uma coluna de fontes permanentes de poluente.

Os efeitos indesejáveis da correção artificial da qualidade dos dados fornecidos ao simulador proposto por Hardt podem ser observados na Figura 6.1. Nas primeiras iterações percebe-se o aumento da esteira de poluente anterior ao obstáculo devido ao coeficiente de difusão artificialmente presente naquela região. A esteira que segue

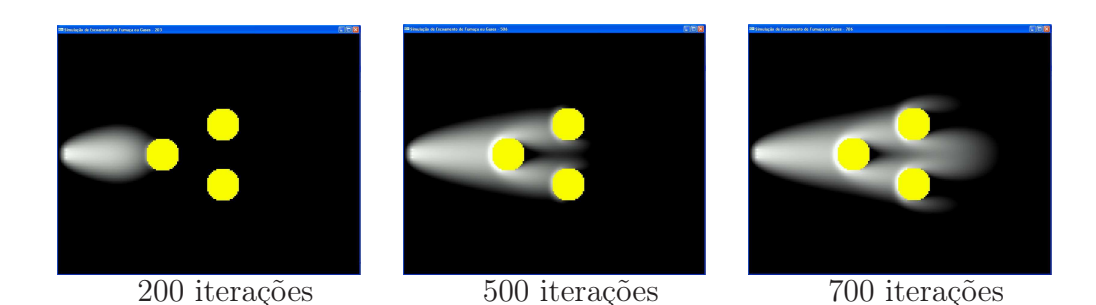

FIGURA 6.1 – Simulação da dispersão de poluentes em um ambiente de baixa complexidade utilizando o modelo de Hardt [10], com coeficiente de difusão  $D = 0, 5$  homogêneo em toda a grade de simulação e campo de vento  $\mathbf{v}(1,0)$ uniforme em todo o espaço de simulação.

os obstáculos tende a ocupar uma área crescente devido ao alto valor de difusão em torno dos obstáculos e também pela má conformação do campo de ventos que não respeita o movimento de contorno do fluido em torno dos obstáculos. Além disso, há uma retenção artificial de poluente nas paredes anteriores dos obstáculos.

Para apresentar os resultados dos aperfeiçoamentos aqui propostos, simulou-se a dispersão do poluente no mesmo ambiente em duas etapas. A primeira consideramos somente os campos de ventos gerados a partir de uma ferramenta CFD com as mesmas condições de contorno, ou seja, o campo de vento na fronteira esquerda do ambiente de simulação é v(1, 0). Nas fronteiras superiores e inferiores não há entrada nem saída de vento no ambiente. O campo de ventos foi determinado pela solução numérica da Equação 3.3. A Figura 6.2 apresenta os resultados desta simulação.

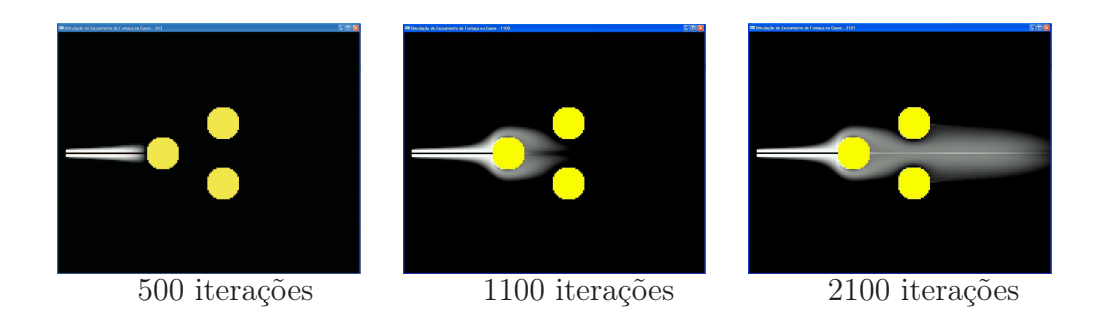

FIGURA 6.2 – Simulação da dispersão de poluentes em um ambiente de baixa complexidade utilizando o modelo desta dissertação, sem qualquer tipo de difusão  $(D = 0 e D_T = 0)$ e com campo de ventos estimado por uma ferramenta CFD a partir das condições de contorno.

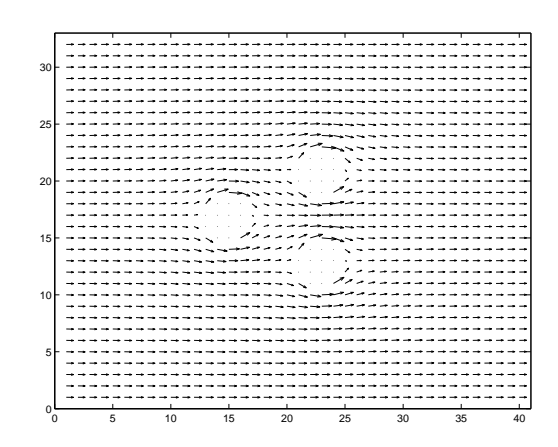

FIGURA 6.3 – Campo de ventos da simulação da Figura 6.2, estimado numericamente.

Percebe-se que o poluente segue fielmente as linhas de fluxo do fluido, mostrado na Figura 6.3, sem o espalhamento do poluente nas regiões anteriores aos obstáculos, como ocorrido na Figura 6.1. Além disso, a retenção de poluentes nas paredes anteriores aos obstáculos desapareceu em razão da melhor conformação do fluxo ao obstáculo. Com a melhoria na estimativa do campo de ventos, foram eliminados os espalhamento da esteira de poluente nas regiões anteriores e laterais aos obstáculos. O fechamento das áreas posteriores aos obstáculos também foi corrigido pela metodologia de estimativa de campos de ventos proposta nesta dissertação. Percebe-se também uma diferença no tempo de simulação quando comparadas o numero de iterações entre as duas metodologias. Esta diferenca deve-se ao fato de que o campo de ventos passado ao simulador (já normalizado) na simulação da Figura 6.1 possui uma velocidade uniforme  $(|v| = 1)$ , enquanto que o campo de vento

estimado pela presente metodologia, usado na simulação da Figura 6.2, possui velocidade máxima  $|\mathbf{v}|_{max} = 1$ , localizadas próximas aos obstáculos, mas tem velocidade média  $|{\bf v}| \approx 1/3$ .

Apesar das melhorias já citadas, em regimes moderados ou fortes, o fluxo possui componentes turbulentas próximas aos obstáculos, que aumentam a difusão do poluente no ambiente. A simulação da Figura 6.4 mostra o resultado da adoção de um perfil de difusão turbulenta na estimativa dos coeficientes de difusão ao longo do ambiente de simulação. A comparação entre as Figuras 6.2 e 6.4 mostra claramente o papel da difusão turbulenta no contorno dos obstáculos: expande lateralmente a esteira de poluentes nas regiões posteriores aos obstáculos. A presente metodologia leva em consideração a competição entre os efeitos do transporte convectivo e difusivo, em cada ponto do ambiente de simulação. De fato, a Figura 6.5 mostra as curvas de níveis representando os coeficientes de difusão em torno dos cilindros da Figura 6.4 e percebe-se o domínio do transporte difusivo nas regiões onde os valores de  $D_T$  são maiores. Nas regiões onde  $D_T \to 0$  predomina o transporte convectivo do poluente.

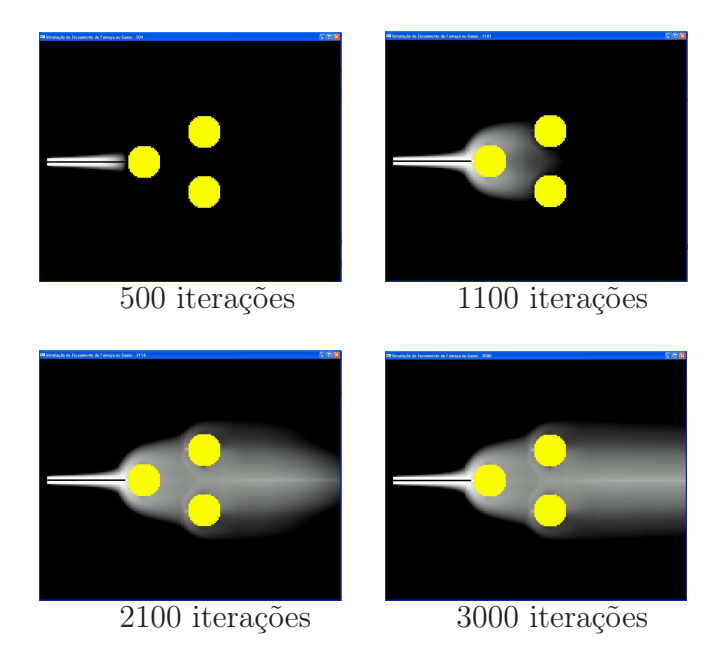

FIGURA 6.4 – Simulação da dispersão de poluentes em um ambiente de baixa complexidade utilizando o modelo desta dissertação, coeficiente de difusão definidos através da Equação 4.5 e campo de vento estimado por uma ferramenta CFD.

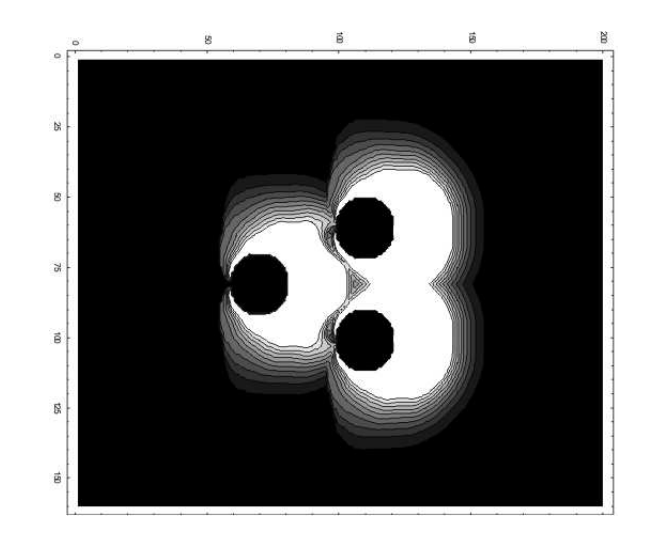

FIGURA 6.5 – Campo de coeficientes  $D_T$  calculados para o ambiente da Figura 6.4. As regiões claras correspondem aos maiores valores de  $D_T$  e as regiões mais escuras, os menores valores.

Em ambientes mais complexos, as alterações feitas nesta dissertação, mostramse ainda mais eficientes quando comparadas ao modelo anterior proposto por Hardt. A Figura 6.6 compara as simulações, em um ambiente complexo, realizadas com o modelo de Hardt e o implementado.

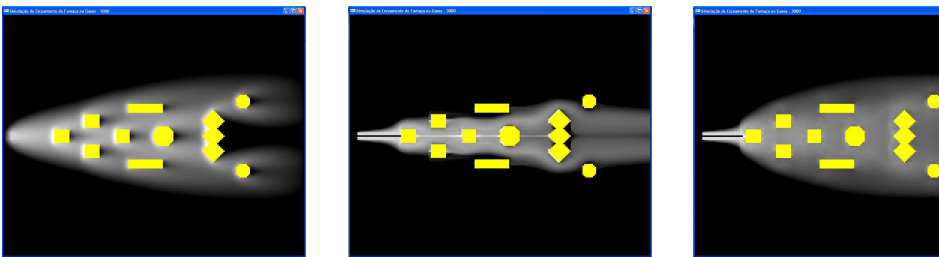

(a)1000 iterações (b)3000 iterações (c)3000 iterações

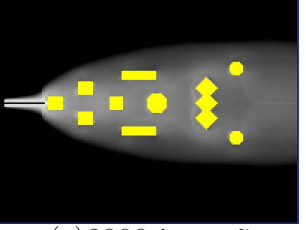

FIGURA 6.6 – Comparação da simulação da dispersão de poluentes utilizando os modelos de Hardt e o desta dissertação. (a) Com difusão homogênea  $D = 0, 5$  e campo de vento uniforme  $v(1, 0)$ . (b) Sem difusão e campo de vento estimado pela ferramenta CFD. (c) Coeficiente de difusão estimado através da Equação 4.5 e campo de vento estimado pela ferramenta CFD.

Pode-se comparar através da Figura 6.7 o papel da grade não-homogênea para os coeficientes de difusão turbulenta, onde a competição entre o transporte convectivo e o difusivo torna-se mais evidente nas regiões de maiores valores para  $D_T$ . De fato, comparando os resultados obtidos com o modelo atual, observa-se, através da Figura 6.7(a), que a dispersão do poluente sob a ação exclusiva do campo de vento da Figura 6.7(c) (transporte convectivo), não é suficiente para o fechamento da esteira de poluente nas regiões posteriores aos obstáculos. Sob a influência do transporte difusivo (Figura 6.7(b)), o poluente tende a espalhar-se devido aos altos valores de  $D_T$  próximos aos obstáculos (Figura 6.7(d)), preenchendo as regiões posteriores aos obstáculos.

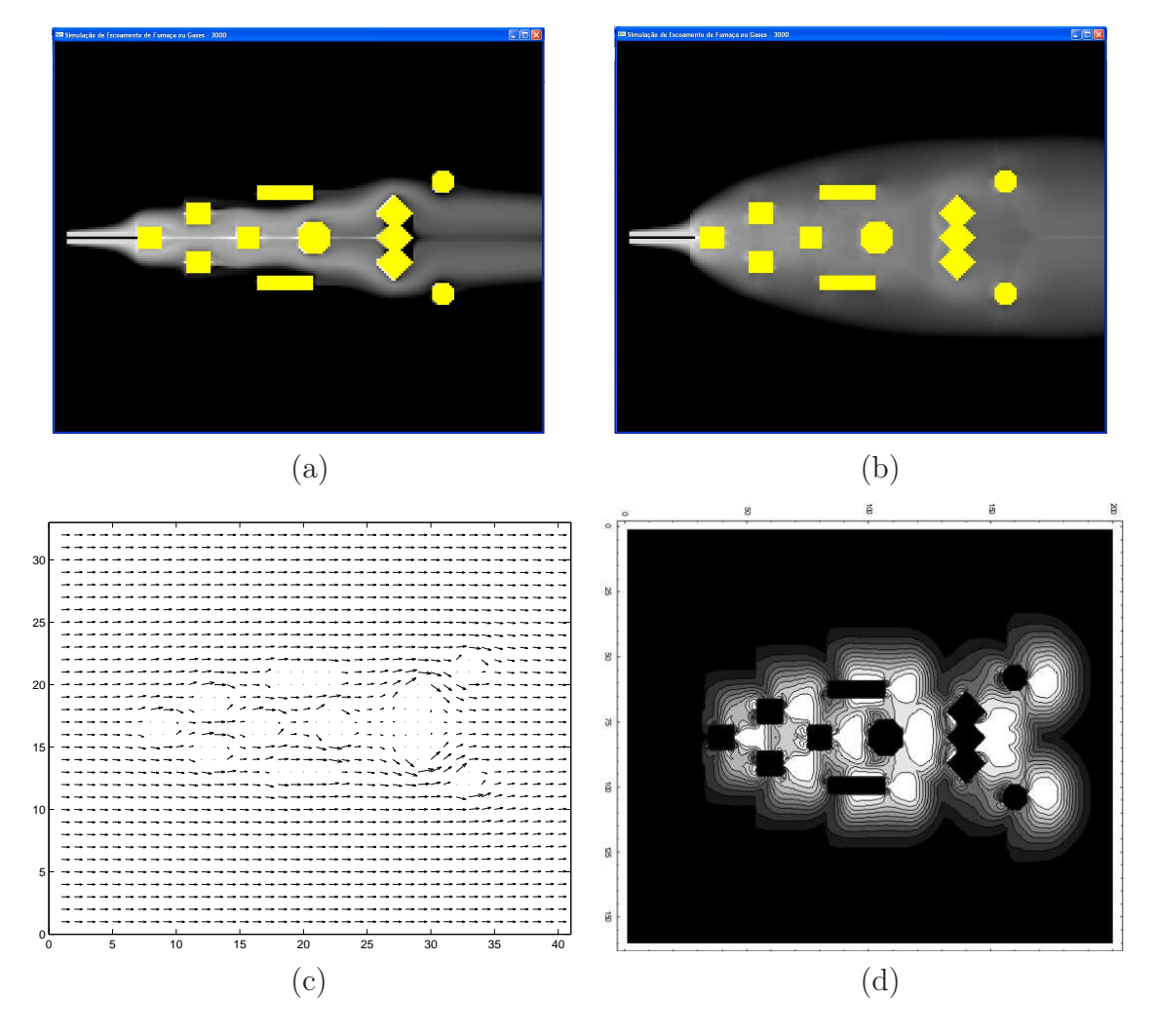

FIGURA 6.7 – Comparação das regiões de predominância da difusão em função dos coeficientes  $D_T$ . (a) Simulação da dispersão de poluentes somente sob a ação do transporte convectivo (campo de ventos). (b) Simulação da dispersão de poluentes sob a ação dos transportes convectivo e difusivo. (c) Campo de ventos presente no ambiente. (d) Campo não-homogêneo de  $D<sub>T</sub>$  onde as regiões mais claras correspondem aos maiores valores para  $D_T$ .

Com a inclusão dos critérios de amostragem dos ventos em ambientes complexos, da interpolação destas amostras às regiões de fronteira e da determinação dos campos de ventos através da aproximação numérica, espera-se aumentar a precisão da simulação do escoamento de poluentes em ambientes de alta complexidade. De fato, as estimativas de campos de ventos a partir de poucas amostras apresentam um certo grau de imprecisão. No entanto esta imprecisão, mesmo em ambientes complexos, pode ser desprezada. Isto é o que sugerem os resultados do Capítulo 5, onde grandes variações em v na fronteira  $\partial\Lambda$  não causaram erros significativos nas estimativas de v em todo o ambiente  $\Lambda$ , com base na metodologia proposta.

No que se segue, a metodologia proposta será aplicada a um ambiente do tipo para o qual foi idealizada, isto é, a um ambiente com grande nível de complexidade. Serão mostrados os resultados da simulação do escoamento de um poluente leve sob a ação de dois campos de ventos diferentes, num ambiente com muitos obstáculos Λ, inspirado no Campus Universitário da Unisinos. O ambiente tem, aproximadamente, as dimensões de um retângulo com lados 1000 m e 800 m.

O primeiro caso simulado é o escoamento de poluentes sob a ação do campo de vento definido no sentido Nordeste. No ambiente foram dispostas fontes instantâneas e permanentes nas posições descritas na Tabela 6.1. a Figura 6.8 é o resultado da simulação sem considerar a atuação do coeficiente de difusão turbulenta  $D_T$ . Como evidenciado no Capítulo 5, a dispersão do poluente sem a ação do coeficiente de difusão turbulenta  $D_T$  ocorre de forma laminar em torno dos obstáculos, ou seja, segue fielmente o campo de vento presente. Adicionando-se à simulação a influência de  $D_T$  percebe-se um espalhamento do poluente nas regiões posteriores aos obstáculos conforme mostra a Figura 6.9.

TABELA 6.1 – Localização, concentração e tipo das fontes de emissão de poluentes usadas na simulação da dispersão de poluentes em um ambiente complexo inspirado no Campus Universitário da Unisinos. Fontes indicadas com P são do tipo permanente. Fontes indicadas com I são do tipo instantâneas.

| Fonte | Posição $(x,y)$ | C / | Tipo |
|-------|-----------------|-----|------|
|       | (20, 80)        | 100 | P    |
| 2     | (40, 155)       | 100 | Р    |
| 3     | (115, 115)      | 400 |      |
| 4     | (116, 115)      | 400 |      |
| 5     | (115, 116)      | 400 |      |
| 6     | (116, 116)      | 400 |      |
|       | (125, 45)       | 400 |      |

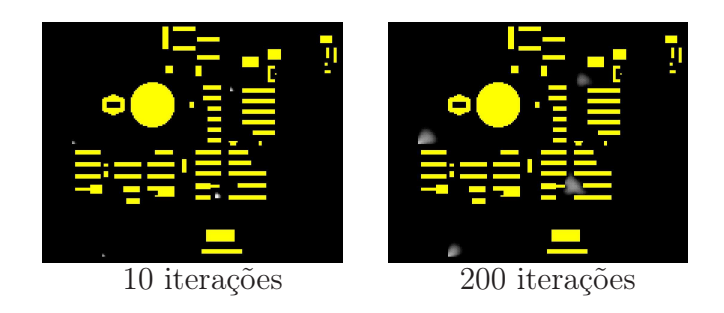

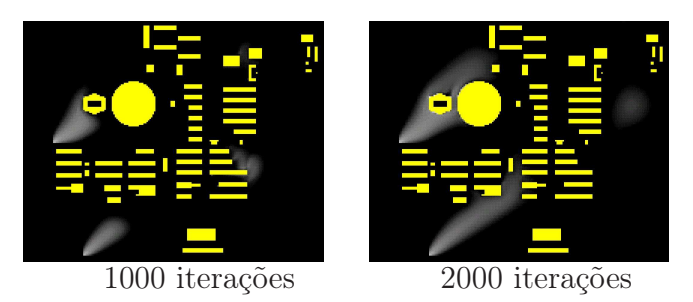

FIGURA 6.8 – Simulação da dispersão de poluentes em um ambiente complexo inspirado no Campus Universitário da Unisinos, sob a ação de campo de ventos com sentido NE e coeficiente de difusão turbulenta  $D_T = 0$ .

No segundo caso, fez-se uma simulação da dispersão de poluentes sob a ação de campos de ventos, no mesmo ambiente acima, numa situação hipotética, onde estão disponíveis nove amostras do campo de vento em cada lado da fronteira. Os pontos de coleta de v, os respectivos valores para v·n, e as interpolações polinomiais podem ser conferidos na Figura 6.10. Nesta demonstração, o vento máximo estimado é de  $v_{max} = 15,48 \, m/s$ . O campo de ventos foi então gerado a partir dessas amostras com a metodologia proposta. Isto é, foi realizada a interpolação das amostras para toda a fronteira seguida da solução numérica da equação da continuidade na forma

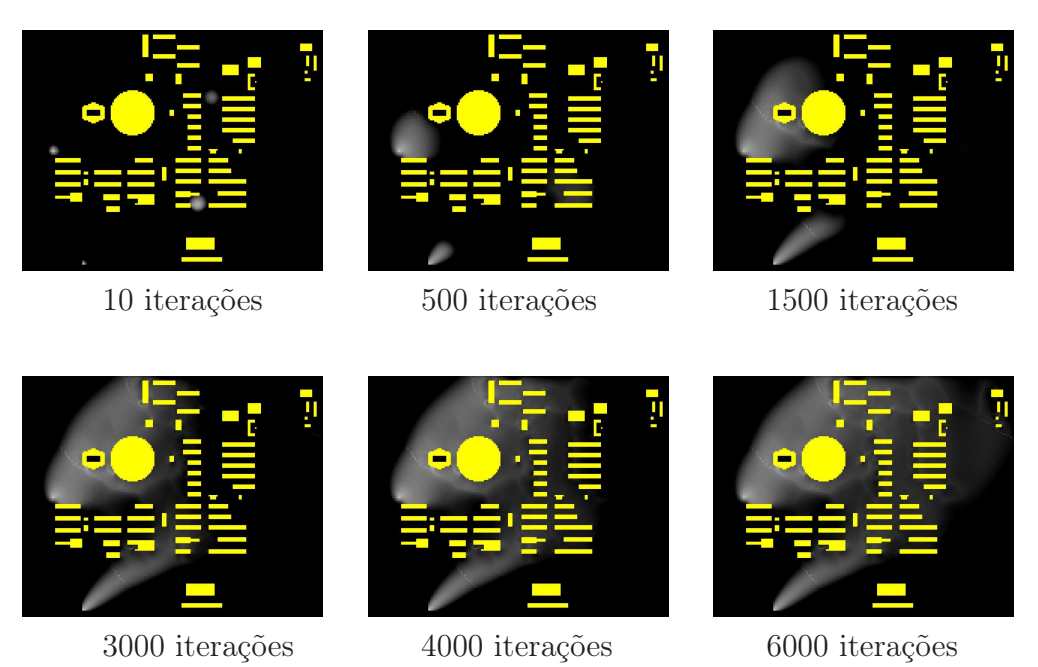

FIGURA 6.9 – Simulação da dispersão de poluentes em um ambiente complexo inspirado no Campus Universitário da Unisinos, sob a ação de campo de ventos com sentido NE e sob a ação do perfil do coeficiente de difusão turbulenta  $D_T$ , calculado dentro de um alcance de  $r_{max} = 30$  e com os parâmetros  $\mu = 1.5$ ,  $\sigma = 1.5, k = 1.8.$ 

(3.3). Em seguida, de posse do campo de ventos definido para todo o ambiente, o campo de coeficientes de difusão turbulenta é gerado e o transporte do poluente é simulado no tempo. Finalmente, fez-se as conversões dos valores encontrados no simulador para os valores reais no sistema MKS, de acordo com a Tabela 4.1.

A seqüência de iterações da Figura 6.11 mostra o comportamento dos poluentes liberados no ambiente, em regime permanente e instantâneo, sob a ação do campo de ventos (Figura 6.12 (a)) estimado a partir de poucas amostras. Nesta sequência está presente a componente turbulenta do modelo, representada por  $D<sub>T</sub>$ (Figura 6.12 (b)), estimada através da interação do campo de ventos com os obstáculos presente no ambiente.

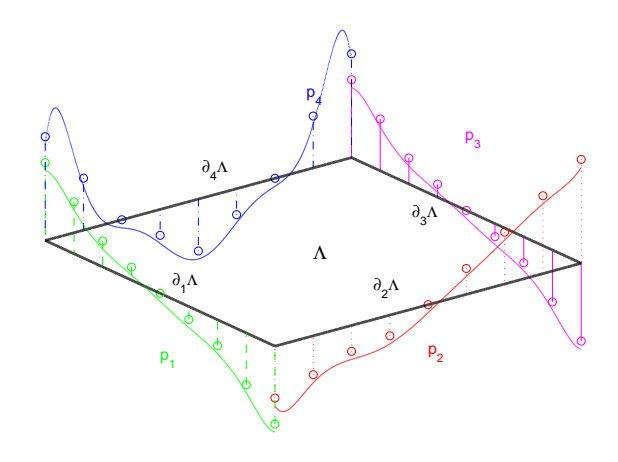

FIGURA 6.10 – Os pontos de coleta de v, os respectivos valores para v $\cdot$ n (condições de contorno), e as interpolações polinomiais em toda a fronteira do ambiente Λ (Campus Universitário da Unisinos).

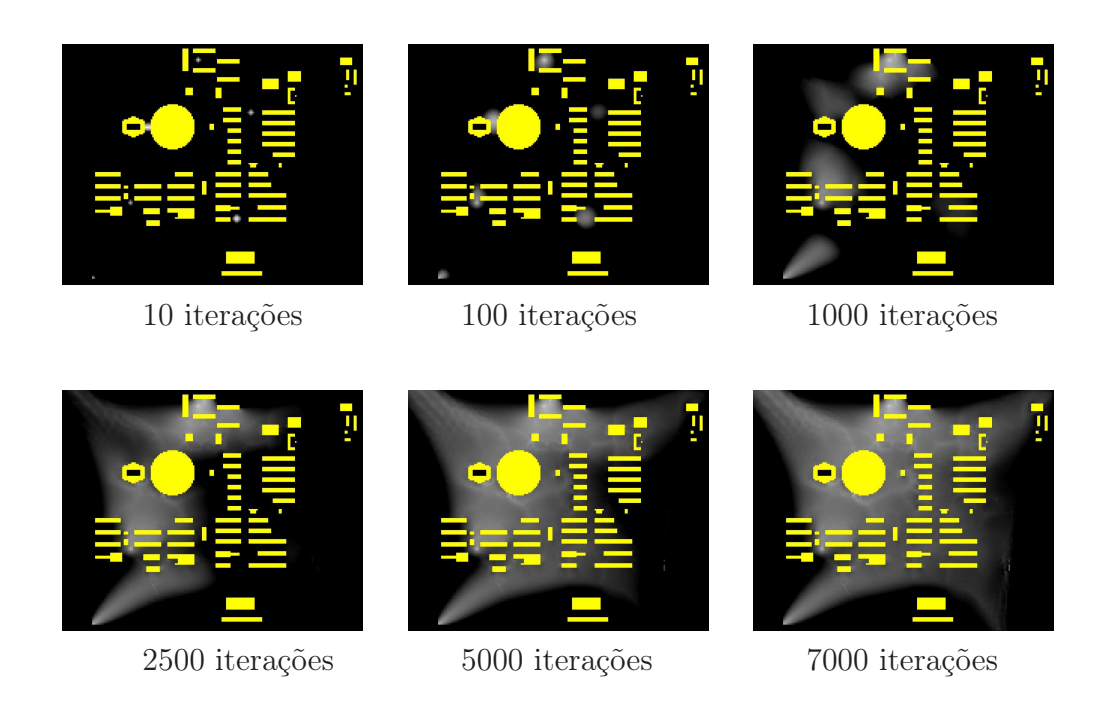

FIGURA 6.11 – Simulação da dispersão de poluentes em um ambiente complexo inspirado no Campus Universitário da Unisinos, sob a ação de campo de ventos estimados a partir das condições de contorno definidas através de poucas amostras, coletadas nas fronteiras do ambiente, e com perfil de difusão turbulenta ativo  $D_T$ ,calculado dentro de um alcance de  $r_{max} = 30$  e com os parâmetros  $\mu = 1.5$ ,  $\sigma = 1.5, k = 0.735.$ 

30 25 20 15 10 5  $0_0$ 0 5 10 15 20 25 30 35 40 (a) ë ø È ġ  $\circ$ b)  $\mathbf g$ ď  $\vec{B}$ Ç, Ë

(b)

FIGURA 6.12 – (a) Campo de ventos presente no ambiente da Figura 6.11. (b) Campo não-homogêneo de  $D_T$  estimados em função do campo de ventos e da disposição dos obstáculos da Figura 6.11.

# Capítulo 7

### Conclusão

Neste trabalho propôs-se modelar a dispersão de poluentes devido às correntes de ventos em ambientes complexos, ou seja, de grandes dimensões e com grande número de obstáculos. O modelo implementado estendeu o modelo apresentado por Hardt [10], acrescentando à simulação destes fenômenos novas características baseadas nas teorias de transporte e mecânica dos fluidos. A melhora do modelo de Hardt foi garantida através da divisão do fluxo em duas componentes, uma laminar potencial e outra turbulenta. A componente laminar foi representada pela estimativa dos campos de ventos através da Equação (3.3) e a componente turbulenta através de um perfil (4.9) para a estimativa dos coeficientes de difusão turbulenta em todo o ambiente de simulação. A divisão do fluxo nestas duas componentes garantiu às simulações maior precisão sem afetar significativamente o desempenho computacional. As simulações foram realizadas em um computador PENTIUM 4, CPU 2.8GHz e 256MB de memória. Os tempos de simulação foram inferiores a 12 minutos em ambientes de alta complexidade como o apresentado na Figura 6.11.

O aumento da precisão do modelo em relação ao trabalho de Hardt foi verificada através de argumentos teóricos e comparação com resultados experimentais relatados na literatura. De fato, com a melhor estimativa para os campos de ventos e com os coeficientes de difusão turbulenta definidos em cada ponto do ambiente, levando-se em consideração a interação dos campos de ventos com os obstáculos, foi possível eliminar o espalhamento da esteira de poluentes nas regiões anteriores e laterais aos obstáculos e melhorar o fechamento da esteira nas áreas posteriores aos

mesmos. Em ambientes de maior complexidade o resultado apresentado manteve-se, como pôde ser observado através da comparação das simulações realizadas com o modelo proposto por Hardt (Figura 6.1) e as realizadas com o modelo atual (Figura 6.4).

Quando o modelo foi comparado com experimentos laboratoriais, como realizado na Seção 5.1.2, o modelo mostrou-se consistente com os resultados obtidos. A proximidade do número de Reynolds encontrado entre o experimento realizado por Jirka [11] e o encontrado na simulação da Figura 5.3 atestou esta consistência. Além disso, foi possível comprovar a consistência do perfil adotado para a difusão turbulenta, dado por (4.9), através do comportamento das concentrações do poluente na esteira do fluido (Figura 5.8), que está de acordo com as previsões teóricas para o comportamento da velocidade turbulenta presente no fluxo às grandes distâncias dos obstáculos, como mostrado no Capítulo 4 através de (4.4).

A metodologia usada para estimar os campos de ventos a partir da interpolação de poucas amostras de ventos foi analisada a fim de determinar a qualidade das estimativas para os campos de ventos atuantes. Ao comparar os campos de ventos, encontrados a partir de poucas amostras coletadas na fronteira do ambiente, e o campo de ventos com o conjunto completo de amostras de ventos na fronteira do ambiente, verificou-se que os erros em termos absolutos foram pequenos e que as regiões de maior erro de fase (direção) do vento localizaram-se nas regiões de menor influência do vento na simulação, ou seja, onde ocorrem as menores velocidades escalares do mesmo. Portanto, a metodologia de estimativa dos campos de ventos usada neste modelo mostrou-se eficiente, conforme pôde-se verificar através das diversas simulações realizadas.

De modo geral, como já mencionado, os objetivos desta dissertação foram alcançados através da divisão do fluxo em uma componente laminar, representada pelo campo potencial de ventos, e uma componente turbulenta, representada pelo perfil para coeficiente de difusão turbulenta. O uso destas duas componentes para representar o fluxo de um fluido, aliada à metodologia para estimativa do campo potencial de ventos, forneceram resultados satisfatórios na simulação do escoamento de poluentes em ambientes complexos. Além disso, a metodologia proposta pode ser aplicada em situações reais e não estacionárias com relativa facilidade. Com efeito, seria suficiente a instalação de medidores de vento nas fronteiras de uma cidade, obter o mapa de obstáculos e a localização das fontes de escapamentos da cidade para se prever o escoamento de poluentes leves naquele ambiente. Tais dados seriam transmitidos para uma central onde os cálculos baseados na presente metodologia seriam efetuados. A cada nova amostragem dos sensores, seriam recalculados o campo de ventos e os coeficientes  $D_T(x, y)$ , tendo como condição inicial a concentração final  $C(x, y)$  obtidas na configuração de ventos anterior.

Entretanto, o modelo proposto necessita de refinamentos mais sofisticados para que o mesmo possa representar com maior fidelidade o que ocorre na natureza. Podese citar como sugestões de aprimoramento e trabalhos futuros o que segue:

- Tratamento de obstáculos porosos. Entende-se por obstáculos porosos florestas, arvores, prédios em construção, etc. Neste caso, tem-se fluxo através do obstáculo com parte da velocidade de convecção transformada em difusão interna, com coeficiente homogêneo e dependente da porosidade do obstáculo.
- Estimativas mais realísticas para campos de ventos. Neste trabalho foi considerado apenas a componente potencial dos campos de ventos, dada pela Equação (3.3). Desta forma, foram desconsiderados os vórtices de médio porte, isto é, maiores que a escala turbulenta e menores que as dimensões típicas da cidade (largura e comprimento). Apesar de ter importância secundária no que diz respeito a segurança de uma população, seria interessante a inclusão dessa escala de vorticidade para melhor realismo visual. Neste sentido, uma estimativa da componente rotacional agregada à potencial poderá resultar em simulações mais realísticas.
- Efeitos tridimensionais. Foram desconsiderados os transportes na altitude, como os causados pelos efeitos convectivos devidos a gradientes de tempera-

tura ou relativos à camada limite atmosférica. Tais efeitos são cruciais pois podem representar aumento ou diminuição relevante nas concentrações de poluentes no ambiente, em relação aos resultados até agora obtidos. Espera-se que a inclusão destes efeitos, aumente a precisão das simulações.

- $\bullet\,$  Modelagens mais realísticas de  $D_T(x,y).$  De fato, a eficiência do perfil adotado para o cálculo de  $D_T(x, y)$  foi comprovada com argumentos teóricos válidos somente para grandes distâncias dos obstáculos. Entretanto, em ambientes complexos, modelos para distâncias menores são mais relevantes. Neste sentido, apesar dos bons resultados já obtidos, talvez seja possível usar perfis de difusão mais realistas, para pequenas e médias distâncias aos obstáculos.
- Definição de uma interface amigável para inserção dos dados e apresentação dos resultados. No presente estágio, as principais dificuldades na inserção dos dados residem na estimativa e exportação dos campos de ventos e na inserção do mapa de obstáculos. Como sugestão, o simulador atual poderia ser adaptado para operar em conjunto com programas CAD de arquitetura e urbanismo.

### Bibliografia

- [1] Richard L. Burden and J. Douglas Faires. Análise Numérica. Pioneira Thomson Learning, São Paulo, SP, 2003.
- [2] Alexandre J. Chorin and Jerrold E. Marsden. A Mathematical Introduction to Fluid Mechanics. Springer-Verlag New York, Inc., 1993.
- [3] G. L. Diniz, J.F.R. Fernandes, and J. F. C. A. Meyer. Simulação da dispersão de poluentes num sistema ar-Água. Biomatemática XIII, 13(11), 2003.
- [4] P. Elinas and W. Stuerzlinger. Real-time rendering of 3d clouds. Computer Graphics Forum, 20(3), 2001.
- [5] Ronald Fedkiw, Jos Stam, and Henrik Wann Jensen. Visual simulation of smoke. In SIGGRAPH '01: Proceedings of the 28th annual conference on Computer graphics and interactive techniques, pages 15–22, New York, NY, USA, 2001. ACM Press.
- [6] Gary William Flake. The computational beauty of nature: computer explorations of fractals, chaos, complex systems and Adaptation. A Bradford Book, 1998.
- [7] Geoffrey Y. Gardner. Visual simulation of clouds. SIGGRAPH Comput. Graph., 19(3):297–304, 1985.
- [8] Alexander S. Gavrilov. Stochastic modelling of nuclear turbulent diffusion diffusion in lowest troposphere. In Nuclear Risks, Environmental, and Development Co-operation in the North of Europe, pages 73–77, Umeå University, se-90187 Umeå - Sweden, 2000. Cerum Northern Studies.
- [9] Ranald V. Giles, Jack B. Evett, and Cheng Liu. Mecánica de los Fluídos e Hidráulica. McGraw-Hill, 1994.
- [10] Katia Hardt. Simulação de escoamento de fumaça ou gás em grandes ambientes sob a ação de campos de ventos. Master's thesis, PIPCA, Programa Interdisciplinar de Pós-Graduação em Computação Aplicada - Unisinos, São Leopoldo, 2004.
- [11] Gerhard H. Jirka. Large scale flow structures and mixing processes in shallow flows. *Journal of Hydraulic Research*, 39(06), 2001.
- [12] Gerhard H. Jirka and Daoyi Chen. Experimental study of plane turbulent wakes in a shallow water layer. Fluid Dynamics Research, 16(11-41), 1995.
- [13] Ryo Miyazaki, Satoru Yoshida, Tomoyuki Nishita, and Yoshinori Dobashi. A method for modeling clouds based on atmospheric fluid dynamics. In PG '01: Proceedings of the 9th Pacific Conference on Computer Graphics and Applications, page 363, Washington, DC, USA, 2001. IEEE Computer Society.
- [14] Tomoyuki Nishita and Yoshinori Dobashi. Modeling and rendering methods of clouds. In PG '99: Proceedings of the 7th Pacific Conference on Computer Graphics and Applications, page 218, Washington, DC, USA, 1999. IEEE Computer Society.
- [15] Tomoyuki Nishita, Youshinori Dobashi, and Ryo Miyazaki. Simulation of cumuliform clouds based on computational fluid dynamics. In Proc. EURO-GRAPHICS 2002 Short Presentations, 2002.
- [16] J.M. Ottino. The Kinematics of mixing: stretching, chaos, and transport. The Press Syndicate of the University of Cambridge, 1989.
- [17] Andrew Phelps. Generating perlin noise with director mx., 2005. Disponível em http://www.macromedia.com/devnet/mx/director/articles/perlin\_noise.html. Acesso em: maio 2005.
- [18] Stephen Bailey Pope. Turbulent Flows. Cambridge University Press, 2000.
- [19] Merle C. Potter, David C. Wiggert, and Midhat Hondzo. Mecánica de Fluidos. Prentice Hall México, 1998.
- [20] William H. Press, Saul A. Teukolsky, William T. Vetterling, and Brian P. Flannery. Numerical Recipes in C: the art of scientific computing. Cambridge University Press, 1992.
- [21] Nick Rasmussen, Duc Quang Nguyen, Willi Geiger, and Ronald Fedkiw. Smoke simulation for large scale phenomena. ACM Trans. Graph., 22(3):703– 707, 2003.
- [22] Philip J. W. Roberts and Donald R. Webster. Turbulent Diffusion. In Environmental Fluid Mechanics - Theories and Applications. Georgia Institute of Technology, Atlanta, Georgia, 2001.
- [23] Amalendu Sau, Robert R. Hwang, Tony W. H. Sheu, and W. C. Yang. Interaction of trailing vortices in the wake of a wall-mounted rectangular cylinder. Physical Review E (Statistical, Nonlinear, and Soft Matter Physics), 68(5):056303, 2003.
- [24] Jos Stam and Eugene Fiume. Turbulent wind fields for gaseous phenomena. In SIGGRAPH '93: Proceedings of the 20th annual conference on Computer graphics and interactive techniques, pages 369–376, New York, NY, USA, 1993. ACM Press.
- [25] Jos Stam and Eugene Fiume. Depicting fire and other gaseous phenomena using diffusion processes. In SIGGRAPH '95: Proceedings of the 22nd annual conference on Computer graphics and interactive techniques, pages 129–136, New York, NY, USA, 1995. ACM Press.
- [26] UFRGS. Coupled map lattice., 2002. Disponível em http://pcleon.if.ufrgs.br/leon/Coloquio\_Interdisciplinar/node11.html. Acesso em: maio 2005.
- [27] M. Unbescheiden and A. Trembilski. Cloud simulation in virtual environments. In VRAIS '98: Proceedings of the Virtual Reality Annual International Symposium, page 98, Washington, DC, USA, 1998. IEEE Computer Society.
- [28] Bård Venås and Lars R. Sætran. Space-time correlations in separated flow behind a surface mounted obstacle. In Turbulence and Shear Flow,, volume 1, pages 1149–1154, 1999.
- [29] Webopedia. Dicionário online para definições de termos de computadores e internet., 2005. Disponível em http://www.webopedia.com/TERM/V/voxel.html. Acesso em: maio 2005.
- [30] Frank M. White. Mecânica dos Fluídos. McGraw-Hill, 2002.
- [31] Wikipedia. Movimento browniano, 2002. Disponível em http://pt.wikipedia.org/wiki/P%C3%A1gina\_principal. Consulta realizada em maio 2005.
- [32] Satoru Yoshida and Tomoyuki Nishita. Modeling of smoke flow taking obstacles into account. In PG '00: Proceedings of the 8th Pacific Conference on Computer Graphics and Applications, page 135, Washington, DC, USA, 2000. IEEE Computer Society.

## Apêndice A

# Gráficos das Simulações

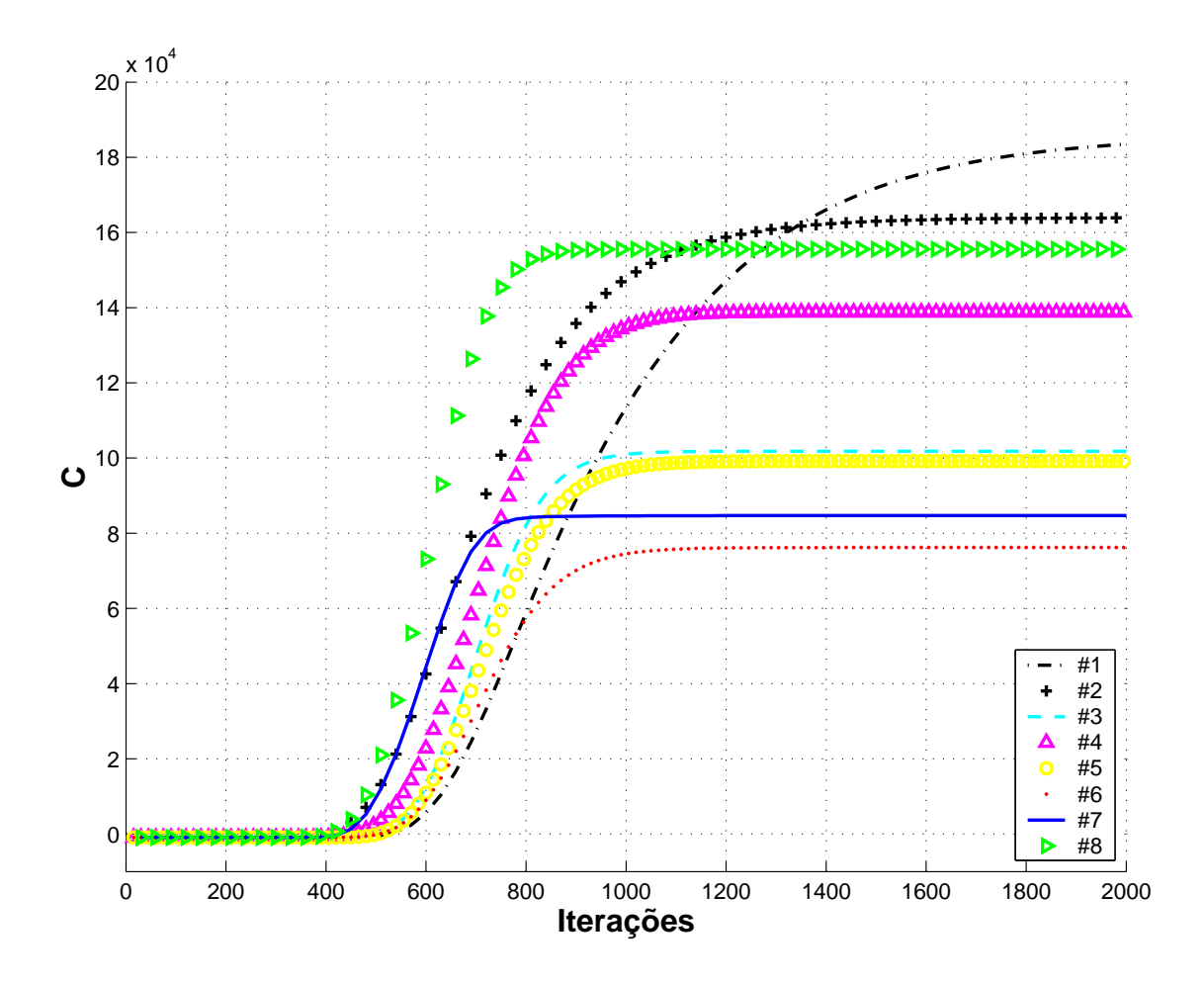

FIGURA A.1 – Comparação dos níveis de concentração de poluente resultante das simulações da Tabela 5.1. Janela de área 400 *cel*<sup>2</sup> localizada na parte posterior do cilindro, conforme mostra a Figura 5.1.

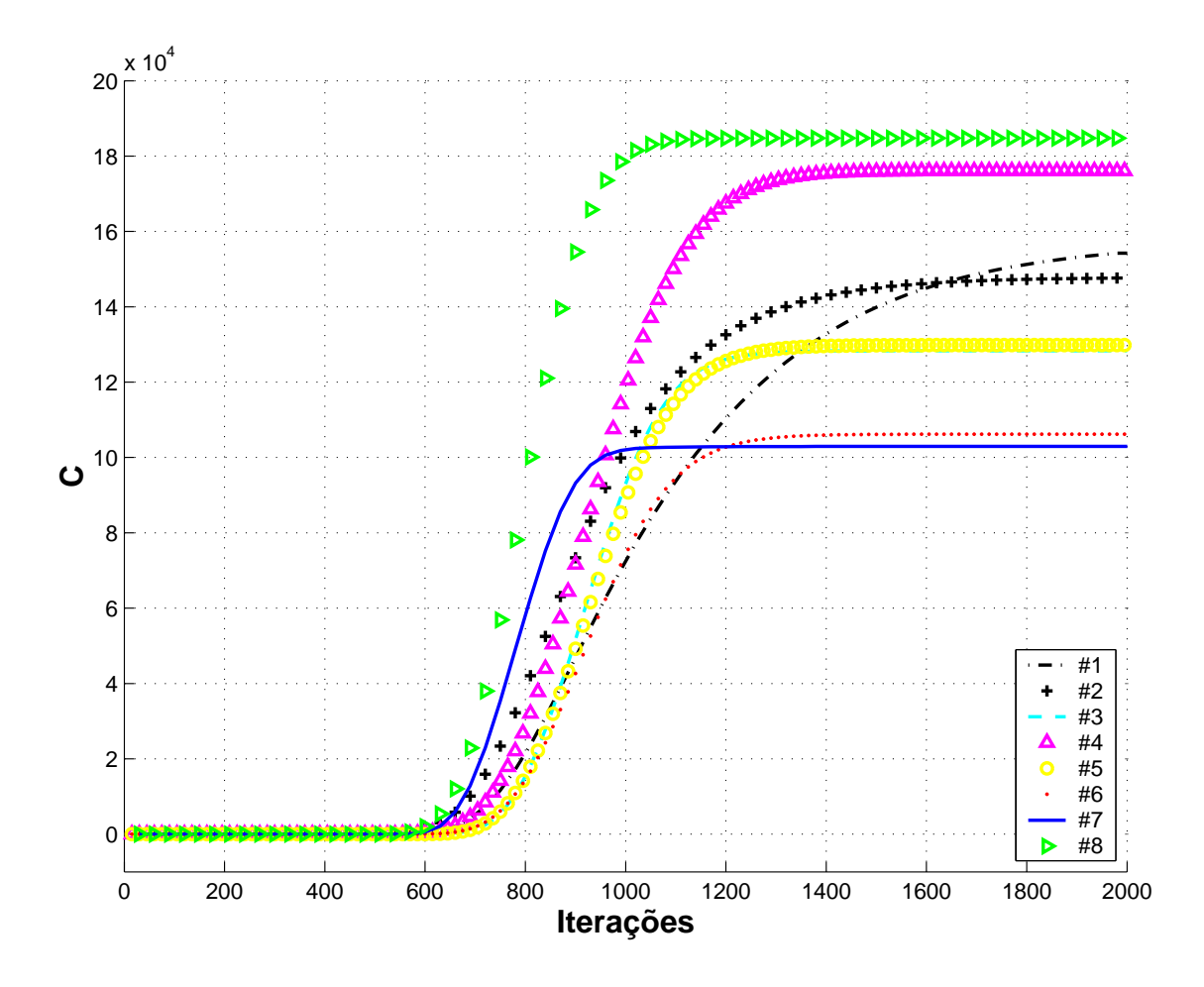

FIGURA A.2 – Comparação dos níveis de concentração de poluente resultante das simulações da Tabela 5.1. Janela de área 400  $cel<sup>2</sup>$  afastada do cilindro com posição central nas coordenadas (160, 80).

### Apêndice B

#### Glossário

- Metaballs É uma técnica de modelagem 3D que mistura e transforma um conjunto de esferas em uma forma complexa [10].
- Blobs Semelhante aos metaballs, são objetos esféricos parametrizados que quando próximos a outros blobs têm sua forma alterado formando um só objeto novamente [10].
- Autômatos Celulares Tipo de máquina computacional que é um sistema dinâmico discreto no espaço e no tempo [6].
- Voxel Abreviação para *volume pixel*, é a menor parte distinguível de uma imagem tridimensional em forma de caixa [29].
- Textura de Perlin Modo de texturizar objetos através de padrões criados a partir de números pseudo-randômicos [17].
- CML Coupled Map Lattice É uma grade n-dimensional onde cada ponto evolui no tempo através de um mapa (ou equação recorrente) na forma de  $\mathbf{X}^{t+1} =$  $F(\mathbf{X}^t)$ , onde **X** é o valor do campo no tempo indicado [26].
- Movimento Browniano O movimento browniano é o movimento aleatório de partículas macroscópicas num líquido como conseqüência dos choques das moléculas do líquido nas partículas [31].
- Método Monte-Carlo Método Monte Carlo são algoritmos aleatórios que não garantem encontrar a solução do problema. Existem três classes de algoritmos

Monte Carlo: Erro-Unilateral, Erro-Bilateral e Erro-Não-Limitado [31].

# **Livros Grátis**

( <http://www.livrosgratis.com.br> )

Milhares de Livros para Download:

[Baixar](http://www.livrosgratis.com.br/cat_1/administracao/1) [livros](http://www.livrosgratis.com.br/cat_1/administracao/1) [de](http://www.livrosgratis.com.br/cat_1/administracao/1) [Administração](http://www.livrosgratis.com.br/cat_1/administracao/1) [Baixar](http://www.livrosgratis.com.br/cat_2/agronomia/1) [livros](http://www.livrosgratis.com.br/cat_2/agronomia/1) [de](http://www.livrosgratis.com.br/cat_2/agronomia/1) [Agronomia](http://www.livrosgratis.com.br/cat_2/agronomia/1) [Baixar](http://www.livrosgratis.com.br/cat_3/arquitetura/1) [livros](http://www.livrosgratis.com.br/cat_3/arquitetura/1) [de](http://www.livrosgratis.com.br/cat_3/arquitetura/1) [Arquitetura](http://www.livrosgratis.com.br/cat_3/arquitetura/1) [Baixar](http://www.livrosgratis.com.br/cat_4/artes/1) [livros](http://www.livrosgratis.com.br/cat_4/artes/1) [de](http://www.livrosgratis.com.br/cat_4/artes/1) [Artes](http://www.livrosgratis.com.br/cat_4/artes/1) [Baixar](http://www.livrosgratis.com.br/cat_5/astronomia/1) [livros](http://www.livrosgratis.com.br/cat_5/astronomia/1) [de](http://www.livrosgratis.com.br/cat_5/astronomia/1) [Astronomia](http://www.livrosgratis.com.br/cat_5/astronomia/1) [Baixar](http://www.livrosgratis.com.br/cat_6/biologia_geral/1) [livros](http://www.livrosgratis.com.br/cat_6/biologia_geral/1) [de](http://www.livrosgratis.com.br/cat_6/biologia_geral/1) [Biologia](http://www.livrosgratis.com.br/cat_6/biologia_geral/1) [Geral](http://www.livrosgratis.com.br/cat_6/biologia_geral/1) [Baixar](http://www.livrosgratis.com.br/cat_8/ciencia_da_computacao/1) [livros](http://www.livrosgratis.com.br/cat_8/ciencia_da_computacao/1) [de](http://www.livrosgratis.com.br/cat_8/ciencia_da_computacao/1) [Ciência](http://www.livrosgratis.com.br/cat_8/ciencia_da_computacao/1) [da](http://www.livrosgratis.com.br/cat_8/ciencia_da_computacao/1) [Computação](http://www.livrosgratis.com.br/cat_8/ciencia_da_computacao/1) [Baixar](http://www.livrosgratis.com.br/cat_9/ciencia_da_informacao/1) [livros](http://www.livrosgratis.com.br/cat_9/ciencia_da_informacao/1) [de](http://www.livrosgratis.com.br/cat_9/ciencia_da_informacao/1) [Ciência](http://www.livrosgratis.com.br/cat_9/ciencia_da_informacao/1) [da](http://www.livrosgratis.com.br/cat_9/ciencia_da_informacao/1) [Informação](http://www.livrosgratis.com.br/cat_9/ciencia_da_informacao/1) [Baixar](http://www.livrosgratis.com.br/cat_7/ciencia_politica/1) [livros](http://www.livrosgratis.com.br/cat_7/ciencia_politica/1) [de](http://www.livrosgratis.com.br/cat_7/ciencia_politica/1) [Ciência](http://www.livrosgratis.com.br/cat_7/ciencia_politica/1) [Política](http://www.livrosgratis.com.br/cat_7/ciencia_politica/1) [Baixar](http://www.livrosgratis.com.br/cat_10/ciencias_da_saude/1) [livros](http://www.livrosgratis.com.br/cat_10/ciencias_da_saude/1) [de](http://www.livrosgratis.com.br/cat_10/ciencias_da_saude/1) [Ciências](http://www.livrosgratis.com.br/cat_10/ciencias_da_saude/1) [da](http://www.livrosgratis.com.br/cat_10/ciencias_da_saude/1) [Saúde](http://www.livrosgratis.com.br/cat_10/ciencias_da_saude/1) [Baixar](http://www.livrosgratis.com.br/cat_11/comunicacao/1) [livros](http://www.livrosgratis.com.br/cat_11/comunicacao/1) [de](http://www.livrosgratis.com.br/cat_11/comunicacao/1) [Comunicação](http://www.livrosgratis.com.br/cat_11/comunicacao/1) [Baixar](http://www.livrosgratis.com.br/cat_12/conselho_nacional_de_educacao_-_cne/1) [livros](http://www.livrosgratis.com.br/cat_12/conselho_nacional_de_educacao_-_cne/1) [do](http://www.livrosgratis.com.br/cat_12/conselho_nacional_de_educacao_-_cne/1) [Conselho](http://www.livrosgratis.com.br/cat_12/conselho_nacional_de_educacao_-_cne/1) [Nacional](http://www.livrosgratis.com.br/cat_12/conselho_nacional_de_educacao_-_cne/1) [de](http://www.livrosgratis.com.br/cat_12/conselho_nacional_de_educacao_-_cne/1) [Educação - CNE](http://www.livrosgratis.com.br/cat_12/conselho_nacional_de_educacao_-_cne/1) [Baixar](http://www.livrosgratis.com.br/cat_13/defesa_civil/1) [livros](http://www.livrosgratis.com.br/cat_13/defesa_civil/1) [de](http://www.livrosgratis.com.br/cat_13/defesa_civil/1) [Defesa](http://www.livrosgratis.com.br/cat_13/defesa_civil/1) [civil](http://www.livrosgratis.com.br/cat_13/defesa_civil/1) [Baixar](http://www.livrosgratis.com.br/cat_14/direito/1) [livros](http://www.livrosgratis.com.br/cat_14/direito/1) [de](http://www.livrosgratis.com.br/cat_14/direito/1) [Direito](http://www.livrosgratis.com.br/cat_14/direito/1) [Baixar](http://www.livrosgratis.com.br/cat_15/direitos_humanos/1) [livros](http://www.livrosgratis.com.br/cat_15/direitos_humanos/1) [de](http://www.livrosgratis.com.br/cat_15/direitos_humanos/1) [Direitos](http://www.livrosgratis.com.br/cat_15/direitos_humanos/1) [humanos](http://www.livrosgratis.com.br/cat_15/direitos_humanos/1) [Baixar](http://www.livrosgratis.com.br/cat_16/economia/1) [livros](http://www.livrosgratis.com.br/cat_16/economia/1) [de](http://www.livrosgratis.com.br/cat_16/economia/1) [Economia](http://www.livrosgratis.com.br/cat_16/economia/1) [Baixar](http://www.livrosgratis.com.br/cat_17/economia_domestica/1) [livros](http://www.livrosgratis.com.br/cat_17/economia_domestica/1) [de](http://www.livrosgratis.com.br/cat_17/economia_domestica/1) [Economia](http://www.livrosgratis.com.br/cat_17/economia_domestica/1) [Doméstica](http://www.livrosgratis.com.br/cat_17/economia_domestica/1) [Baixar](http://www.livrosgratis.com.br/cat_18/educacao/1) [livros](http://www.livrosgratis.com.br/cat_18/educacao/1) [de](http://www.livrosgratis.com.br/cat_18/educacao/1) [Educação](http://www.livrosgratis.com.br/cat_18/educacao/1) [Baixar](http://www.livrosgratis.com.br/cat_19/educacao_-_transito/1) [livros](http://www.livrosgratis.com.br/cat_19/educacao_-_transito/1) [de](http://www.livrosgratis.com.br/cat_19/educacao_-_transito/1) [Educação - Trânsito](http://www.livrosgratis.com.br/cat_19/educacao_-_transito/1) [Baixar](http://www.livrosgratis.com.br/cat_20/educacao_fisica/1) [livros](http://www.livrosgratis.com.br/cat_20/educacao_fisica/1) [de](http://www.livrosgratis.com.br/cat_20/educacao_fisica/1) [Educação](http://www.livrosgratis.com.br/cat_20/educacao_fisica/1) [Física](http://www.livrosgratis.com.br/cat_20/educacao_fisica/1) [Baixar](http://www.livrosgratis.com.br/cat_21/engenharia_aeroespacial/1) [livros](http://www.livrosgratis.com.br/cat_21/engenharia_aeroespacial/1) [de](http://www.livrosgratis.com.br/cat_21/engenharia_aeroespacial/1) [Engenharia](http://www.livrosgratis.com.br/cat_21/engenharia_aeroespacial/1) [Aeroespacial](http://www.livrosgratis.com.br/cat_21/engenharia_aeroespacial/1) [Baixar](http://www.livrosgratis.com.br/cat_22/farmacia/1) [livros](http://www.livrosgratis.com.br/cat_22/farmacia/1) [de](http://www.livrosgratis.com.br/cat_22/farmacia/1) [Farmácia](http://www.livrosgratis.com.br/cat_22/farmacia/1) [Baixar](http://www.livrosgratis.com.br/cat_23/filosofia/1) [livros](http://www.livrosgratis.com.br/cat_23/filosofia/1) [de](http://www.livrosgratis.com.br/cat_23/filosofia/1) [Filosofia](http://www.livrosgratis.com.br/cat_23/filosofia/1) [Baixar](http://www.livrosgratis.com.br/cat_24/fisica/1) [livros](http://www.livrosgratis.com.br/cat_24/fisica/1) [de](http://www.livrosgratis.com.br/cat_24/fisica/1) [Física](http://www.livrosgratis.com.br/cat_24/fisica/1) [Baixar](http://www.livrosgratis.com.br/cat_25/geociencias/1) [livros](http://www.livrosgratis.com.br/cat_25/geociencias/1) [de](http://www.livrosgratis.com.br/cat_25/geociencias/1) [Geociências](http://www.livrosgratis.com.br/cat_25/geociencias/1) [Baixar](http://www.livrosgratis.com.br/cat_26/geografia/1) [livros](http://www.livrosgratis.com.br/cat_26/geografia/1) [de](http://www.livrosgratis.com.br/cat_26/geografia/1) [Geografia](http://www.livrosgratis.com.br/cat_26/geografia/1) [Baixar](http://www.livrosgratis.com.br/cat_27/historia/1) [livros](http://www.livrosgratis.com.br/cat_27/historia/1) [de](http://www.livrosgratis.com.br/cat_27/historia/1) [História](http://www.livrosgratis.com.br/cat_27/historia/1) [Baixar](http://www.livrosgratis.com.br/cat_31/linguas/1) [livros](http://www.livrosgratis.com.br/cat_31/linguas/1) [de](http://www.livrosgratis.com.br/cat_31/linguas/1) [Línguas](http://www.livrosgratis.com.br/cat_31/linguas/1)

[Baixar](http://www.livrosgratis.com.br/cat_28/literatura/1) [livros](http://www.livrosgratis.com.br/cat_28/literatura/1) [de](http://www.livrosgratis.com.br/cat_28/literatura/1) [Literatura](http://www.livrosgratis.com.br/cat_28/literatura/1) [Baixar](http://www.livrosgratis.com.br/cat_30/literatura_de_cordel/1) [livros](http://www.livrosgratis.com.br/cat_30/literatura_de_cordel/1) [de](http://www.livrosgratis.com.br/cat_30/literatura_de_cordel/1) [Literatura](http://www.livrosgratis.com.br/cat_30/literatura_de_cordel/1) [de](http://www.livrosgratis.com.br/cat_30/literatura_de_cordel/1) [Cordel](http://www.livrosgratis.com.br/cat_30/literatura_de_cordel/1) [Baixar](http://www.livrosgratis.com.br/cat_29/literatura_infantil/1) [livros](http://www.livrosgratis.com.br/cat_29/literatura_infantil/1) [de](http://www.livrosgratis.com.br/cat_29/literatura_infantil/1) [Literatura](http://www.livrosgratis.com.br/cat_29/literatura_infantil/1) [Infantil](http://www.livrosgratis.com.br/cat_29/literatura_infantil/1) [Baixar](http://www.livrosgratis.com.br/cat_32/matematica/1) [livros](http://www.livrosgratis.com.br/cat_32/matematica/1) [de](http://www.livrosgratis.com.br/cat_32/matematica/1) [Matemática](http://www.livrosgratis.com.br/cat_32/matematica/1) [Baixar](http://www.livrosgratis.com.br/cat_33/medicina/1) [livros](http://www.livrosgratis.com.br/cat_33/medicina/1) [de](http://www.livrosgratis.com.br/cat_33/medicina/1) [Medicina](http://www.livrosgratis.com.br/cat_33/medicina/1) [Baixar](http://www.livrosgratis.com.br/cat_34/medicina_veterinaria/1) [livros](http://www.livrosgratis.com.br/cat_34/medicina_veterinaria/1) [de](http://www.livrosgratis.com.br/cat_34/medicina_veterinaria/1) [Medicina](http://www.livrosgratis.com.br/cat_34/medicina_veterinaria/1) [Veterinária](http://www.livrosgratis.com.br/cat_34/medicina_veterinaria/1) [Baixar](http://www.livrosgratis.com.br/cat_35/meio_ambiente/1) [livros](http://www.livrosgratis.com.br/cat_35/meio_ambiente/1) [de](http://www.livrosgratis.com.br/cat_35/meio_ambiente/1) [Meio](http://www.livrosgratis.com.br/cat_35/meio_ambiente/1) [Ambiente](http://www.livrosgratis.com.br/cat_35/meio_ambiente/1) [Baixar](http://www.livrosgratis.com.br/cat_36/meteorologia/1) [livros](http://www.livrosgratis.com.br/cat_36/meteorologia/1) [de](http://www.livrosgratis.com.br/cat_36/meteorologia/1) [Meteorologia](http://www.livrosgratis.com.br/cat_36/meteorologia/1) [Baixar](http://www.livrosgratis.com.br/cat_45/monografias_e_tcc/1) [Monografias](http://www.livrosgratis.com.br/cat_45/monografias_e_tcc/1) [e](http://www.livrosgratis.com.br/cat_45/monografias_e_tcc/1) [TCC](http://www.livrosgratis.com.br/cat_45/monografias_e_tcc/1) [Baixar](http://www.livrosgratis.com.br/cat_37/multidisciplinar/1) [livros](http://www.livrosgratis.com.br/cat_37/multidisciplinar/1) [Multidisciplinar](http://www.livrosgratis.com.br/cat_37/multidisciplinar/1) [Baixar](http://www.livrosgratis.com.br/cat_38/musica/1) [livros](http://www.livrosgratis.com.br/cat_38/musica/1) [de](http://www.livrosgratis.com.br/cat_38/musica/1) [Música](http://www.livrosgratis.com.br/cat_38/musica/1) [Baixar](http://www.livrosgratis.com.br/cat_39/psicologia/1) [livros](http://www.livrosgratis.com.br/cat_39/psicologia/1) [de](http://www.livrosgratis.com.br/cat_39/psicologia/1) [Psicologia](http://www.livrosgratis.com.br/cat_39/psicologia/1) [Baixar](http://www.livrosgratis.com.br/cat_40/quimica/1) [livros](http://www.livrosgratis.com.br/cat_40/quimica/1) [de](http://www.livrosgratis.com.br/cat_40/quimica/1) [Química](http://www.livrosgratis.com.br/cat_40/quimica/1) [Baixar](http://www.livrosgratis.com.br/cat_41/saude_coletiva/1) [livros](http://www.livrosgratis.com.br/cat_41/saude_coletiva/1) [de](http://www.livrosgratis.com.br/cat_41/saude_coletiva/1) [Saúde](http://www.livrosgratis.com.br/cat_41/saude_coletiva/1) [Coletiva](http://www.livrosgratis.com.br/cat_41/saude_coletiva/1) [Baixar](http://www.livrosgratis.com.br/cat_42/servico_social/1) [livros](http://www.livrosgratis.com.br/cat_42/servico_social/1) [de](http://www.livrosgratis.com.br/cat_42/servico_social/1) [Serviço](http://www.livrosgratis.com.br/cat_42/servico_social/1) [Social](http://www.livrosgratis.com.br/cat_42/servico_social/1) [Baixar](http://www.livrosgratis.com.br/cat_43/sociologia/1) [livros](http://www.livrosgratis.com.br/cat_43/sociologia/1) [de](http://www.livrosgratis.com.br/cat_43/sociologia/1) [Sociologia](http://www.livrosgratis.com.br/cat_43/sociologia/1) [Baixar](http://www.livrosgratis.com.br/cat_44/teologia/1) [livros](http://www.livrosgratis.com.br/cat_44/teologia/1) [de](http://www.livrosgratis.com.br/cat_44/teologia/1) [Teologia](http://www.livrosgratis.com.br/cat_44/teologia/1) [Baixar](http://www.livrosgratis.com.br/cat_46/trabalho/1) [livros](http://www.livrosgratis.com.br/cat_46/trabalho/1) [de](http://www.livrosgratis.com.br/cat_46/trabalho/1) [Trabalho](http://www.livrosgratis.com.br/cat_46/trabalho/1) [Baixar](http://www.livrosgratis.com.br/cat_47/turismo/1) [livros](http://www.livrosgratis.com.br/cat_47/turismo/1) [de](http://www.livrosgratis.com.br/cat_47/turismo/1) [Turismo](http://www.livrosgratis.com.br/cat_47/turismo/1)